**UNIVERSIDAD TÉCNICA NACIONAL**

**CARRERA DE INGENIERÍA DEL SOFTWARE**

## **TRABAJO FINAL DE GRADUACIÓN PARA OPTAR POR EL TÍTULO ACADÉMICO DE LICENCIATURA EN INGENIERÍA DEL SOFTWARE**

**TESIS DE GRADUACIÓN**

**ESTUDIO DE FACTIBILIDAD TÉCNICA Y ECONÓMICA PARA ELABORAR UNA PROPUESTA DE UNA PLATAFORMA E-LEARNING PARA IMPLEMENTAR EN LA CARRERA DE INGENIERÍA DEL SOFTWARE DE LA UNIVERSIDAD TÉCNICA NACIONAL SEDE CENTRAL, COSTA RICA.**

> **AUTORES: Esteban Vargas Castro Víctor Eduardo Murillo Ugalde**

**ALAJUELA, COSTA RICA Agosto, 2022**

**Tribunal examinador**

Ana Cecilia Odio Ugalde Directora de Carrera

\_\_\_\_\_\_\_\_\_\_\_\_\_\_\_\_\_\_\_\_\_\_\_\_\_\_\_\_\_\_\_\_\_\_\_\_\_

Luis Fernando Vargas Hernández Tutor

\_\_\_\_\_\_\_\_\_\_\_\_\_\_\_\_\_\_\_\_\_\_\_\_\_\_\_\_\_\_\_\_\_\_\_

Luis Guillermo Alvarado Quesada Lector 1

\_\_\_\_\_\_\_\_\_\_\_\_\_\_\_\_\_\_\_\_\_\_\_\_\_\_\_\_\_

Michael Jiménez Palacios Lector 2

\_\_\_\_\_\_\_\_\_\_\_\_\_\_\_\_\_\_\_\_\_\_\_\_\_\_\_\_\_

## **Declaración jurada**

Nosotros, Víctor Murillo Ugalde, mayor, soltero, estudiante de la Carrera de Ingeniería del Software, de la Universidad Técnica Nacional, domiciliado en Poás de Alajuela, portador de la cédula de identidad número 2-0768-0423 y Esteban Vargas Castro mayor, soltero, estudiante de la Carrera de Ingeniería del Software, de la Universidad Técnica Nacional, domiciliado en Pilas de Alajuela, portador de la cédula de identidad número 2- 0719-0893, en este acto, debidamente apercibido y entendido de las penas y consecuencias con las que se castiga, en el Código Penal, el delito de perjurio, ante quienes se constituyen en el Tribunal Examinador de mi trabajo de Tesis para optar por el título de licenciatura en Ingeniería del Software, juramos solemnemente que nuestro trabajo de investigación titulado: **"ESTUDIO DE FACTIBILIDAD TÉCNICA Y ECONÓMICA PARA ELABORAR UNA PROPUESTA DE UNA PLATAFORMA E-LEARNING PARA IMPLEMENTAR EN LA CARRERA DE INGENIERÍA DEL SOFTWARE DE LA UNIVERSIDAD TÉCNICA NACIONAL SEDE CENTRAL"** es una obra original que ha respetado todo lo preceptuado por las Leyes Penales así como la Ley de Derechos de Autor y Derechos Conexos, número 6683 de 14 de octubre de 1982 y sus reformas, publicada en la Gaceta número 226 de 25 de noviembre de 1982; incluyendo el numeral 70 de dicha ley que advierte: artículo 70º: Es permitido citar a un autor transcribiendo los pasajes pertinentes siempre que estos no sean tantos y seguidos, que puedan considerarse como una producción simulada y sustancial, que redunde en perjuicio del autor y de la obra original. Asimismo, estamos advertidos que la Universidad Técnica Nacional se reserva el derecho de protocolizar este documento ante Notario Público. En fe de lo anterior firmamos en la ciudad de Alajuela, el día 20 del mes de febrero del año dos mil veintidós.

Víctor Eduardo Murillo Ugalde **Esteban Vargas Castro** Cédula de identidad: 2-0768-0423 Cédula de identidad: 2-0719-0893

## **Dedicatoria**

#### **A Dios**

Por ser un guía en todo este largo proceso, dándome la sabiduría y entendimiento para lograr culminar este proyecto de la mejor manera, brindándome la fortaleza espiritual en los momentos complicados para lograr sobrellevarlos y salir adelante con la meta propuesta.

#### **A mis padres y seres queridos**

Por confiar siempre en mí y ser esa fuente de apoyo gigante, por ayudarme durante toda mi vida, enseñándome valores y motivándome para lograr convertirme en la persona que hoy en día soy, evitando todo camino y pasos malos, apoyándome en todas mis decisiones y etapas de la vida, hasta lograr ser el profesional que actualmente soy.

#### **A mis profesores**

Por todo lo pacientes y buenos que han sido durante todo el proceso de la universidad, por enseñarme siempre con una buena disposición y profesionalismo, además de ser grandes profesionales, son grandes seres humanos que poseen los dones de enseñar y crear profesionales de calidad dentro de una gran universidad como lo es la UTN.

**Víctor Murillo Ugalde**

#### **A Dios**

Por darme la salud, sabiduría y la capacidad de aprender para poder finalizar con éxito este proyecto de investigación. El apoyo incondicional que me ha brindado durante todo este proceso ha sido crucial para cumplir con mis objetivos profesionales.

### **A mis padres y seres queridos**

Por siempre brindarme su apoyo incondicional durante toda mi vida tanto personal como profesional, inculcando desde muy pequeño el respeto, la dedicación y los valores necesarios para poder sobresalir como un profesional ejemplar. Gracias a ese apoyo y enseñanzas, he podido concluir exitosamente una nueva etapa educativa.

#### **A mis profesores**

Por poner a disposición su conocimiento para poder formar profesionales capaces en todos los aspectos, además, por ser el apoyo académico en todo momento estando a la altura de una universidad tan prestigiosa como lo es la Universidad Técnica Nacional.

**Esteban Vargas Castro**

Alajuela, 31 de marzo de 2022

Sra. Licda, Ana Cecilia Odio Ugalde, MGT Directora de la Carrera de Ingeniería del Software Universidad Técnica Nacional

Estimada señora Directora:

Los estudiantes **Victor Murillo Ugalde**, portador de la cédula de identidad No. **207680423** y el estudiante **Esteban Vargas Castro**, cédula de identidad **207190893**, ha presentado para revisión el Proyecto de Graduación denominado: **"Estudio de factibilidad técnica y económica para elaborar una propuesta de una plataforma e-learning para implementar en la carrera de Ingeniería del Software de la Universidad Técnica Nacional Sede Central".**

En calidad de Tutor, se ha revisado y corregido todos los aspectos referentes a este documento. Por lo tanto, se hace constar, que se encuentra listo para ser presentado a la Universidad Técnica Nacional, como trabajo de graduación.

Atentamente,

Ing. Luis Fernando Vargas Hernández

**\_\_\_\_\_\_\_\_\_\_\_\_\_\_\_\_\_\_\_\_\_\_\_\_\_\_\_\_\_\_\_\_\_**

Cédula No. 203940423

## **Carta autorización del lector 1**

Alajuela, 21 de abril de 2022

<span id="page-6-1"></span><span id="page-6-0"></span>**Sra. Licda. Ana Cecilia Odio Ugalde Directora de la Carrera de Ingeniería del Software Universidad Técnica Nacional**

Estimada señora:

Sirva la presente para saludarle y hacer de su conocimiento mi aprobación, en calidad de lector, del Proyecto de Graduación realizado por los estudiantes **EstebanVargas Castro**, portador de la Cédula de Identidad No. **207190893** y **Víctor Eduardo Murillo Ugalde**, portador de la Cédula de Identidad No. **207680423**, titulado: **"ESTUDIO DE FACTIBILIDAD TÉCNICA Y ECONÓMICA PARA ELABORAR UNA PROPUESTA DE UNA PLATAFORMA E-LEARNING PARAIMPLEMENTAR EN LA CARRERA DE INGENIERÍA DEL SOFTWARE DE LA UNIVERSIDAD TÉCNICA NACIONAL SEDE CENTRAL".**

Hago constar que se ha revisado y corregido todos los aspectos referentes a este documento; por lo que manifiesto que el mismo se encuentra listo para que continúecon el proceso establecido por la Universidad Técnica Nacional.

Atentamente,

**Lic. Luis Gmo Alvarado Q, MAU. Carrera Ingeniería del Software CPIC #875 - CPCECR #35474 Lector**

## **Carta autorización del lector 2**

Alajuela, 01 de Julio de 2022

Sra.

Mgt. Ana Cecilia Odio Ugalde Directora de la Carrera de Ingeniería del SoftwareUniversidad Técnica Nacional

Estimada señora Directora:

Sirva la presente para saludarle y hacer de su conocimiento mi aprobación, en calidad de lector, del Proyecto de Graduación realizado por **los** estudiantes **Víctor Murillo Ugalde** portador de la Cédula de Identidad No. 207680423 **y Esteban Vargas Castro**, portador de la Cédula de Identidad No. 207190893, titulado: **"ESTUDIO DE FACTIBILIDAD TÉCNICA Y ECONÓMICA PARA ELABORAR UNA PROPUESTA DE UNA PLATAFORMA E-LEARNING PARA IMPLEMENTAREN LA CARRERA DE INGENIERÍA DEL SOFTWARE DE LA UNIVERSIDAD**

**TÉCNICA NACIONAL SEDE CENTRAL."** Hago constar que se ha revisado y corregido todos los aspectos referentes a este documento; por lo que manifiesto que el mismo se encuentra listo para ser presentado a la Universidad Técnica Nacional, como trabajo final de graduación.

Atentamente,

MSc. Michael Jiménez Palacios Lector

\_\_\_\_\_\_\_\_\_\_\_\_\_\_\_\_\_\_\_\_\_\_\_\_\_\_\_

## **Carta de revisión filológica**

San José, 20 de julio de 2022

Señores

Carrera de Ingeniería de

SoftwareUniversidad Técnica

**Nacional** 

Estimados señores:

He revisado y corregido en todos los extremos filológicos: la redacción, la ortografía, la puntuación, la morfología, la sintaxis y los vicios del trabajo titulado **"Estudio de factibilidad técnica y económica para elaborar una propuesta de una plataforma** *e-learning* **para implementar en la carrera de Ingeniería del Software dela Universidad Técnica Nacional Sede Central"**, presentado por los estudiantes Esteban Vargas Castro y Víctor Eduardo Murillo Ugalde.

Con las correcciones sugeridas realizadas en este trabajo de investigación, este es un documento con valor filológico y cumple con los requisitos necesarios para ser presentado ante las autoridades universitarias correspondientes.

Atentamente,

Margarita Sirlene Chaves BonillaFilóloga Cédula 2 0717 0620 Carné 83791 (COLYPRO)

\_\_\_\_\_\_\_\_\_\_\_\_\_\_\_\_\_\_\_\_\_\_\_\_\_\_

## Tabla de contenido

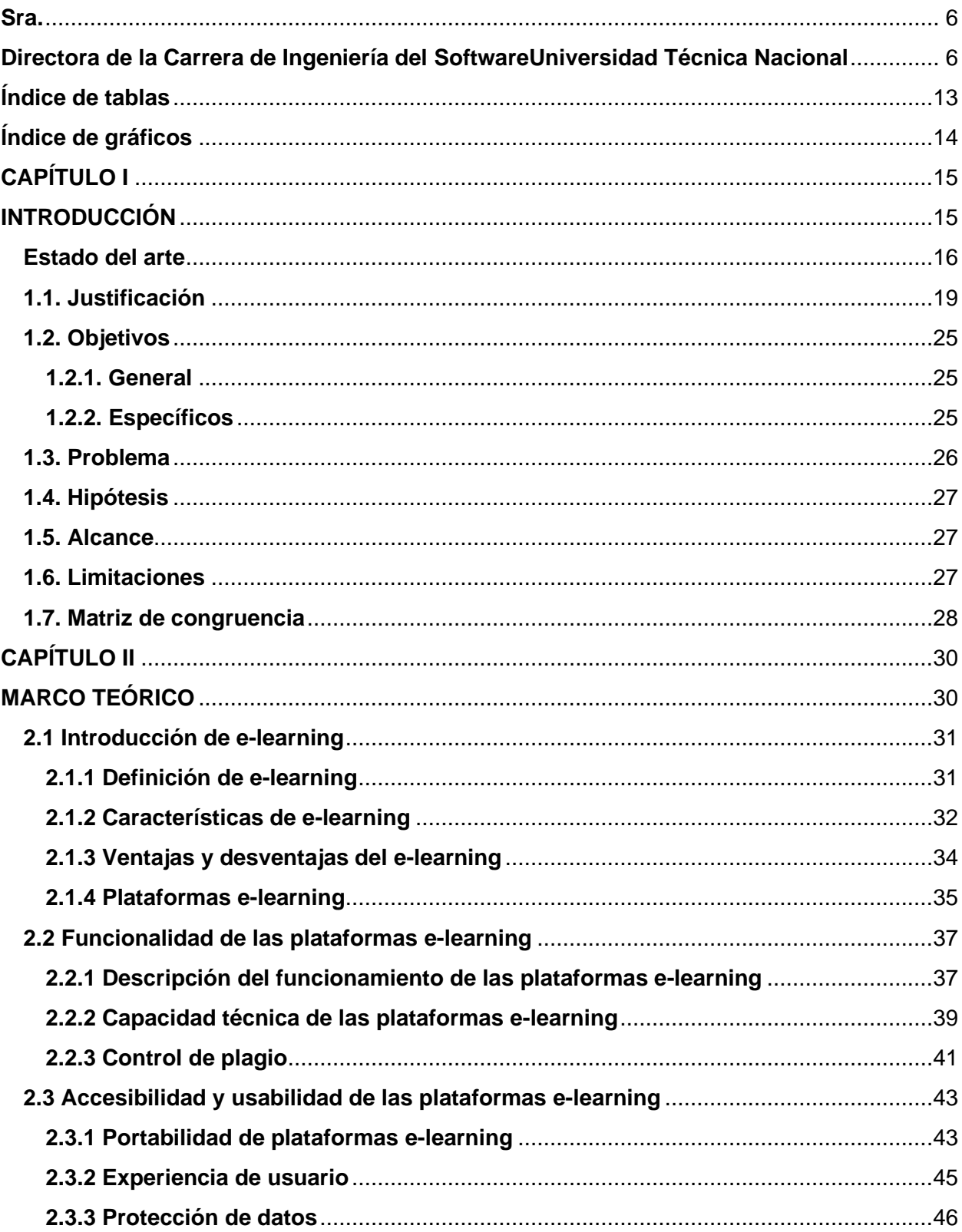

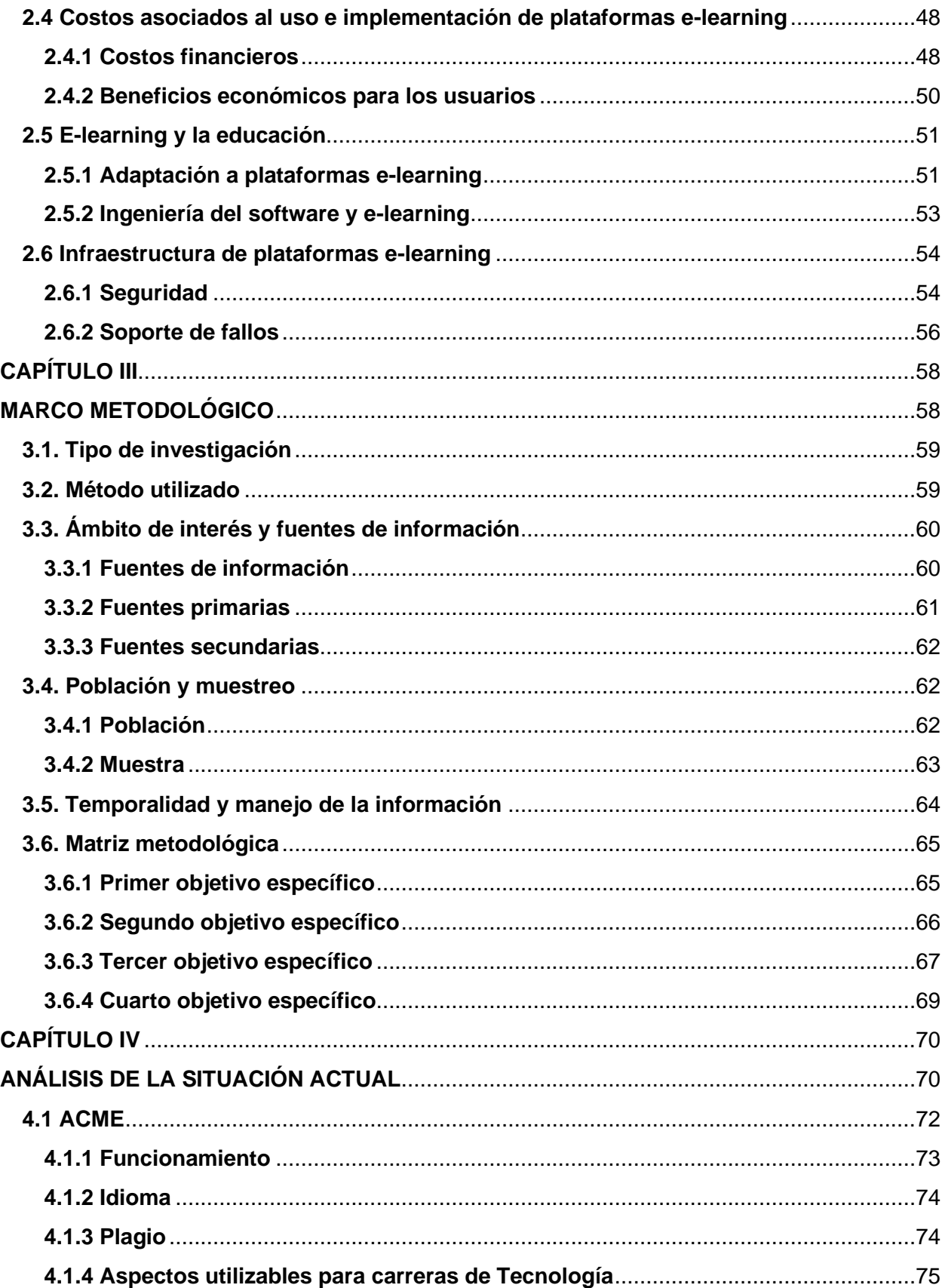

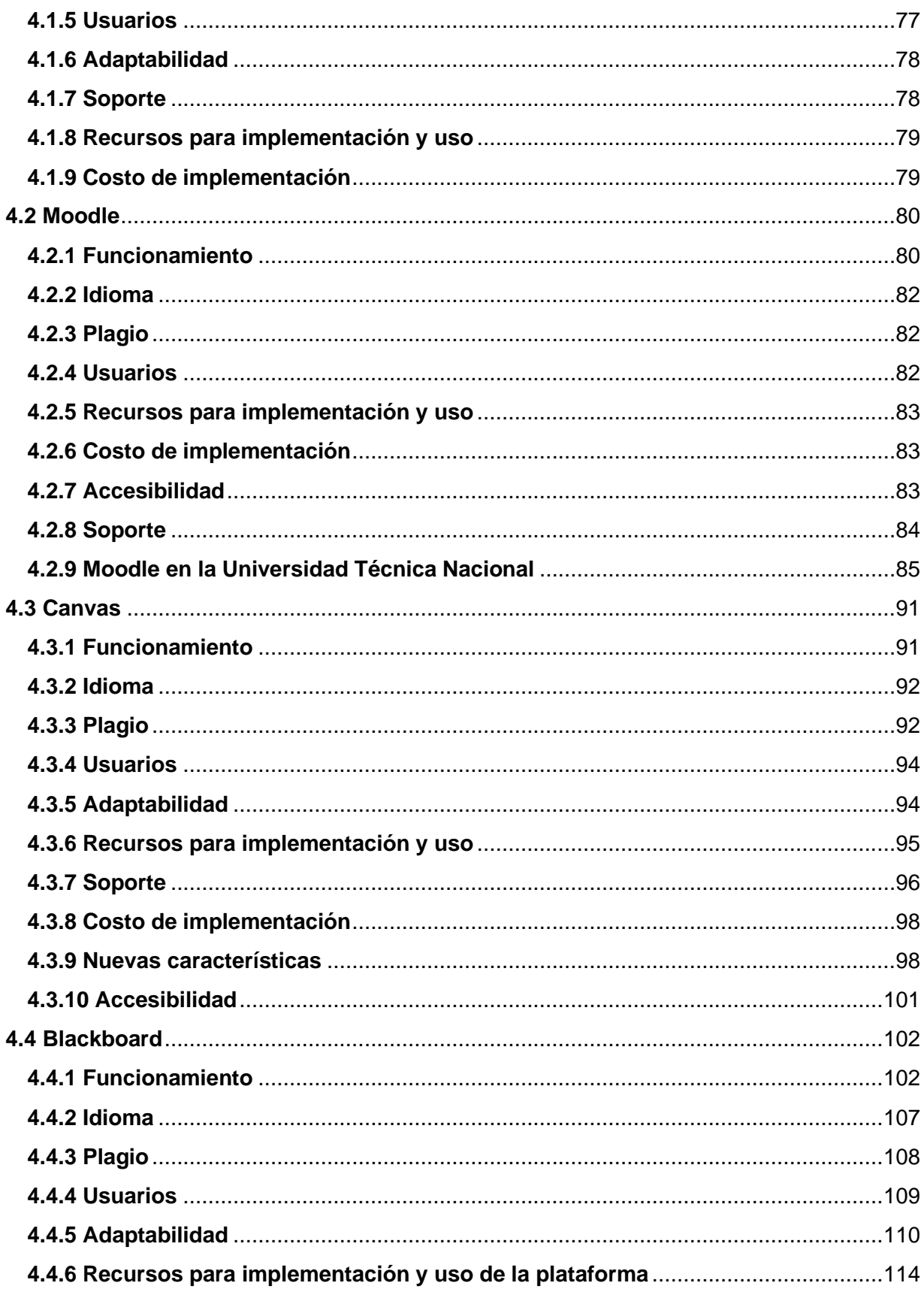

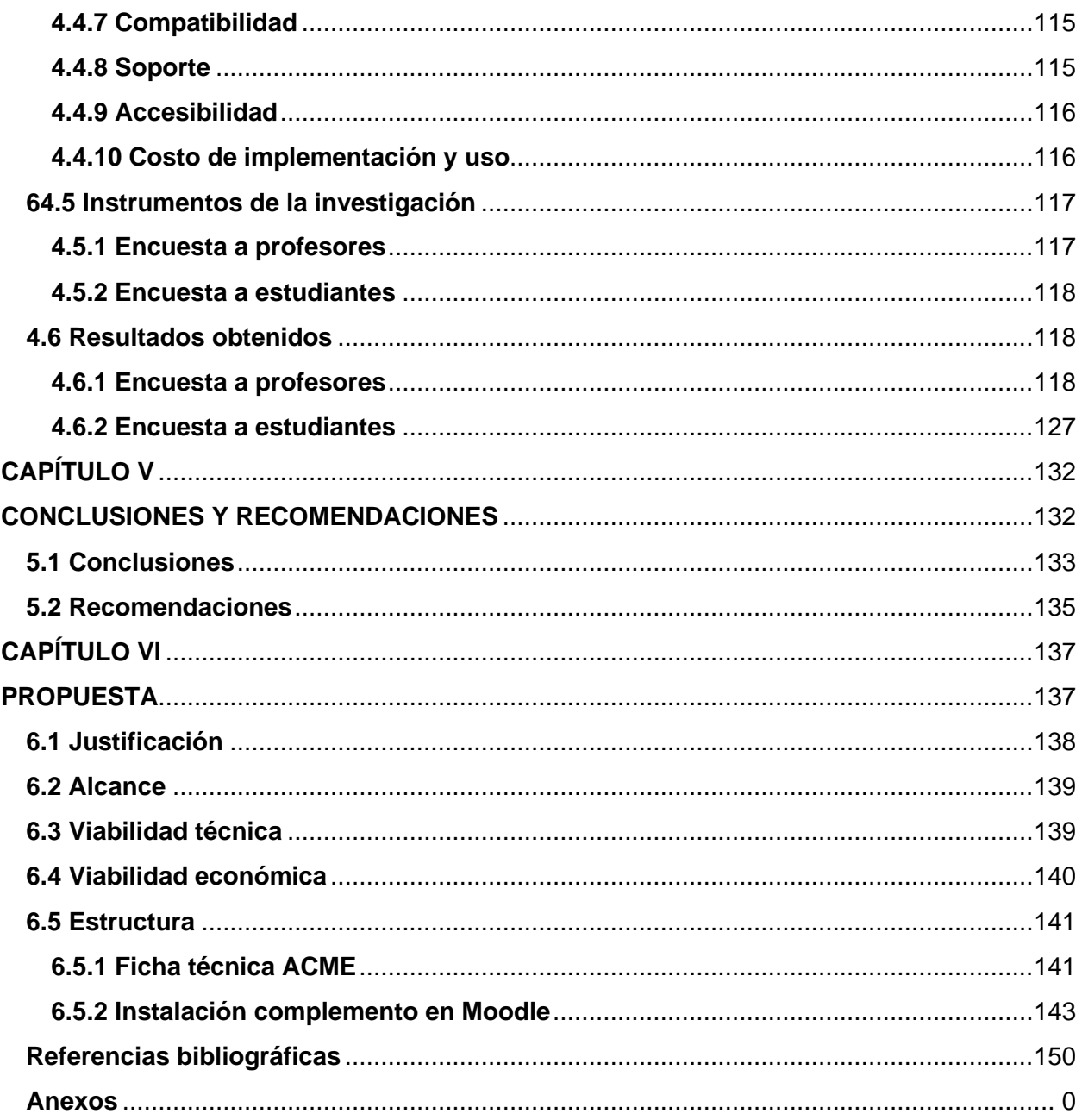

## <span id="page-13-0"></span>Índice de tablas

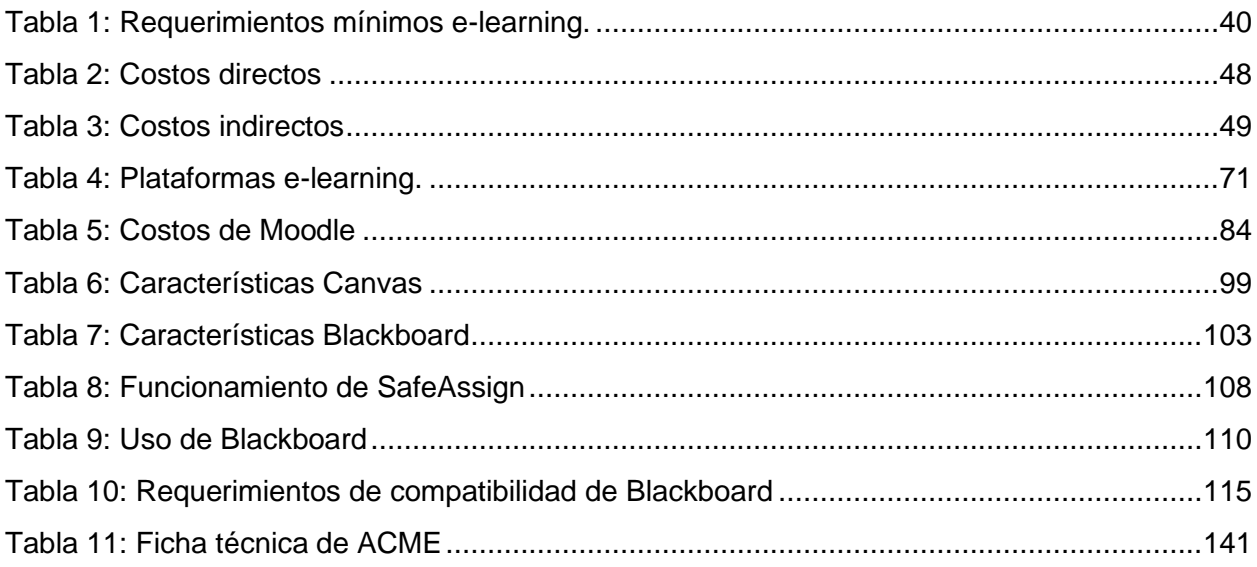

## Índice de figuras

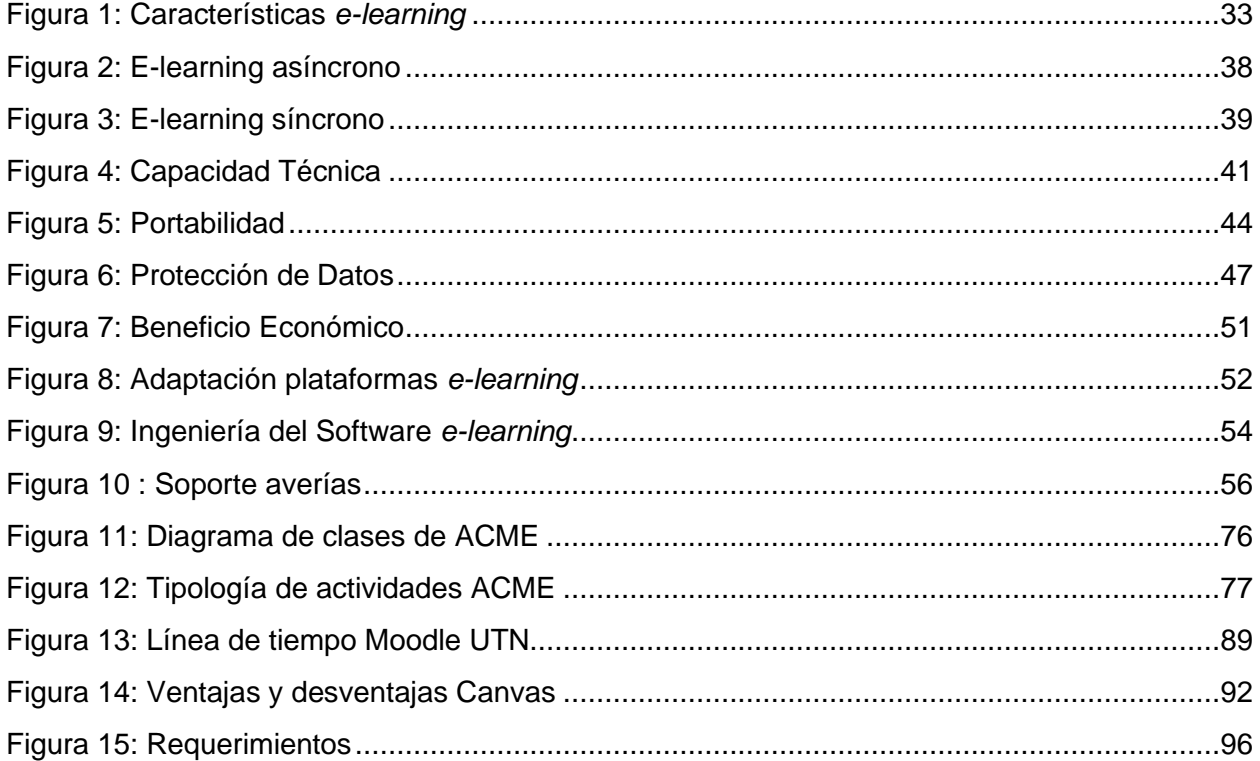

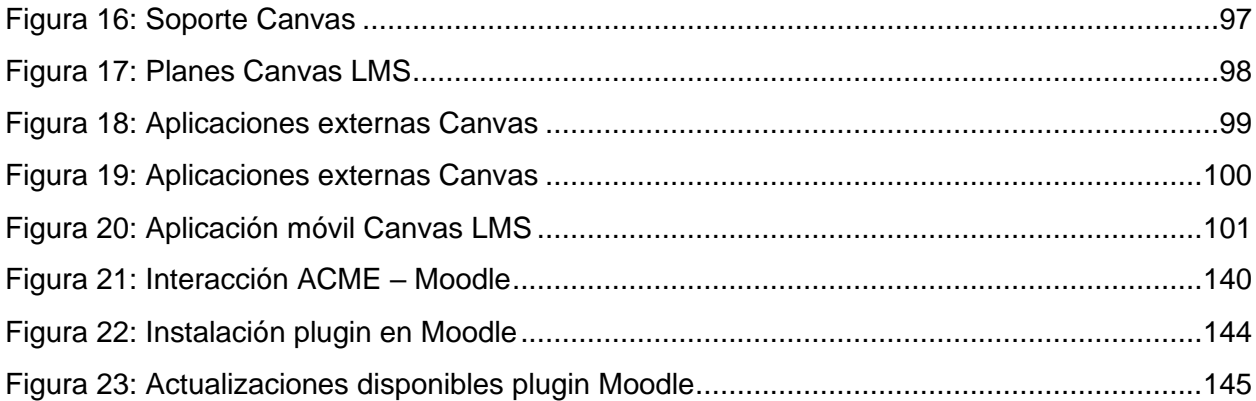

# <span id="page-14-0"></span>**Índice de gráficos**

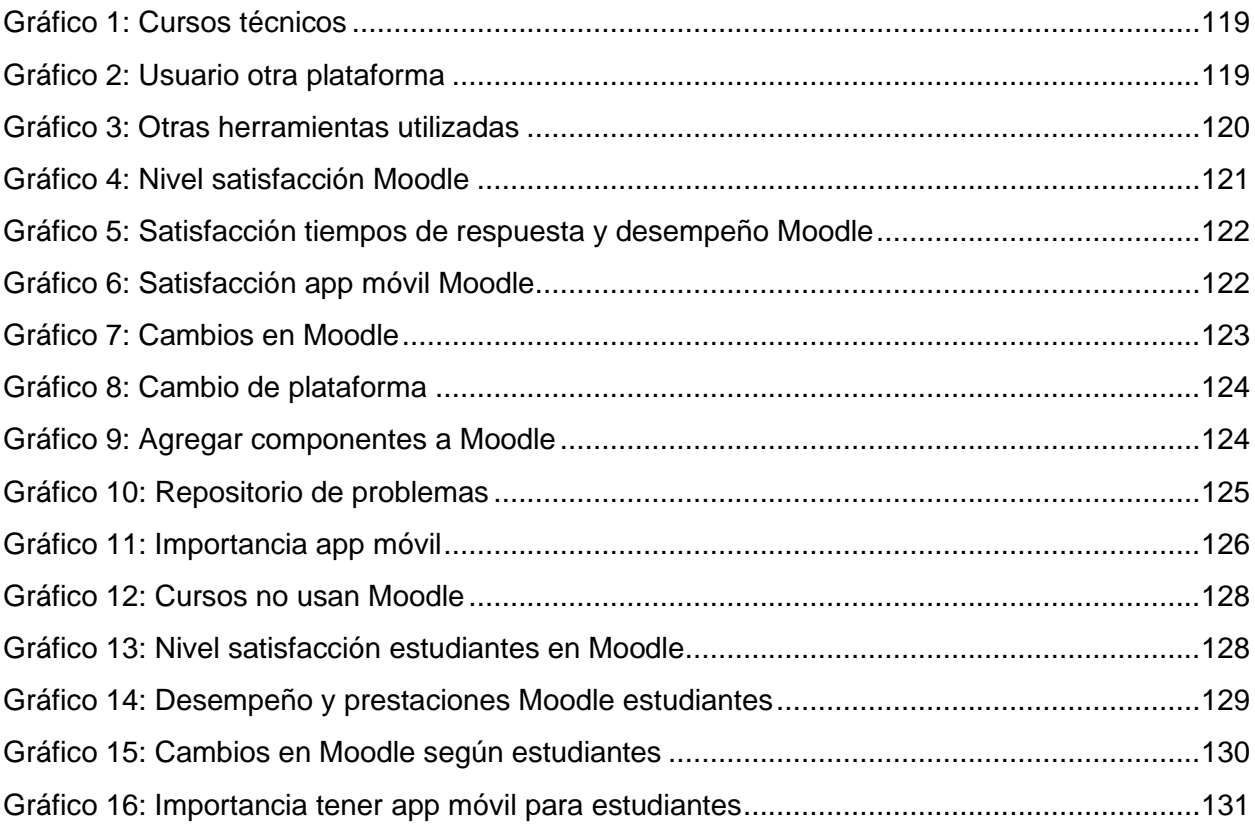

**CAPÍTULO I** 

<span id="page-15-1"></span><span id="page-15-0"></span>**INTRODUCCIÓN** 

### <span id="page-16-0"></span>**Estado del arte**

En el proceso de creación de este apartado se realizó un análisis de fragmentos referentes a temas relacionados con *e-learning* existentes en el libro *Las plataformas elearning para la enseñanza y aprendizaje universitario en Internet* de la escritora Ana Fernández- Pampillón Cesteros (2009), donde se indica qué son, cómo son, cómo funcionan y qué aportan las plataformas *e-learning*, dando una perspectiva sencilla de los conceptos básicos y necesarios para la comprensión de las herramientas virtuales educativas y su utilización en campos virtuales universitarios. Además, se menciona que el objetivo principal y esencial de una plataforma es tener un espacio para el aprendizaje y enseñanza por medio del uso de internet, donde los profesores y estudiantes puedan interactuar, aprender y formarse como profesional de una forma innovadora (Fernández-Pampillón Cesteros, 2009).

Por su parte, en la investigación *Competencias Informáticas para el e-learning* (Valerio Ureña y Valenzuela González, 2011), se realizó un estudio para identificar las cualidades o habilidades tecnológicas que necesitaría un estudiante o profesor universitario para poder ser capaz de aprender, mediante plataformas educativas *online*. La investigación, de origen cualitativa, fue aplicada en un instituto de secundaria privado de México, con una muestra de 21 exestudiantes de una carrera en específico y 13 académicos del Tecnológico de Monterrey, México.

Esta investigación se enfocó en 2 estudios, los cuales no tienen relación entre sí, el primer caso analizó a 13 profesores con conocimiento en tecnologías *e-learning* y su manejo; además, se empleó el enfoque de la entrevista formal como medio de recolección de información y para crear el análisis de la información se optó por el uso del procedimiento de comparación constante de Lincoln y Guba (1985). Por otro lado, el segundo caso en estudio analizó a 14 alumnos de universidades y 7 personas recién egresados de la carrera de la Licenciatura en Administración de Tecnologías de información. Se realizó la observación participativa en línea y la entrevista como herramientas de recolección de datos y para la evaluación de la información provenientes de la observación se siguió el procedimiento de Spradley (1980) y, para examinar la información obtenida por medio de las entrevistas, se utilizó el formula de comparativo constante de Lincoln y Guba (1985).

Como resultado de la investigación, se obtuvo que, para que el *e-learning* se utilice de forma correcta, el alumno debe adquirir un compromiso de ser autodidacta, así como con las demás personas dentro de su grupo de aprendizaje, generando un desarrollo en conjunto y con un sentido de comunidad entre los estudiantes y profesores (Valerio Ureña y Valenzuela González, 2011).

Asimismo, se encuentra el trabajo de Ramírez -Anormaliza (2016), el cual lleva por título *Modelo de aceptación de los sistemas e-learning en las Universidades: Un enfoque del modelo de aceptación de la tecnología ajustado al Ecuador.* Su objetivo principal es:

Construir un modelo adaptado al caso de Ecuador, capaz de predecir y explicar la aceptación de los sistemas e-learning entre estudiantes y profesores de las universidades, tomando como referencia el Modelo de Aceptación de la Tecnología, TAM (Davis, Bagozzi, y Warshaw, 1989). Para ello se diseña y valida un Modelo de Aceptación del Sistema e-learning adaptado a las Universidades de Ecuador y a su correspondiente contexto. Por lo tanto, el presente estudio tiene un alcance nacional, para lo cual se diseña una muestra que incluye todas las categorías de la universidad de Ecuador. (Ramírez -Anormaliza, 2016).

La investigación dio como resultado la evidencia de que las instituciones de educación superior deben enfocarse en el esquema y funcionalidades que los mecanismos de *e-learning* deberían tener y, además, tendrán que analizar las dificultades que tanto estudiantes como profesores puedan llegar a afrontar al utilizar dichas herramientas, evitando así tener desventajas con el uso de ellas, y así buscar la forma de maximizar los beneficios que estas tecnologías puedan ofrecer *(*Ramírez - Anormaliza, 2016).

Finalmente, en cuanto a los aspectos técnicos necesarios para que una plataforma *e-learning* funcione involucra muchas áreas, Claudio Ariel Clarenc (2013), en su investigación colaborativa sobre *Learning Management System* (LMS), indica que hay que tener en consideración los siguientes aspectos

- Ancho de banda (*BandWidth*): "consumo total de la plataforma teniendo en cuenta la descarga y visualización de contenidos (desde la navegación hasta la bajada de un documento). Suele medirse mensualmente".
- Tipo y capacidad del servidor: "Consiste en el conjunto de servidores dentro de la organización o la contratación de servidores externos en un centro de datos. Varía según la cantidad de usuarios conectados".
- Sistema operativo: "bajo Windows o GNU/Linux, principalmente".
- Software necesario para administrar cada función y ejecutar los contenidos: "para

diseño instruccional, elaboración de contenidos o material multimedia" (Clarenc, 2013).

## <span id="page-19-0"></span>**1.1. Justificación**

La educación es un proceso de transmisión de conocimiento que se ha dado a lo largo de los años y su objetivo principal, según la Declaración Universal de Derechos Humanos de la Organización de Naciones Unidas (ONU), en su artículo 26, inciso 2, es:

La educación tendrá por objeto el pleno desarrollo de la personalidad humana y el fortalecimiento del respeto a los derechos humanos y a las libertades fundamentales; favorecerá la comprensión, la tolerancia y la amistad entre todas las naciones y todos los grupos étnicos o religiosos, y promoverá el desarrollo de las actividades de las Naciones Unidas para el mantenimiento de la paz. (Naciones Unidas,1948)

Lo anterior, en Costa Rica se sustenta mediante el aumento de la inversión estatal en sectores estratégicos, siendo la educación uno de los principales beneficiados, motivado, en gran medida, por la abolición del ejército, como uno de los hechos más relevantes de la historia del país, según se menciona en el Libro *La abolición del Ejército en Costa Rica,* elaborado por el Departamento de Investigación y Bibliografía de la Biblioteca Nacional, hecho consumado el día 1° de diciembre de 1948, en el momento en el que el presidente de la Junta Fundadora de la Segunda República, José Figueres Ferrer, decide abolir el ejército de Costa Rica. Incluso, este suceso histórico logró el aumento en el crecimiento de la economía costarricense.

En la actualidad, en Costa Rica existen cinco universidades estatales, financiadas por los recursos de los costarricenses, las cuales se encargan de impartir educación superior a los habitantes del país que ingresen. Lo anterior se refuerza con la siguiente cita:

El sector de educación superior en Costa Rica incluye algunas universidades públicas sólidas con reputación internacional, los niveles de participación son altos y los graduados tienen buenos salarios. En décadas recientes, en común con muchos países, se ha dado un rápido crecimiento en la participación, sobre todo debido a la expansión del sistema universitario privado. (Educación en Costa Rica Aspectos Importantes, 2017)

La Universidad Técnica Nacional (UTN) es una de las cinco universidades públicas de Costa Rica, creada el 29 de abril del 2008, cuando se dio la aprobación de la Asamblea Legislativa. Esto se describe en la cita tomada desde la página oficial de la UTN (2015):

El intenso proceso de divulgación del proyecto de ley y el convencimiento de las autoridades políticas pertinentes surtió su efecto el 29 de abril del 2008 cuando la Asamblea Legislativa aprobó la Ley de Creación de la Universidad Técnica Nacional (UTN) con una votación unánime de 44 diputados. Posteriormente, en un acto realizado en la Casa Presidencial, el 14 de mayo de 2008, el entonces presidente de la República, Dr. Oscar Arias, firmó la ley, y el 4 de junio de ese mismo año, la Ley Orgánica de la Universidad Técnica Nacional, No.8638, fue

publicada en el Diario Oficial La Gaceta, lo cual oficializó la creación de la Universidad Técnica Nacional.

En enero de 2009, la UTN comenzó a impartir clases por medio de la apertura de 33 carreras universitarias que otorgaban el grado académico de diplomado en las sedes de Alajuela (Sede Central), Atenas, Pacífico y Guanacaste. La información antes mencionada fue consultada desde la página oficial de la UTN: https://www.utn.ac.cr.

La Sede Central es una de las cinco sedes que actualmente posee la UTN, la cual se ubica en el cantón central de la provincia de Alajuela. Concentra las primordiales tareas para los profesores y las siguientes vinculaciones: Consejo de Sede, Decanato, Dirección de Investigación, Dirección de Extensión y Acción Social, Área de Gestión Administrativa, Mercadeo, Biblioteca, Vida Estudiantil, Publicaciones y Servicios Operativos. Para el año 2020, la Sede Central cuenta con 18 carreras universitarias, siendo la carrera de Ingeniería del Software una de las principales (UTN, 2015, párr. 1). Esta carrera tiene como propósito: "Formar recurso humano competitivo en el área específica de las tecnologías informáticas, para ejecutar, en el corto plazo, las funciones informáticas que demanda competitivamente el entorno organizacional y laboral costarricense" (UTN, 2015).

Actualmente, la carrera cuenta con una dirección separada en los niveles de pregrado académico de diplomado y grado académico de Bachillerato y Licenciatura. Además, la carrera posee un plan de estudio constituido por 163 créditos para la totalidad del plan, desde que se inicia el diplomado hasta la culminación de la licenciatura.

Teniendo clara la información vinculada con la UTN, es importante mencionar que Costa Rica comenzó a sufrir cambios drásticos a partir de marzo del 2020, debido a la afectación que sufre el mundo entero por el COVID-19. La educación es una de las áreas más afectadas desde la aparición de casos positivos en el país, ya que las escuelas, colegios y universidades se vieron obligadas a cerrar sus instalaciones e impartir las lecciones de manera virtual. Dicho acontecimiento reflejó que muchas instituciones no estaban preparadas para que sus estudiantes pudieran seguir con la preparación adecuada, puesto que no existía una plataforma o herramienta que facilitara el proceso de aprendizaje. El presente estudio se empezó a desarrollar a partir de febrero del año 2020, por lo que todo el contexto de esta investigación ha sido influenciado por los factores descritos.

La UTN ha estado en constante cambio, debido a la evolución de la tecnología en los últimos años en todas las áreas, siendo la educación y el aprendizaje unas de ellas, en donde se ha experimentado el uso de diferentes herramientas tecnológicas que permitan cada vez más la innovación en el sistema de educación actual. En este punto, surge la necesidad de conocer un poco más sobre el aprendizaje en línea (*e-learning*), el cual, según el Centro de Formación Permanente de la Universidad de Sevilla, España (2007), se conoce como:

Procesos de enseñanza-aprendizaje que se llevan a cabo a través de Internet, caracterizados por una separación física entre profesorado y estudiantes, pero con el predominio de una comunicación tanto síncrona como asíncrona, a través de la cual se lleva a cabo una interacción didáctica continuada. Además, el alumno

pasa a ser el centro de la formación, al tener que autogestionar su aprendizaje, con ayuda de tutores y compañeros.

Los Sistemas de Gestión de Aprendizaje o *Learning Management System* (LMS), en inglés, son *software* alojado en un servidor que permite la formación mediante el uso de internet. Dependiendo de la necesidad y economía, existen diferentes opciones de uso para estas plataformas, de código abierto (gratis) y comerciales. Dentro de las plataformas comerciales, existen dos alternativas, pago por uso en la nube, la cual es la más utilizada en la actualidad, y pago por licencia.

Basado en la información brindada en párrafos anteriores, existe una serie de incógnitas que permitirá la determinación de la impresión que tiene el uso de plataformas de enseñanza en línea dentro de la carrera de Ingeniería del Software en la Universidad Técnica Nacional Sede Central, para lo cual se plantean algunas interrogantes que se deben responder conforme avance la investigación, las cuales son:

- ¿Qué es aprendizaje en línea o *e-learning* y cuáles podrían ser sus beneficios dentro de la carrera de Ingeniería de Software de la Universidad Técnica Nacional Sede Central?
- ¿Cómo es el funcionamiento de las plataformas de *e-learning* y qué características físicas y lógicas deben poseer para lograr la innovación dentro de una carrera como la de Ingeniería de Software de la Universidad Técnica Nacional Sede Central?
- ¿Cómo se utilizan las plataformas *e-learning* y qué tan amigables son para el usuario final?
- ¿Cuáles son los costos iniciales y recursivos para la adquisición, administración y utilización de plataformas de *e-learning* dentro de la carrera de Ingeniería de Software de la Universidad Técnica Nacional Sede Central?
- ¿Cuáles son las ventajas y desventajas en el aprendizaje de los estudiantes que brindan las plataformas de este tipo dentro de la carrera de Ingeniería de Software de la Universidad Técnica Nacional Sede Central?
- ¿Cuáles son los requisitos de seguridad y protección de los datos que poseen estas plataformas?
- ¿Qué requerimientos técnicos de hardware y software se necesitan para implementar tecnologías de *e-learning*?
- ¿Qué requerimientos de hardware y software son necesarios para los usuarios finales de plataformas de *e-learning*?
- ¿Cuáles son los factores que pueden afectar el correcto funcionamiento de la plataforma *e-learning*?

Con la información mencionada, esta investigación tiene como propósito determinar qué aspectos técnicos y económicos se deben tomar en cuenta para definir una propuesta de plataforma *e-learning*, así como conocer sus ventajas y desventajas en el proceso de enseñanza y aprendizaje para los estudiantes y profesores de la carrera de Ingeniería de Software de la Universidad Técnica Nacional, Sede Central.

## <span id="page-25-0"></span>**1.2. Objetivos**

#### <span id="page-25-1"></span>**1.2.1. General**

Proponer el uso de una plataforma *e-learning* mediante la revisión de aspectos técnicos y económicos que se deben tomar en cuenta para ayudar en el proceso educativo de la carrera de Ingeniería del Software de la Universidad Técnica Nacional, Sede Central.

#### <span id="page-25-2"></span>**1.2.2. Específicos**

- Conocer las características y beneficios relevantes de las plataformas *e-learning*, estudiando aspectos técnicos y económicos, con el propósito de dar a conocer una herramienta tecnológica para la carrera de Ingeniería del Software de la Universidad Técnica Nacional, Sede Central.
- Comprender el uso de plataformas *e-learning*, mediante la información recopilada para dar a conocer su funcionalidad y características más importantes que pueden ser aprovechadas para la enseñanza y el estudio en el área de la tecnología.
- Analizar las plataformas *e-learning*, estudiando sus características mediante la información obtenida para identificar cuáles son las plataformas más adecuadas para la carrera de Ingeniería del Software de la Universidad Técnica Nacional, Sede Central.
- Formular una propuesta de uso de una plataforma *e-learning*, para el apoyo del proceso de estudio y enseñanza de los profesores y alumnos de la carrera de Ingeniería del Software de la Universidad Técnica Nacional, Sede Central.

### <span id="page-26-0"></span>**1.3. Problema**

La tecnología ha tomado un papel de suma importancia en el tema educativo, y se ha convertido en una ayuda importante para la preparación profesional a distancia de una forma más sencilla e interactiva para los estudiantes y profesores que quizás no tienen las oportunidades de asistir a clases presenciales o, por diferentes motivos, ya sea económicos o de tiempo, se les facilita más recibir las clases de forma virtual. Las plataformas *e-learning* son de vital importancia, para que, mediante su uso, se permita realizar este tipo de aprendizaje y enseñanza.

Con la crisis causada por el COVID-19, la educación ha sido una de las áreas más afectadas en Costa Rica, pues se vio obligada al cierre de instituciones. En el momento de la interrupción, la carrera de Ingeniería del Software de la Universidad Técnica Nacional, Sede Central, no contaba con una plataforma *e-learning* específica, adecuada y bien definida, que cumpliera con las necesidades de la carrera y la condición actual que estaba atravesando el país. Es por esta razón que se concluye la necesidad de establecer una plataforma de este tipo.

De acuerdo con lo mencionado, se propone como principio de este trabajo la siguiente pregunta:

¿Qué aspectos técnicos y económicos se deben tomar en cuenta para definir una propuesta de uso de plataformas *e-learning* y conocer sus ventajas y desventajas en el proceso de aprendizaje para los alumnos y profesores de la carrera de Ingeniería del Software de la Universidad Técnica Nacional, Sede Central?

## <span id="page-27-0"></span>**1.4. Hipótesis**

Existen diferentes medios, los cuales pueden ser utilizados para la interacción educativa. La implementación de una plataforma *e-learning* permite tener un mecanismo estándar para un mejor proceso de aprendizaje y enseñanza en línea, sin tener que recurrir a otros recursos o sitios web. Por lo tanto, se define la siguiente hipótesis:

Existe en el mercado al menos una plataforma *e-learning* adecuada que cumpla con los requerimientos de la carrera de Ingeniería del Software de la UTN, Sede Central.

### <span id="page-27-1"></span>**1.5. Alcance**

- 1. La investigación permitirá obtener información de los diferentes tipos de plataformas en el mercado actual, por medio de la documentación correspondiente y, si se obtiene el acceso a las herramientas, se incluirá la revisión y uso práctico de estas, con el fin de generar una mejor recomendación basada en la experiencia de usuario.
- 2. La presente investigación permitirá definir una propuesta de una herramienta *elearning* estándar para el procedimiento de educación de la carrera de Ingeniería del Software de la Universidad Técnica Nacional, Sede Central.

## <span id="page-27-2"></span>**1.6. Limitaciones**

- 1. Dificultad de acceso al uso de plataformas y acceso a la información técnica y económica de las plataformas definidas para la investigación.
- 2. El costo económico para adquirir una plataforma *e-learning* puede ser alto,

dependiendo del tipo de plataforma, lo que dificulta el análisis, limitándolo a pruebas gratis (si la herramienta lo permite).

3. Debido a la cantidad de tipos de plataformas *e-learning* en el mercado actual, solamente un grupo específico se analizará en profundidad.

## <span id="page-28-0"></span>**1.7. Matriz de congruencia**

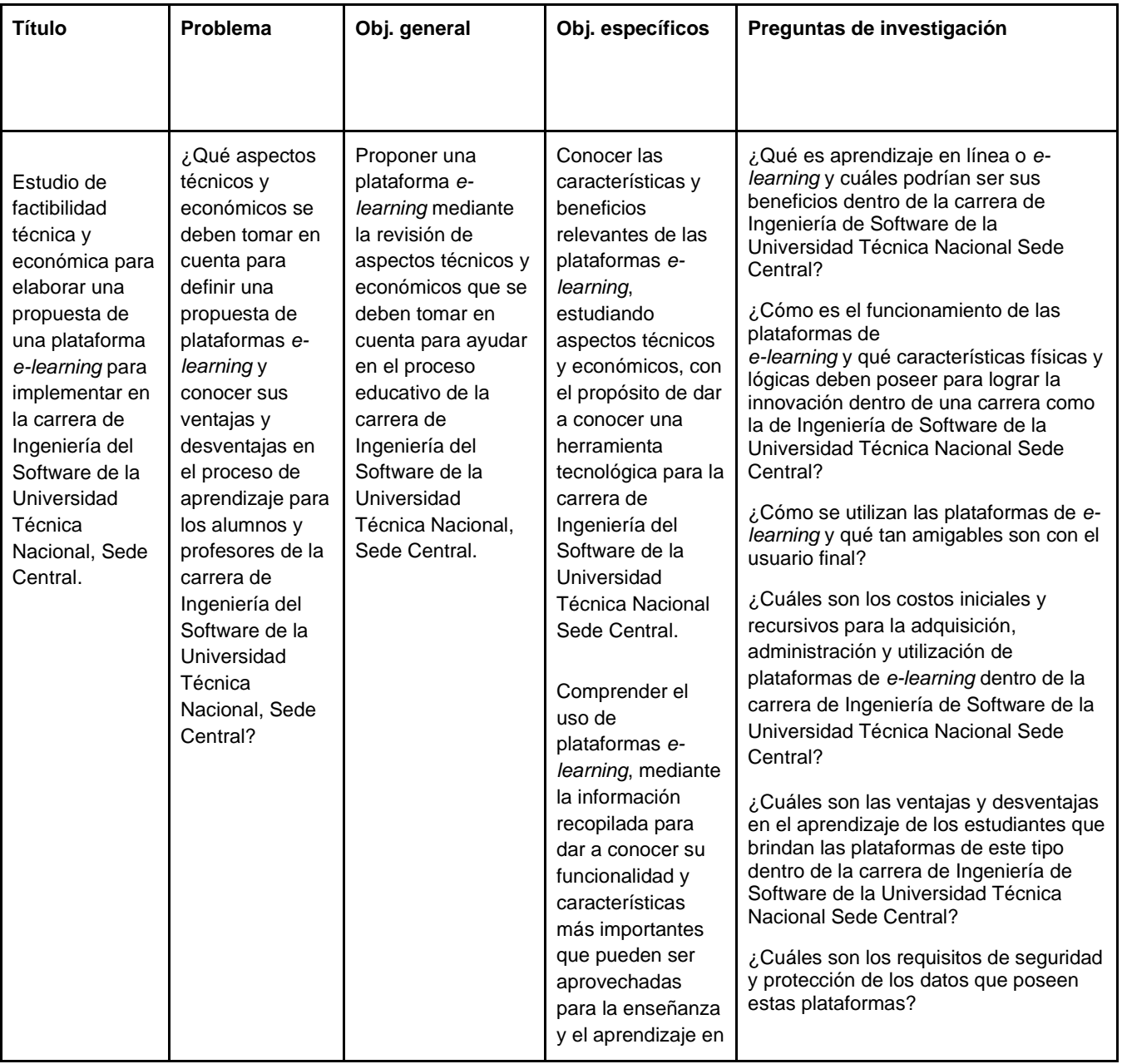

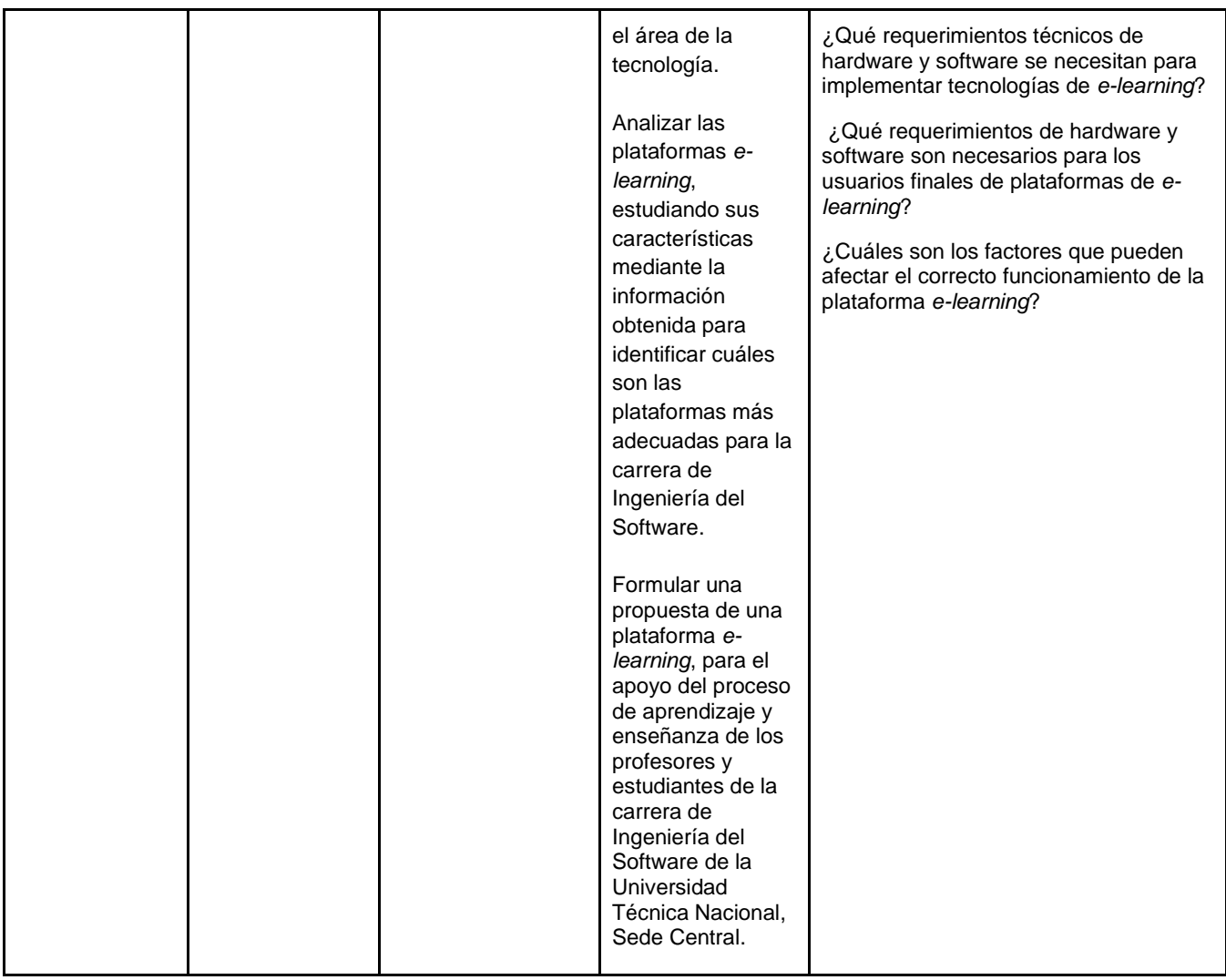

**CAPÍTULO II**

<span id="page-30-1"></span><span id="page-30-0"></span>**MARCO TEÓRICO**

## <span id="page-31-0"></span>**2.1 Introducción de e-learning**

#### <span id="page-31-1"></span>**2.1.1 Definición de e-learning**

Primeramente, resulta importante entender el concepto de *e-learning* para así abarcar los diferentes puntos de esta investigación. Según Márquez Pérez (2013), en su libro *e-learning en la formación profesional para el empleo*, se define como:

La formación e-learning se entenderá como aquella que se realiza en su totalidad a distancia mediante el uso de las tecnologías de la comunicación e información (hipertexto, plataformas educativas, aulas virtuales, etc.) como medio para el soporte del proceso de enseñanza-aprendizaje. (p. 7)

Para tener un conocimiento más amplio sobre el tema, Gallego Rodríguez (2010), en su libro *e-learning y derecho*, define *e-learning* y destaca el origen de la palabra como se muestra en seguida:

El e-learning como concepto educativo integra el uso de la tecnología y elementos didácticos para educar a distancia. Es el resultado de la aplicación de las nuevas tecnologías a la formación y al aprendizaje por lo que su atractivo para educadores y estudiantes es evidente (la denominación e-learning deriva de la unión de dos palabras learning, aprendizaje, palabra que procede del verbo inglés to learn aprender— y de la e —inicial de la palabra electronic—). (p. 33)

Gallego Rodríguez (2010) también menciona en su libro que, en general, se le llama *e-learning*: "Al conjunto de tecnologías, aplicaciones y servicios orientados a facilitar la enseñanza y el aprendizaje a través de Intranet/Internet que facilitan la comunicación y el acceso a la información" (p. 57).

Teniendo la perspectiva sobre el concepto de *e-learning* de diferentes autores, se denota que concuerdan en que *e-learning* es, básicamente, la aplicación de la tecnología del internet, mediante la utilización de diferentes herramientas, para ayudar el proceso de estudio, lo cual permite obtener múltiples beneficios, como lo es el aprovechamiento de los recursos informáticos. Asimismo, posibilita la educación a distancia y brinda una nueva opción de modalidad de estudio moderna e innovadora, que motive a los estudiantes y profesores durante el proceso de formación académica.

#### <span id="page-32-0"></span>**2.1.2 Características de e-learning**

El *e-learning* posee una gran cantidad de características que hacen que sea una opción atractiva para todo el proceso de aprendizaje, Rodenes Adam et al. (2013), en su artículo "E-learning: características y evaluación", mencionan algunas de las características más importantes:

- "Soporte a los profesores en la creación de cursos multimedia"
- "Impartir cursos de forma interactiva, ya sea en el mismo momento o posteriormente, ya sea localmente o a distancia"
- "Transfiere la posesión al aprendiz mediante explicaciones, ejercicios, y pruebas, consistentes en textos, gráficos, animaciones y sonido".
- "Aumenta la productividad en el aprendizaje".
- "Permite incrementar el número de estudiantes (Institución)".
- "Este sistema ayuda a mantener activo y motivado ya que facilita combinar el aprendizaje con otras actividades".
- "El uso del sistema permite reducir costes de enseñanza y de gestión (Institución)" (Rodenes Adam et al., 2013).

Los sistemas *e-learning* permiten que el aprendizaje se imparta de una manera diferente, de tal forma que se pueda sacar más provecho al tiempo que usualmente se desperdicia (espacios vacíos, recreos, traslados, y otros), si se compara con los cursos presenciales.

Además, este tipo de sistemas permiten que más estudiantes tengan la capacidad de ingresar y así se puede incrementar la capacidad por curso. Aunado a ello, la reducción de costos por parte del alumno es significativo, ya que no necesita trasladarse a un lugar de estudio, y por parte de la institución, pues solo basta con tener implementado un buen sistema *e-learning* para impartir los cursos de manera virtual y así evitar gastos comunes, tales como, laboratorios y equipos, entre otros.

En la siguiente figura, se pueden observar las principales características del *elearning:*

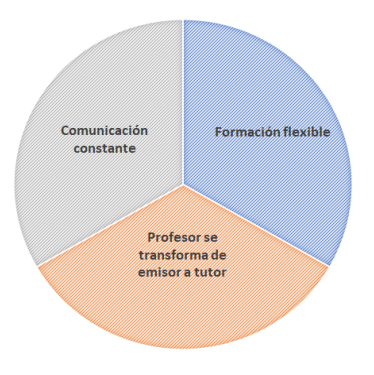

<span id="page-33-0"></span>*Figura 1: Características de e-learning*. *Fuente: Redes de Ingeniería (2017).*

#### <span id="page-34-0"></span>**2.1.3 Ventajas y desventajas del e-learning**

El *e-learning* presenta muchos beneficios en diferentes aspectos para las universidades y para los usuarios finales. Respecto de las universidades, una de las ventajas es que permite la ampliación de la oferta de cursos impartidos para aquellas personas que trabajan o, por diferentes razones, no pueden asistir a clases presenciales. Otro aspecto importante es que permite a las universidades ofrecer la posibilidad a sus estudiantes de no incurrir en gastos, como el traslado, la alimentación y, en algunos casos, el alojamiento. Además, permite que las instituciones de educación superior mejoren su relación coste-eficacia, y también que se justifique el uso que se le da al dinero público (Martínez Caro, 2008).

Por otro lado, uno de los beneficios más importantes para los usuarios que utilizan tecnologías *e-learning* es que existe una disponibilidad 24/7 para acceder al contenido de los cursos matriculados, permitiendo así que los estudiantes puedan aprovechar su tiempo en una mejor planificación de aprendizaje. Además, las herramientas *e-learning* permiten al estudiante ingresar en cualquier lugar con solo tener acceso a internet ya sea vía móvil o web, facilitando así poder estudiar desde cualquier parte sin inconveniente. Otro punto que se puede resaltar es que el estudiante o usuario final, es el centro en todo el proceso de enseñanza y aprendizaje permitiendo la personalización del proceso, midiendo su propio ritmo de aprendizaje, y optando por tutorías para así tener una formación adecuada.

A pesar de las múltiples ventajas que ofrece el *e-learning*, también posee algunas desventajas, como lo son limitaciones técnicas de las tecnologías como la capacidad de

personas con accesibilidad al mismo tiempo o problemas de lentitud, falta de características funcionales que permitan al profesor y estudiante llevar un correcto proceso de aprendizaje, la falta de socialización que se daría si se utilizan (Mego Pérez, 2019).

Además, Velazco Flores (2017), en su investigación *e-learning: Rompiendo fronteras*, menciona algunas desventajas que se deben tomar en cuenta para un mejor entendimiento de la tecnología *e-learning*:

- "Los sistemas de aprendizaje electrónico representan una inversión en infraestructura".
- "Alta tasa de deserción por parte de los usuarios después de su primera experiencia con el aprendizaje en línea".
- "Difícil adaptación a la metodología por la fuerte influencia del paradigma tradicional de formación".
- "Requiere auto disciplina".
- "Requiere motivación" (Velazco Flores, 2017).

#### <span id="page-35-0"></span>**2.1.4 Plataformas e-learning**

La tecnología ha experimentado un avance significativo en los últimos años y se ha convertido en un apoyo para muchas áreas importantes para el desarrollo humano. La educación es una de las áreas en donde la tecnología ha tenido un papel importante, permitiendo agilizar y facilitar el proceso de aprendizaje. Hoy en día, es común encontrar ofertas académicas donde la enseñanza se imparte de manera virtual, mediante diversas herramientas tecnológicas.
Para ayudar al proceso de aprendizaje, existen las plataformas *e-learning* o los Sistemas de Gestión de Aprendizaje o LMS. Según la página web de e-ABC Learning (2019), un sistema de *e-learning* es: "Un espacio virtual de aprendizaje orientado a facilitar la experiencia de capacitación a distancia", permitiendo la creación de evaluaciones, intercambios de archivos, participación en foros, chats, y herramientas adicionales. Asimismo, según Fernández-Pampillón Cesteros (2009) en su libro, "las plataformas e-learning para la enseñanza y el aprendizaje universitario en Internet".

Respecto al objetivo de las plataformas *e-learning*, la autora reseña que es:

Permitir la creación y gestión de los espacios de enseñanza y aprendizaje en Internet, donde los profesores y los alumnos puedan interaccionar durante su proceso de formación. (Fernández-Pampillón Cesteros, 2009).

Sobre las plataformas *e-learning*, en la actualidad, existen dos versiones: las de pago y las de código abierto o gratuitas. Cada una tiene su beneficio respecto de la otra, por ejemplo, las herramientas de pago poseen mayores características, funcionalidades y capacidades que las gratuitas, sin embargo, se debe cancelar una mensualidad o un pago por el derecho de la licencia mientras que en las de código abierto son gratuitas para su utilización. El sitio web Expo e-learning (2020) menciona respecto a las plataformas comerciales lo siguiente:

Las plataformas de cursos online comerciales se adquieren mediante una licencia, que permite usarlas durante un tiempo determinado. Sin embargo, las más utilizadas actualmente son plataformas LMS en la nube. Estas plataformas permiten sólo pagar por los usos o recursos que se van a usar de la plataforma.

Por otro lado, el sitio indica sobre las plataformas de código abierto lo siguiente:

Este tipo de plataformas se pueden usar por cualquier entidad que desee ofrecer la formación online sin coste aparente, pues el dominio está abierto al público. Aun así, puede que se carguen costes referentes al mantenimiento o a la optimización del producto. (Expo e-learning, 2020)

## **2.2 Funcionalidad de las plataformas e-learning**

### **2.2.1 Descripción del funcionamiento de las plataformas e-learning**

Para entender el funcionamiento de las plataformas *e-learning* hay que tener en cuenta que existen dos categorías o procesos los cuales son: síncrono y asíncrono.

El *e-learning* asíncrono permite al alumno y profesor interactuar en momentos distintos desde diferentes recursos, como lo son los materiales y actividades *online,* permitiéndole definir su propio ritmo de aprendizaje y su tiempo de estudio. Además, le ayuda a planificar el tiempo para finalizar sus tareas, proyectos o actividades individuales, sin la necesidad de tener que estar conectado al mismo momento que el profesor u otros alumnos.

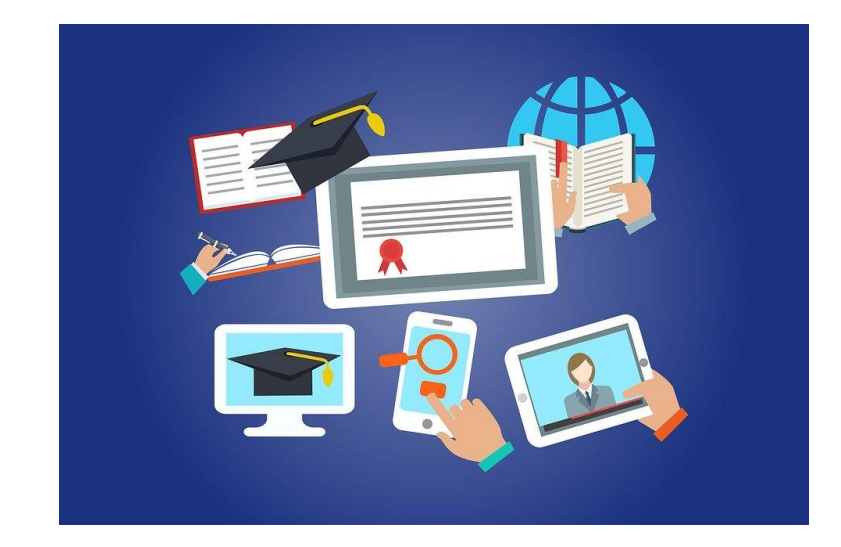

*Figura 2: E-learning asíncrono*.

*Fuente: Pixabay(s.f.).*

Por otra parte, el *e-learning* síncrono implica que el estudiante debe tener presente un horario, el cual especifique la hora y días que se impartirán los cursos, permitiendo que el alumno y su profesor tengan una comunicación directa mediante chats, videoconferencias, llamadas de audio, pantallas compartidas, entre otros, con el fin de poseer un tipo de aprendizaje lo más similar posible a las clases presenciales, pero con la diferencia de ser *online*. Este tipo de interacción es la diferencia más significativa entre estas dos categorías (Easy LMS, 2020).

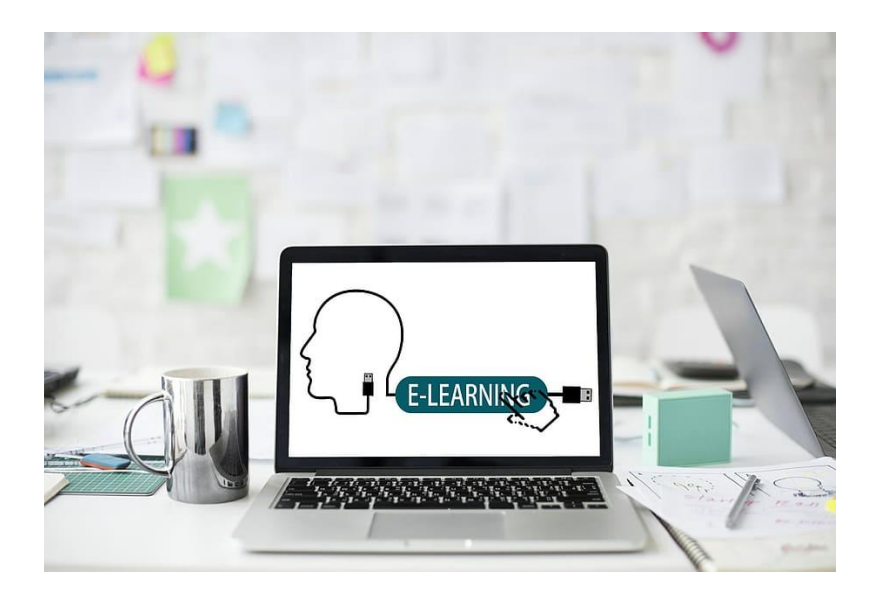

*Figura 3: E-learning síncrono. Fuente: ITMadrid Digital School(2022).*

Las plataformas *e-learning* contienen varias áreas principales que dividen sus funcionalidades, como lo es la comunicación interna que permite la comunicación entre los educadores y los estudiantes en la plataforma, asimismo, está el área de la gestión de acceso, que se encarga del tema de la seguridad al acceso a los sistemas por medio de las credenciales y la validación de los diferentes perfiles que puedan existir (profesor, alumno, administrador, director, etc.). Además, se pueden encontrar algunas otras áreas, como lo son la integración de módulos, que permite la interacción por videoconferencias, chats o foros con los estudiantes, así como el área de gestión de recursos, que son las encargadas del manejo de los materiales multimedia soportados por parte de la plataforma (Paradiso, 2019).

### **2.2.2 Capacidad técnica de las plataformas e-learning**

Uno de los temas más importantes que se debe tomar en cuenta sobre las plataformas *e-learning* son las capacidades técnicas óptimas o necesarias que se

necesitan para adaptarse a las necesidades y que cumplan con los recursos económicos con los que se cuentan para la obtención e implementación de esta.

Además, se debe tener presente que existen varias formas para implementar y usar las plataformas *e-learning,* que son: de manera local (servidores en sitio), o bien como un Software como Servicio (SaaS). La elección de cuál es el más adecuado entre estos dos tipos dependerá de los requerimientos. Para una instalación local, los requisitos mínimos son los que se describen en la siguiente tabla que se deriva del análisis de fichas técnicas consultadas:

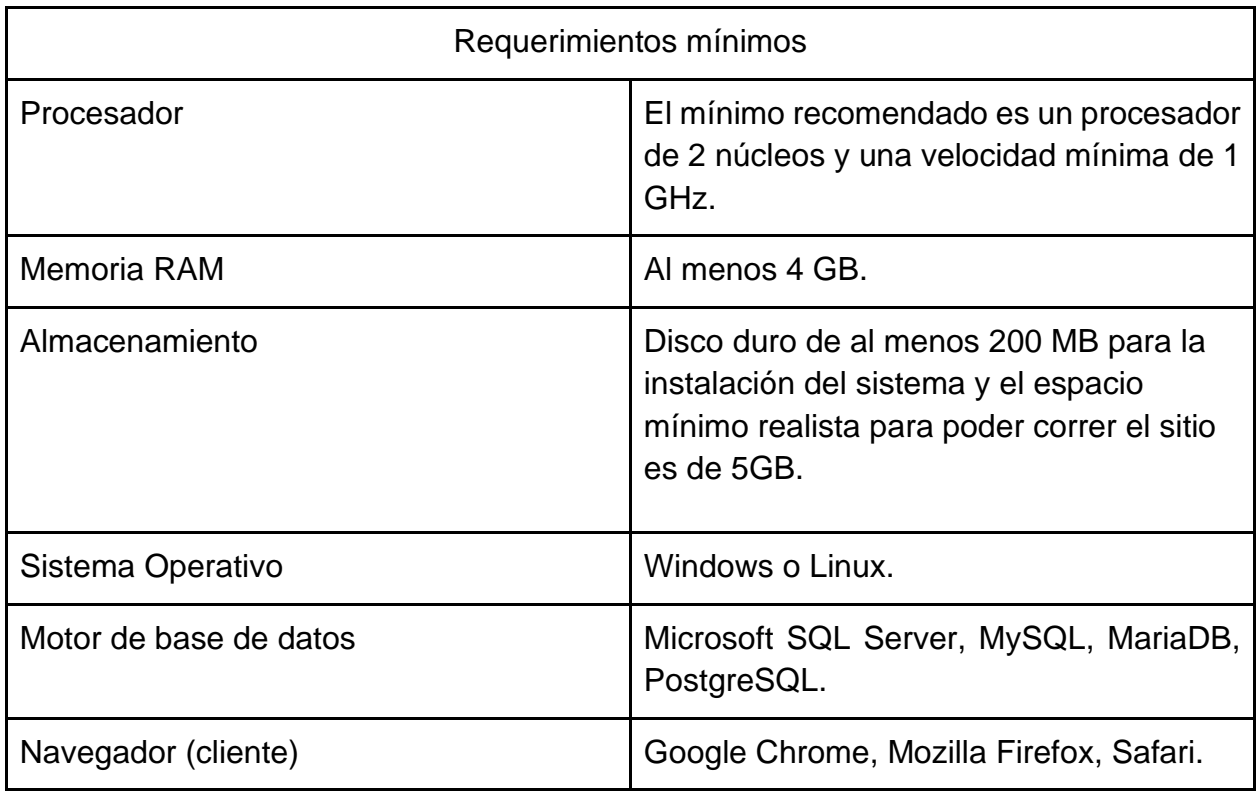

*Tabla 1: Requerimientos mínimos e-learning.*

*Fuente: Obtenida de las fichas técnicas consultadas de las diferentes e-learning investigadas.*

Por otra parte, las plataformas *e-learning* alojados en la nube requieren solamente una conexión a internet estable y el acceso a una página web, mediante alguno de los principales navegadores web existentes en la actualidad.

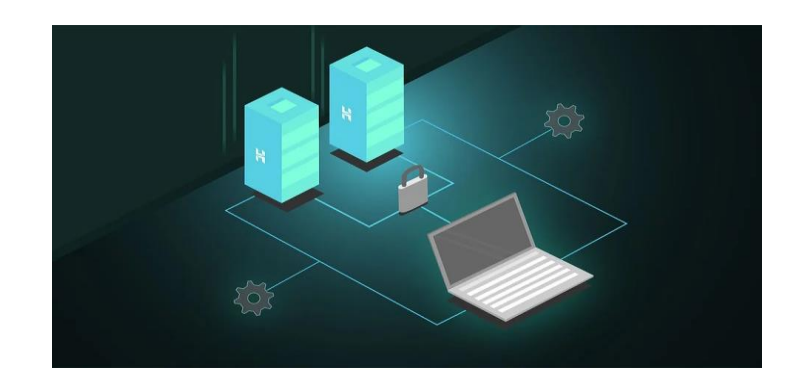

*Figura 4: Capacidad técnica. Fuente: MaxPixel (2016).*

## **2.2.3 Control de plagio**

La Real Academia Española [RAE] (2022) define plagio como "copiar en lo sustancial obras ajenas, dándolas como propias". Por lo tanto, en otras palabras, el plagio corresponde a no darle los créditos o referencia respectivas sobre información recopilada o mencionada que fue creada o escrita por otra persona, dando a entender que dicha información es de origen propio.

Actualmente, es muy difícil, por parte de los docentes, controlar el plagio, debido a la cantidad de estudiantes de cada curso, siendo un número significativo de tareas, proyectos, tesis, entre otros. Para esto, existen diversas herramientas que pueden hacer ese trabajo más fácil para los docentes y así tener un resultado preciso, en cuanto a las tareas realizadas por los alumnos.

Como se mencionó, existen herramientas que ayudan a controlar el plagio, estas pueden ser de código abierto, como los son Measure Of Software Similarity (MOSS) y el Adaptive Algorithm for Plagiarism Detection (AAPD) y las de pago, como, por ejemplo, Turnitin y Grammarly. Dependiendo del tipo de LMS que se contrate, se pueden integrar estas herramientas a las plataformas *e-learning.* En cuanto a las de código abierto, se pueden integrar con plataformas de LMS de la misma categoría, mediante un algoritmo de detección de plagio, mientras que las herramientas de control de plagio de pago se pueden integrar con diferentes plataformas *e-learning,* sin importar si son de código abierto o de paga.

Las herramientas como MOSS y AAPD, por ser de código abierto, permiten la adaptación a plataformas de LMS por medio de algoritmos de detección de plagio, generando un reporte de plagio de cada archivo seleccionado para analizar, y así facilitar al profesor la posible detección de documentos mal realizados por los estudiantes. (Reducindo et al., 2017).

Por otra parte, Turnitin tiene requisitos para configurarlo en LMS y poder hacer uso de la API (*Application Programming Interface*). Según la página oficial de Turnitin (s.f.), los encargados de la herramienta deben proporcionar los siguientes recursos dentro de la pantalla de LMS LTI (*Learning Management System Learning Tools Interoperability*):

- "Una URL (Uniform Resource Locator) según su ubicación".
- "Número de cuenta (referido como la "clave de consumidor"): Esto permite que LMS se integre correctamente con una cuenta de Turnitin. Los números de cuenta

se pueden encontrar a la izquierda del nombre de la cuenta en la página de inicio del administrador en Turnitin".

"Clave compartida (configurada por el administrador de Turnitin en la configuración de integración de Turnitin LTI): La clave secreta compartida se utiliza para verificar la integridad de las solicitudes enviadas desde la cuenta de LMS de la institución a la cuenta Turnitin de la institución. Esta clave puede ser cualquier palabra o cadena de texto alfanumérica de 8 caracteres, y debe contener al menos una letra y un número. La clave secreta compartida introducida en Turnitin debe ser idéntica a la clave secreta compartida introducida en LMS. Para que quede claro: ambas claves deben coincidir para que se otorgue acceso; de lo contrario, la integración no funcionará" (Turnitin, s.f.).

Además, es importante tener en cuenta que la UTN posee acceso a esta herramienta, lo cual facilitará los costos de su implementación dentro de una plataforma LMS.

Finalmente, está Grammarly, que solamente necesita una extensión del navegador para poder integrarlo con algún LMS (Grammarly, 2020).

## **2.3 Accesibilidad y usabilidad de las plataformas e-learning**

### **2.3.1 Portabilidad de plataformas e-learning**

La documentación de la ISO/IEC 25010 indica que la portabilidad se refiere a la "Capacidad del producto o componente de ser transferido de forma efectiva y eficiente de un entorno hardware, software, operacional o de utilización a otro" (ISO/IEC 25000, 2019). Dicho lo anterior, la portabilidad permite que un mismo sistema informático se ejecute en diferentes plataformas o dispositivos sin afectar significativamente su apariencia, funcionalidad o eficiencia.

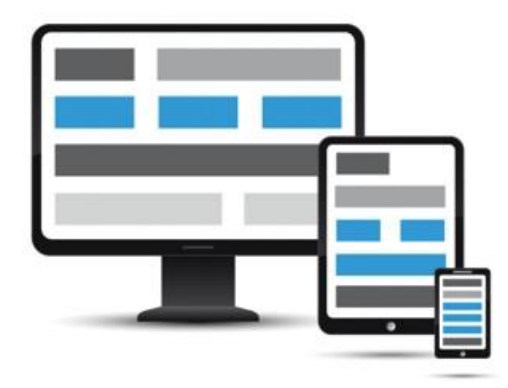

*Figura 5: Portabilidad. Fuente: Wikimedia(s.f.).*

La portabilidad es una característica muy importante para los LMS, ya que permite que la herramienta funcione en distintos dispositivos sin afectar su operatividad y manejo, permitiéndole al usuario tener múltiples opciones para interactuar y poder llevar a cabo las múltiples funciones o tareas que le permiten las herramientas de *e-learning*.

La portabilidad permite al usuario elegir en qué tipo de dispositivo electrónico se siente más cómodo para la utilización del LMS y no lo obliga a utilizar uno en específico, siendo así más amigable y de una mayor calidad para el usuario, pues toma en cuenta que en la actualidad la utilización de tecnología electrónica como teléfonos inteligentes o tabletas está en aumento por su comodidad y facilidad de uso en cualquier lugar con solo una conexión a internet.

#### **2.3.2 Experiencia de usuario**

Según Arhippainen y Tähti (2003), la experiencia de usuario se refiere a: "La experiencia que una persona obtiene cuando interactúa con un producto en condiciones particulares". Por otra parte, Nielsen y Norman Group (s.f.) definen la experiencia de usuario como "todos los aspectos de la interacción del usuario final con la empresa, sus servicios y sus productos".

Teniendo presente la información anterior, se puede definir como experiencia de usuario al resultado de la interacción que tiene un usuario con un sistema, respecto de su perspectiva con temas como con la usabilidad, funcionalidad y visualización que presente el software para dicho usuario.

Según el proveedor de plataformas LMS, FIT Learning (2019), algunos consejos importantes para potenciar la experiencia del usuario en un sistema LMS son los siguientes:

Indican como su primer consejo: "El acceso no debe ser un problema nunca", en pocas palabras, ellos recomiendan que el ingresar al sistema nunca debe ser un inconveniente para el usuario final, sino, más bien, un acceso simple y funcional, sin olvidar también la importancia de tener una buena seguridad en el sistema.

Como segundo punto se basa en la frase de "Si no es móvil, no vale", haciendo referencia a la importancia actual de tener plataformas que sean portables en los diferentes dispositivos tecnológicos existentes, permitiendo utilizar las herramientas de una forma más sencilla desde el dispositivo, donde nos sintamos más cómodos o simplemente desde donde se pueda acceder.

Otro consejo que se menciona es tratar de convencer al usuario a utilizar la plataforma, ofreciendo algo que le aporte a primera vista y una vez que se haya captado su atención hay que tratar de mantener el usuario involucrado mediante contenido o algún curso que sea visual, atractivo y actual.

Como último punto, indican la importancia de siempre ofrecer un producto o mejora adicional que dé ese valor añadido y que haga que la plataforma llame la atención del usuario (FIT Learning, 2019).

### **2.3.3 Protección de datos**

En Costa Rica existe una ley que vela por la protección de los datos personales la ley es la número 8968, la cual posee el nombre "Protección de la Persona frente al tratamiento de sus datos personales". Su objetivo y fin, de acuerdo con la página oficial del Sistema Costarricense de Información Jurídica es:

Esta ley es de orden público y tiene como objetivo garantizar a cualquier persona, independientemente de su nacionalidad, residencia o domicilio, el respeto a sus derechos fundamentales, concretamente, su derecho a la autodeterminación informativa en relación con su vida o actividad privada y demás derechos de la personalidad, así como la defensa de su libertad e igualdad con respecto al tratamiento automatizado o manual de los datos correspondientes a su persona o bienes (Sistema Costarricense de información Jurídica, 2011).

Además, existe el Reglamento General de Protección de Datos (RGPD) de la UE (Unión Europea), el cual define como datos personales a:

Cualquier información relativa a una persona física viva identificada o identificable". Además, esta medida "fortalece los derechos fundamentales de los ciudadanos en la era digital y beneficia a las empresas al simplificar las normas que se les aplican en el mercado único digital. Además, introducir una norma única acabará con la fragmentación y las costosas cargas administrativas de hoy en día (Comisión Europea, s.f.).

Una de las claves para elegir una adecuada plataforma *e-learning* es indagar sobre el tratamiento de datos que el proveedor ofrece. Ana Isabel Calvo Villalba (2016) menciona, en la página de Educación 3.0, que una herramienta *e-learning* debe tener "buena seguridad en el sistema (siempre cifrado por protocolo seguro), así como una buena asistencia técnica. Además del cumplimiento de la Ley de protección de datos".

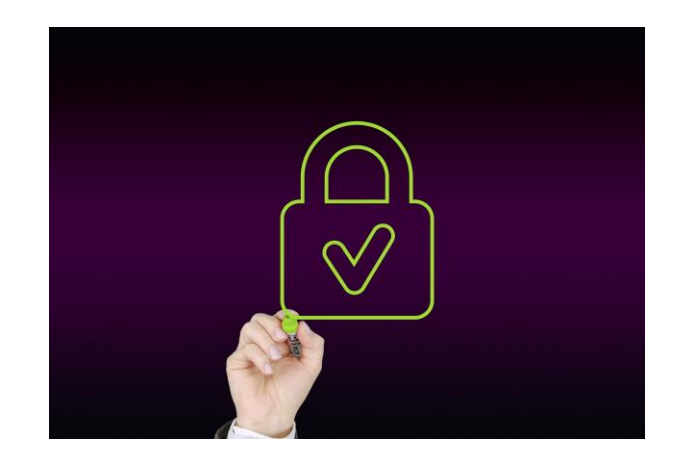

*Figura 6: Protección de Datos. Fuente: Pixabay(s.f.).*

### **2.4 Costos asociados al uso e implementación de plataformas e-learning**

### **2.4.1 Costos financieros**

Para poner en marcha algún sistema LMS, es muy importante tener en cuenta los costos dentro del presupuesto, ya que esto determinará el tipo de plataforma que se implemente dentro del centro de estudio. Además, es de suma importancia saber que los costos financieros se pueden dividir en costos directos y costos recursivos. Suárez (2005), se refiere al costo directo como: "la suma de material, mano de obra y equipo necesario para la realización de un proceso productivo" (p. 24). El costo directo principal que se identifica para el uso de una plataforma LMS en una institución educativa es el siguiente:

*Tabla 2: Costos directos.* 

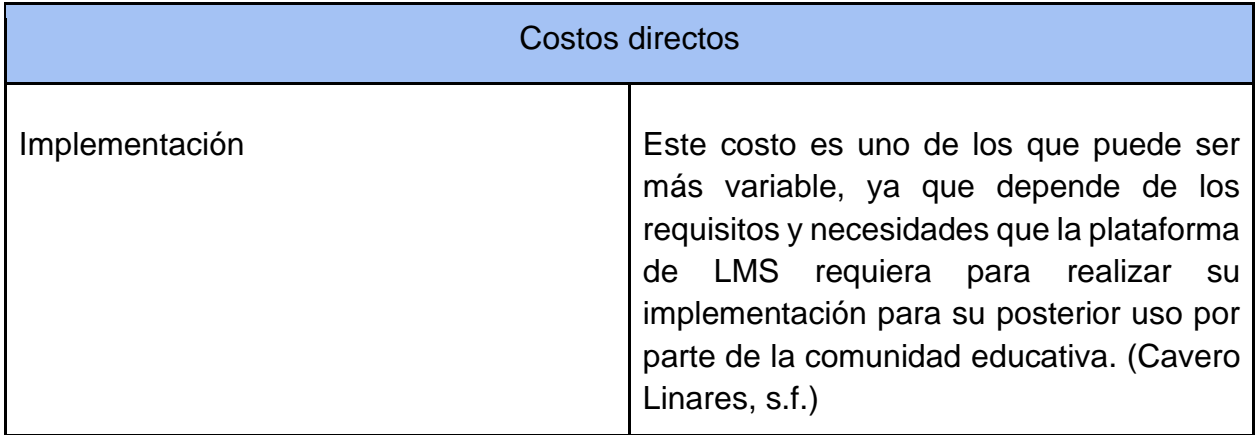

*Fuente: Cavero Linares (s.f).*

Además, Suárez (2005) define como costos indirectos como: "la suma de gastos técnico - administrativos necesarios para la correcta realización de cualquier proceso productivo" (p. 25). Los costos indirectos para el uso de plataformas LMS son los siguientes:

*Tabla 3: Costos indirectos.*

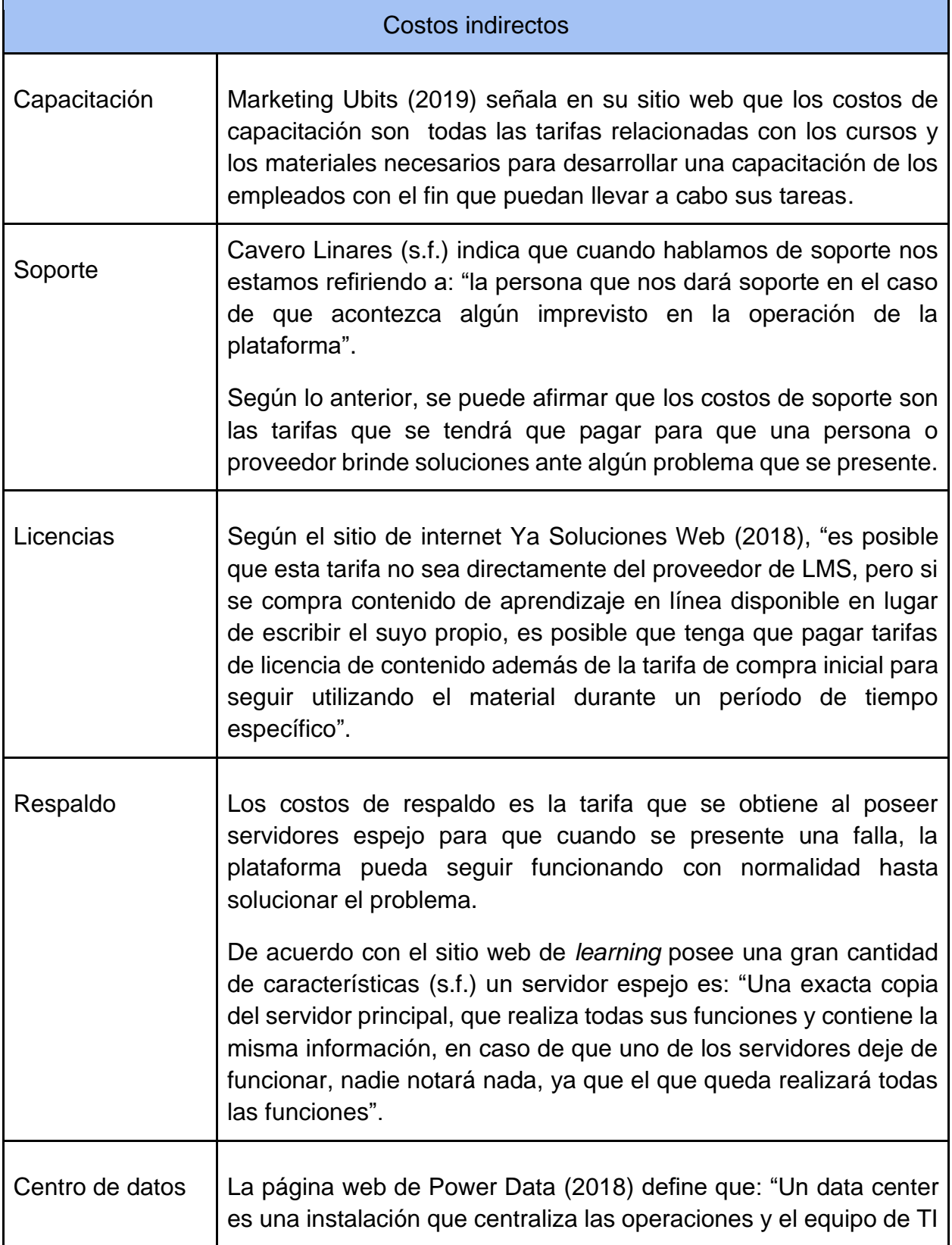

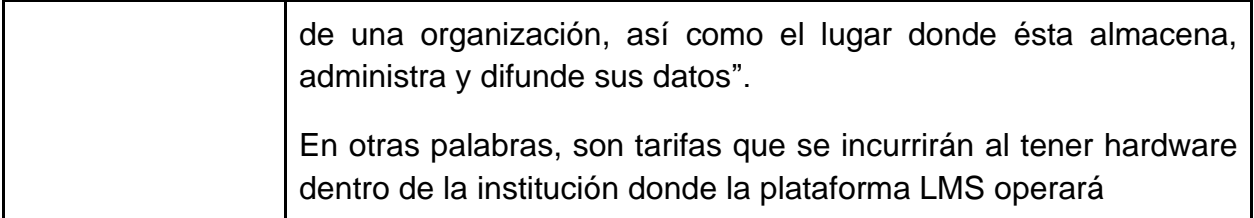

*Fuente: Elaboración propia. Información obtenida de diferentes sitios web.*

En cuanto a las plataformas *e-learning* SaaS, el precio varía dependiendo del uso de las características de la aplicación que se requieran utilizar y también se determina por el número de usuarios finales.

### **2.4.2 Beneficios económicos para los usuarios**

Vilaseca y Castillo (2008) mencionan en su libro titulado *Economic efficiency of elearning in higher education: an industrial approach*, lo siguiente sobre beneficios económicos para los usuarios:

Sumada a los beneficios individuales y sociales que en términos generales se atribuye a la educación, la formación a través de sistemas de e-learning contribuye de forma directa a una importante potenciación de la difusión de la educación en la sociedad gracias a la superación de las barreras clásicas asociadas a las restricciones de espacio, tiempo y dispositivo y, por lo tanto, la reducción de los costes de oportunidad de la formación, es decir, la disminución del coste asociado al tiempo de desplazamiento y a la presencialidad en un aula asociado a los sistemas de formación tradicionales.

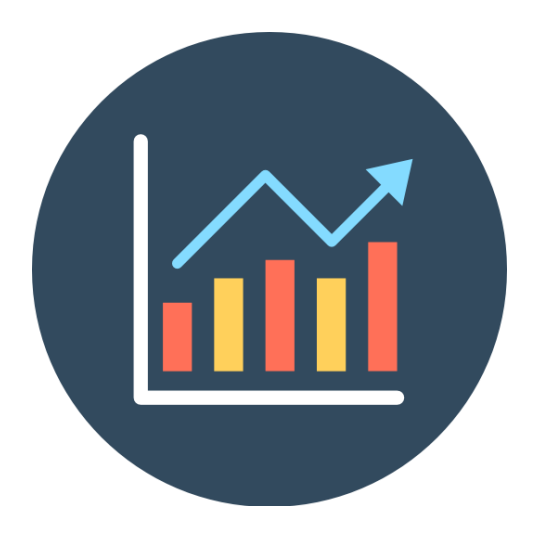

*Figura 7: Beneficio Económico*.

*Fuente*: *Joburg(s.f.).*

En otras palabras, con el uso de plataformas LMS los gastos que el estudiante necesite realizar van a ser mínimos, en comparación con la educación presencial, ya que no tendrá que incurrir en gastos, tales como impresión de fotocopias y materiales didácticos, ya que los documentos son en formato digital; además del pago de transportes para ir a los centros educativos respectivos, pues, al ser virtual, las clases se reciben desde la casa; aunado a ello, están los gastos de alimentación, el alojamiento para las personas que alquilan apartamentos cercanos a las instalaciones de estudio, parqueos, entre otros.

## **2.5 E-learning y la educación**

### **2.5.1 Adaptación a plataformas e-learning**

Según la RAE (2022) la adaptación se define como: "La acción y efecto de adaptarse y adaptarse". Esta etapa es muy importante dentro del proceso de implementación de una plataforma *e-learning,* ya que se permitirá medir el nivel de aceptación que la nueva herramienta y la importancia que brinda a los profesores, estudiantes o usuarios finales.

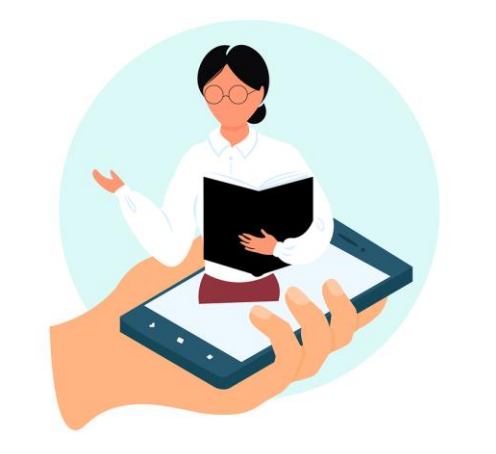

*Figura 8: Adaptación plataformas e-learning.* 

*Fuente: Pixabay(s.f.).*

Casasola Rivera (2020) en su artículo titulado "Repensar el modelo educativo ante el COVID-19" menciona que:

El docente debe adaptarse al cambio digital. En la implementación de tecnologías el docente no pierde su rol como educador. Las tecnologías son simplemente herramientas didácticas para lograr un aprendizaje más profundo, dinámico y significativo. Es un apoyo para estimular más esta hipercognición, sin dejar de lado los aspectos emocionales y sociales, que son fundamentales para el aprendizaje.

Por otra parte, Muentes (2019), en su blog sobre *e-learning*, menciona que una herramienta de LMS:

Se adapta en todo sentido a cualquier tipo de capacitación o curso, independientemente de las necesidades, tanto de quien crea el programa de enseñanza como de los propios alumnos (Muentes, 2019).

Además, comenta que: "La plataforma puede adecuarse a las necesidades y requerimientos de los usuarios, permitiendo una adaptación para diversos tipos de exigencias" (Muentes, 2019).

Dicho lo anterior, se entiende que no hay manera de que el usuario final presente algún problema o rechazo hacia la aplicación tecnológica, ya que se va a tener, sin necesidad de mucho esfuerzo, cualquier tipo de capacidad, requerimientos o recursos necesarios para cada usuario final según su área.

#### **2.5.2 Ingeniería del software y e-learning**

Casasola Rivera (2020), comenta en su artículo para el sitio web del Instituto Tecnológico Costarricense llamado: "Repensar el modelo educativo ante el COVID-19", que la tecnología es únicamente una forma para el proceso de aprendizaje y no se debe tomar como el punto central de todo el proceso; al contrario, es la educación lo que da sentido a la tecnología y detrás de cada herramienta informativa aplicada para ayudar durante el proceso de enseñanza y aprendizaje, se debe evidenciar el lanzamiento de estrategias educativas para mejorar el aprendizaje de los alumnos.

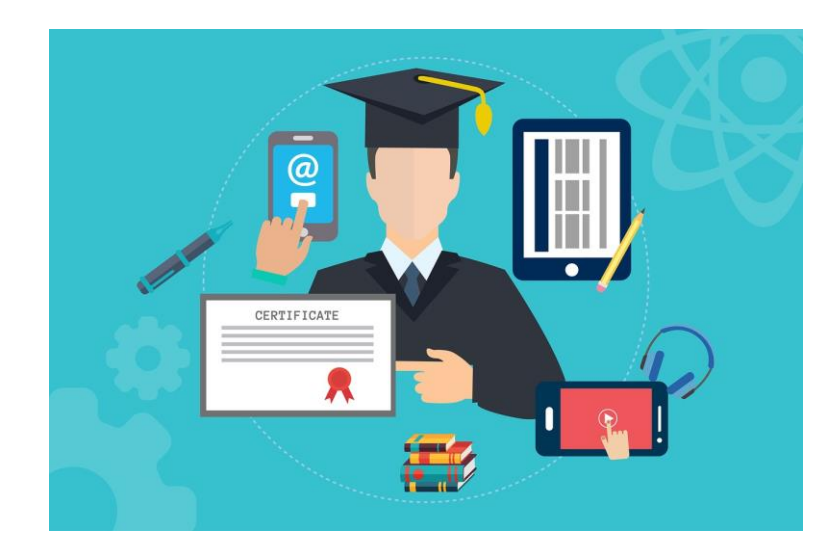

*Figura 9: Ingeniería del Software e-learning.* 

*Fuente*: *Pixabay(s.f.).*

En otras palabras, las herramientas *e-learning* son importantes para el desarrollo del proceso educativo, sin embargo, es mucho más importante la manera en la que se estructura e imparte cada curso, con el fin de que se logre una educación de calidad para cada estudiante y logre un perfil igual a un estudiante que atiende clases presenciales.

Según lo anterior, la calidad de educación en carreras como la Ingeniería del Software, depende de cómo esté estructurado el proceso de enseñanza y aprendizaje dentro de una herramienta LMS en un modelo de aprendizaje a distancia.

## **2.6 Infraestructura de plataformas e-learning**

## **2.6.1 Seguridad**

Las herramientas de aprendizaje colaborativo normalmente se diseñan e implementan, con el objetivo de utilizarse de forma pedagógica, mientras que los problemas de seguridad que se podrían generar se ignoran o no se toman con la importancia que estas merecen.

Esto podría llevarnos a situaciones indeseables que tienen un efecto perjudicial en el proceso de estudio y su gestión, como, por ejemplo, que los alumnos falsifiquen las pruebas de cursos o trabajos, logren acceso a conversaciones controladas o privadas, alteración de las fechas de envíos de trabajo, o un profesor o estudiante obteniendo acceso a los datos personales de otros los estudiantes (Ciberseguridad.com, 2019).

Los datos que se manejan en una plataforma *e-learning* son de gran importancia y son clave para distinguir una empresa de la otra. Requieren muchos recursos involucrados para obtenerlos y deberían ser la materia prima de la institución. Es de suma importancia asegurar que dicha información esté en buenas manos y para lograrlo hay que tomar en cuenta algunos aspectos de seguridad (Self, 2020).

Un aspecto muy importante para la seguridad en plataformas *e-learning* son los *firewalls*, la página oficial de Cisco (s.f.) define que: "Un firewall es un dispositivo de seguridad de red que monitorea el tráfico de una red entrante y saliente y decide si se permite o bloquea el tráfico específico según un conjunto de reglas definidas de seguridad". De este modo, ara que una herramienta LMS de código abierto funcione de manera segura sin problema, se recomienda un *firewall* dual para monitorear el tráfico de la red (Moodle, 2019).

En cuanto a las plataformas LMS comerciales, los proveedores son los encargados de velar por la seguridad de la herramienta, ya que son aplicaciones SaaS, las cuales deben mantener protegida la información de los clientes y asegurar el correcto funcionamiento.

### **2.6.2 Soporte de fallos**

El soporte técnico en cualquier plataforma es de vital importancia, por lo cual las LMS no omiten este aspecto, si se desea ofrecer un buen servicio y disponibilidad absoluta 24/7 de la plataforma, se debe poseer un buen apoyo técnico, en caso de que suceda un imprevisto con el sitio.

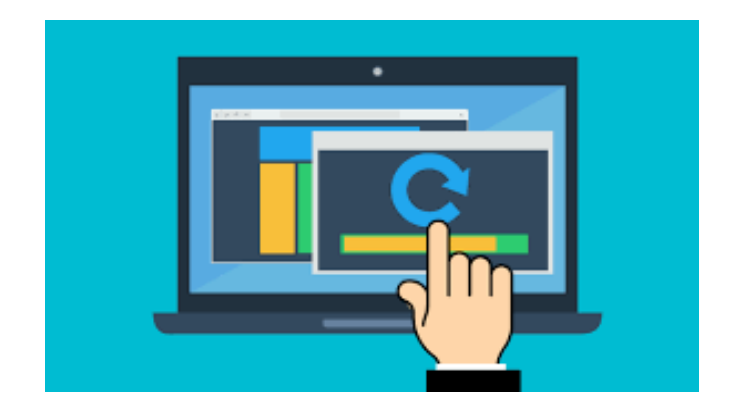

*Figura 10: Soporte averías. Fuente: Pxhere (2019).*

Una de las técnicas más utilizadas para evitar problemas de pérdidas de datos o bajas de sistema por fallos es el uso de respaldos de información, los cuales son recomendados realizar diariamente en horarios de poco tráfico de datos, con el fin de evitar problemas de rendimiento en los sistemas (Moodle, 2019).

La utilización de servidores espejo es otra técnica muy común utilizada para mantener la disponibilidad del software ante un fallo inesperado que deje fuera de línea al sistema, ya que habrá otro servidor que, en caso de que falle uno, continuará funcionando.

El soporte de fallos a plataformas LMS de código abierto se puede realizar de manera sencilla ya que existe mucha documentación al respecto por ser de uso libre. En cuanto a las herramientas comerciales, el soporte lo brindan los diferentes proveedores de dichas plataformas, ya que son los encargados de que las aplicaciones funcionen de manera óptima y son los responsables de cualquier falla o robo de información que se dé en la plataforma.

# **CAPÍTULO III**

# **MARCO METODOLÓGICO**

## **3.1. Tipo de investigación**

Hernández, Fernández y Baptista (2006) en su libro Metodología de la Investigación, argumentan que:

"Las investigaciones descriptivas miden, evalúan o recolectan datos sobre diversos conceptos (variables), aspectos, dimensiones o componentes del fenómeno a investigar. En un estudio descriptivo se selecciona una serie de cuestiones y se mide o recolecta información sobre cada una de ellas, para así (valga la redundancia) describir lo que se investiga (p. 102).

Por lo tanto, esta investigación es del tipo descriptiva, ya que se trata de investigar y exponer el funcionamiento de las plataformas *e-learning*, con el fin de determinar si existe una herramienta que satisfaga los requerimientos de la carrera de Ingeniería del Software de la Universidad Técnica Nacional, dentro de la Sede Central, por cuanto, de ser funcional, se podría aplicar en todas sus sedes en el futuro.

## **3.2. Método utilizado**

Hernández, Fernández y Baptista (2006) mencionan que el enfoque cualitativo:

Se basa en métodos de recolección de datos no estandarizados. No se efectúa una medición numérica, por lo cual el análisis no es estadístico. La recolección de los datos consiste en obtener las perspectivas y puntos de vista de los participantes (sus emociones, experiencias, significados y otros aspectos subjetivos) (p. 8).

Además, Hernández, Fernández y Baptista (2006) explican que el enfoque

cuantitativo: "Utiliza la recolección de datos para probar hipótesis con base en la medición numérica y el análisis estadístico, con el fin establecer pautas de comportamiento y probar teorías" (p. 5).

Debido a las propiedades del documento, esta investigación será de origen cualitativo, ya que se realizará un análisis no estadístico de las diferentes herramientas *e-learning* existentes en el mercado para formular una propuesta para una posible implementación en el futuro de una plataforma dentro de la carrera de Ingeniería del Software de la Universidad Técnica Nacional, Sede Central, ya sea por medio de entrevistas, encuestas y cuestionarios.

Además, se necesitará obtener métricas las cuales sean de apoyo en las recomendaciones finales, es por ese motivo que esta investigación tiene aspectos cuantitativos.

## **3.3. Ámbito de interés y fuentes de información**

### **3.3.1 Fuentes de información**

De acuerdo con Maranto y González (2015), una fuente de información:

Es todo aquello que nos proporciona datos para reconstruir hechos y las bases del conocimiento. Las fuentes de información son un instrumento para el conocimiento, la búsqueda y el acceso de la información.

Para efectos de la presente investigación, las fuentes de información son variadas: personas, documentación digital y física, demostraciones de aplicaciones, artículos que contienen las variables de interés para el estudio, entre otros, siendo estos los elementos a los que los investigadores acuden para obtener los datos necesarios para llevar a cabo el análisis de la investigación.

#### **3.3.2 Fuentes primarias**

En la lectura de Maranto y González (2015), se menciona que las fuentes primarias son:

El resultado de ideas, conceptos, teorías y resultados de investigaciones. Contienen información directa antes de ser interpretada, o evaluado por otra persona. Las principales fuentes de información primaria son los libros, monografías, publicaciones periódicas, documentos oficiales o informes técnicos de instituciones públicas o privadas, tesis, trabajos presentados en conferencias o seminarios, testimonios de expertos, artículos periodísticos, videos documentales, foros.

Para el desarrollo de este estudio, las fuentes primarias que se van a utilizar son los criterios de los profesores, directores de carrera, estudiantes y demás personal administrativo de la carrera de Ingeniería del Software en la Sede Central de la Universidad Técnica Nacional. Además, se hará uso de documentación oficial, libros, revistas, acceso a demostraciones de plataformas *e-learning*, información obtenida de los proveedores de las plataformas y demás lecturas que brindan información importante para llevar a cabo la investigación.

### **3.3.3 Fuentes secundarias**

Maranto y González (2015) comenta que las fuentes secundarias:

Son las que ya han procesado información de una fuente primaria. El proceso de esta información se pudo dar por una interpretación, un análisis, así como la extracción y reorganización de la información de la fuente primaria.

Estas se utilizarán durante el desarrollo de la investigación y serán:

- Revistas.
- Documentación extraoficial.
- Sitios web.
- Blogs.
- Foros.
- Tablas.

## **3.4. Población y muestreo**

### **3.4.1 Población**

Arias (2012), en su libro *El Proyecto de Investigación: Introducción a la Metodología Científica*, define a la población como: *"*El estudio de un conjunto numeroso de objetos, individuos, e incluso documentos. A dicho conjunto se le denomina población" (p. 81). La población a tomar en cuenta para esta investigación es finita, ya que, como lo indica Arias (2012), la población finita es una: "Agrupación en la que se conoce la cantidad de unidades que la integran. Además, existe un registro documental de dichas unidades" (p. 82).

Para efectos de investigación, la población estará conformada por profesores y estudiantes regulares de la carrera de Ingeniería del Software de la Sede Central. También se contará con expertos en tecnología, proveedores de plataformas *e-learning* y cualquier personal que se considere necesario para la realización del trabajo de investigación.

#### **3.4.2 Muestra**

Según Hernández, Fernández y Baptista (2006), la muestra en el método cualitativo se define como:

"Un grupo de personas, eventos, sucesos, comunidades, etcétera, sobre el cual se habrán de recolectar los datos, sin que necesariamente sea representativo del universo a población que se estudia" (p. 262).

Los mismos autores explican que las muestras de las investigaciones de tipo cualitativas pueden cambiar respecto a la cantidad de personas tomadas como muestra al inicio de esta, ya que se puede tomar en cuenta nuevas personas que no se definieron al inicio de la investigación o eliminar personas que fueron consideradas al inicio, pero conforme la investigación avanzó no se consideraron relevantes (Hernández, Fernández y Baptista, 2006, p. 564)

Con la fórmula indicada a continuación, se obtendrá la muestra tomando como referencia una población total de 734 estudiantes activos de la carrera de Ingeniería del Software:

Tamaño de muestra = Z2 \* (p) \* (1-p) / c2

Con base en la aplicación de la fórmula citada, se obtiene que se utilizará el tamaño de una muestra de 85 estudiantes de la carrera de Ingeniería del Software de la Sede Central. También, se define la muestra para una población de 21 profesores de la carrera de Ingeniería del Software. Aplicando la misma fórmula, se obtiene una muestra de 18 profesores. El cálculo de las muestras se realizó contemplando un nivel de confianza de 95 % y un margen de error de 10 %.

## **3.5. Temporalidad y manejo de la información**

Lapiedra, Devece y Guiral (2011), en su libro titulado como *Introducción a la gestión de sistemas de información en la empresa*, mencionan que: "El tratamiento de la información tiene por objeto transformar la información almacenada en una información útil, en una información significativa para quien la requiera" (p. 18). Por lo tanto, esta investigación utilizará método de obtención de datos como entrevistas, cuestionarios, encuestas, entre otros, con el fin de obtener información real y veraz, que junto con la utilización de herramientas tecnológicas como Excel o Google Forms ayudarán a generar gráficos para una mejor interpretación de los datos recopilados y con toda esa información poder tener la capacidad de presentar una propuesta de plataforma *elearning* para la carrera de Ingeniería del Software en la Universidad Técnica Nacional, Sede Central.

## **3.6. Matriz metodológica**

## **3.6.1 Primer objetivo específico**

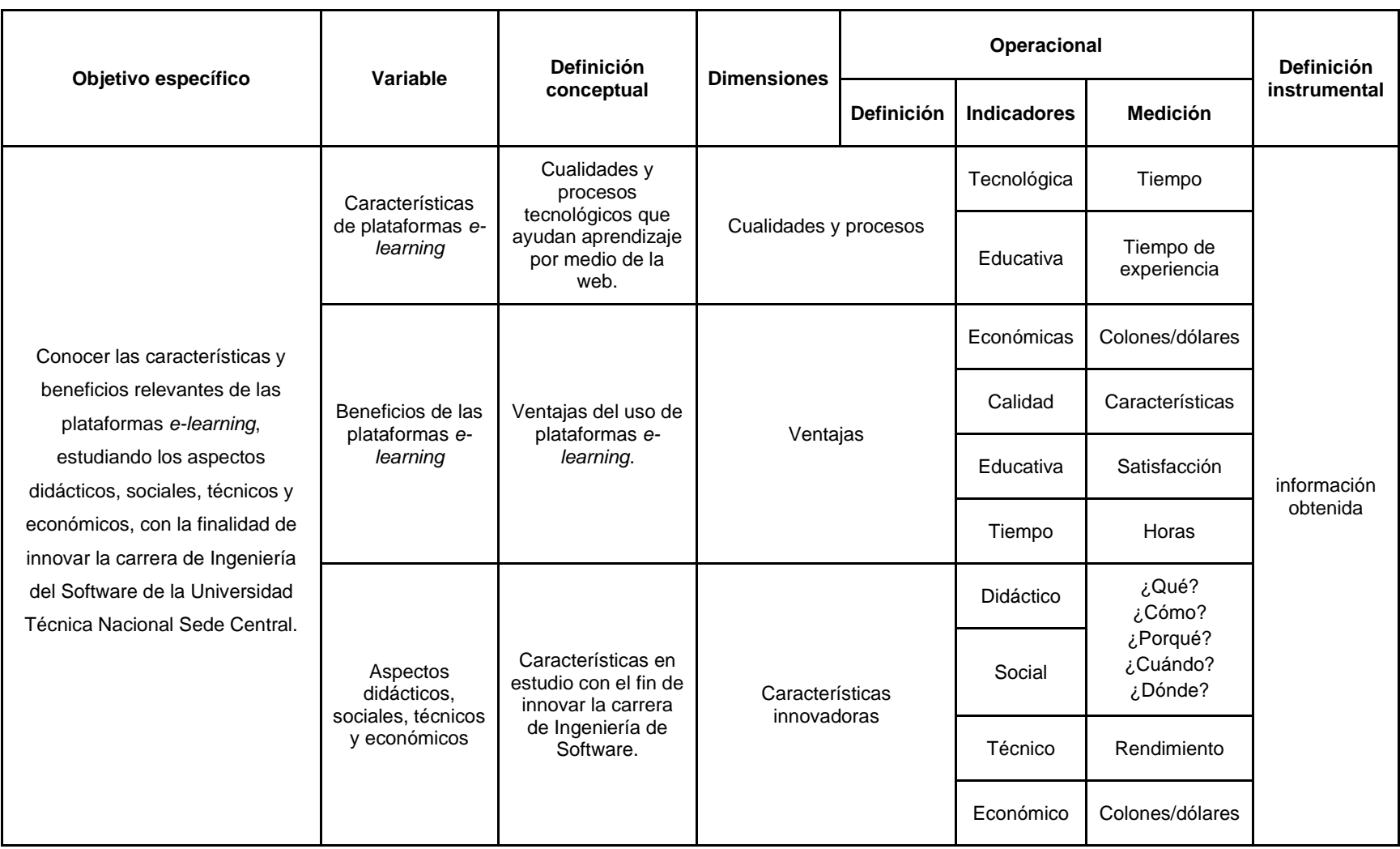

## **3.6.2 Segundo objetivo específico**

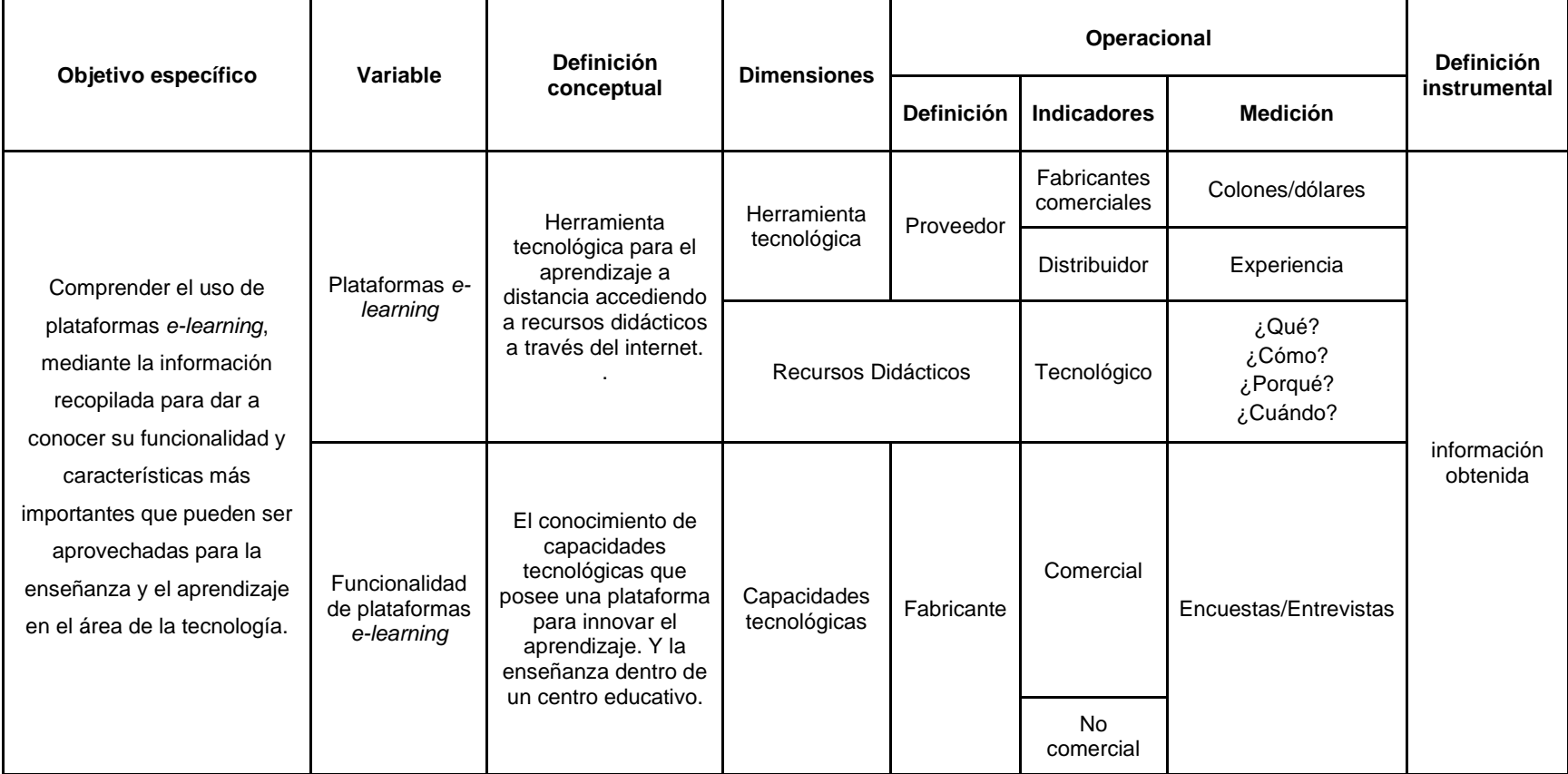

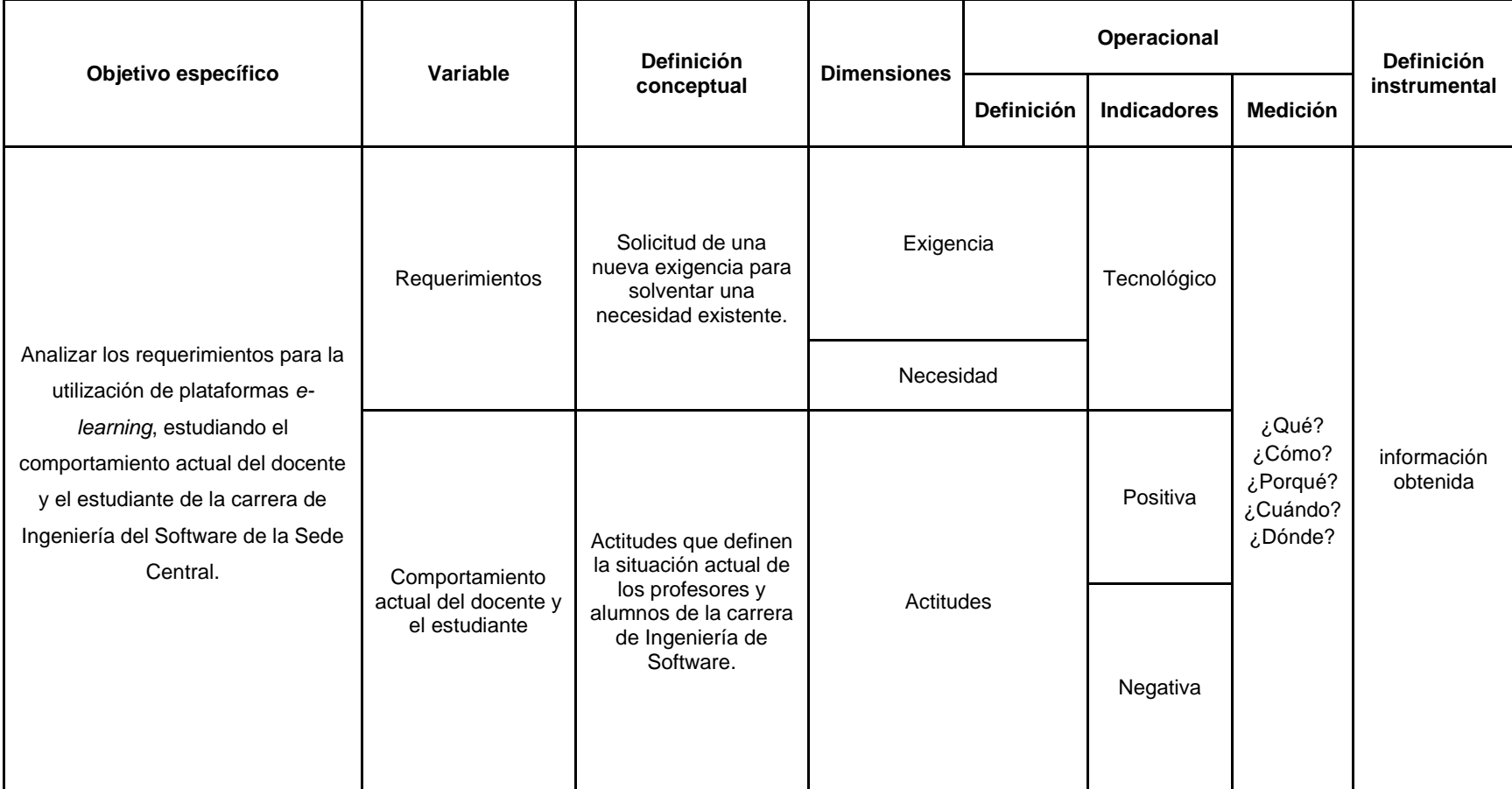

## **3.6.3 Tercer objetivo específico**

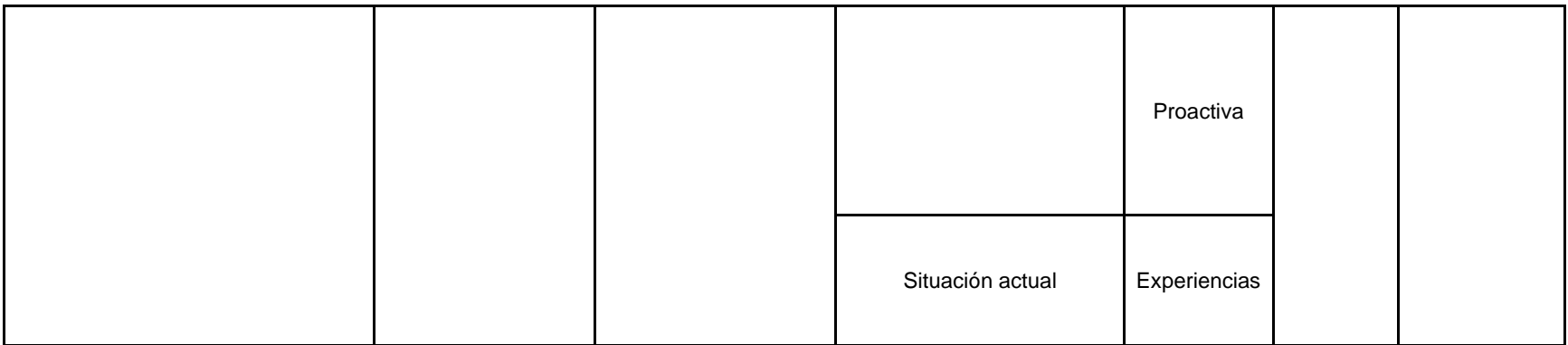

## **3.6.4 Cuarto objetivo específico**

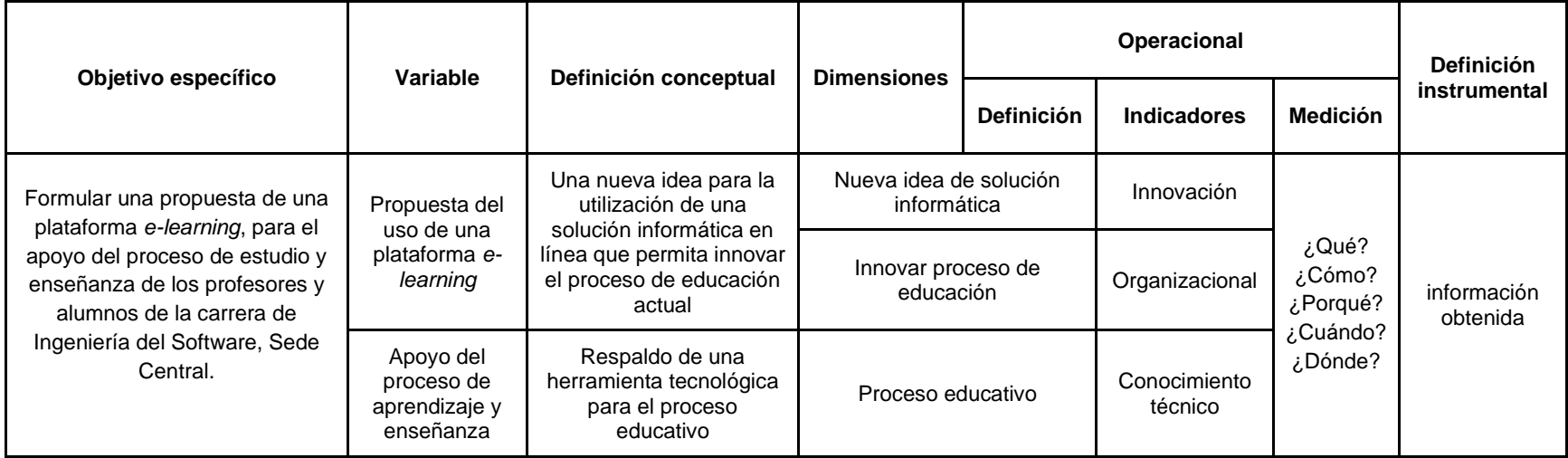

**CAPÍTULO IV**

**ANÁLISIS DE LA SITUACIÓN ACTUAL**

En el presente capítulo se describe el análisis de la investigación, el cual dio como resultado que, dentro de las plataformas LMS principales, las que poseen más popularidad y con fines académicos, según IT Madrid (2019), son las siguientes:

- Blackboard.
- Moodle.
- Sakai.
- Chamilo.
- Canvas.
- Open EdX.
- Google Classroom.
- ACME

Para esta investigación, se estudiaron las plataformas que se describen a continuación, la selección de dichas plataformas se realizó analizando las principales universidades de Costa Rica y el uso que les dan a las herramientas de *e-learning*:

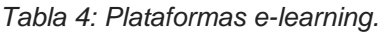

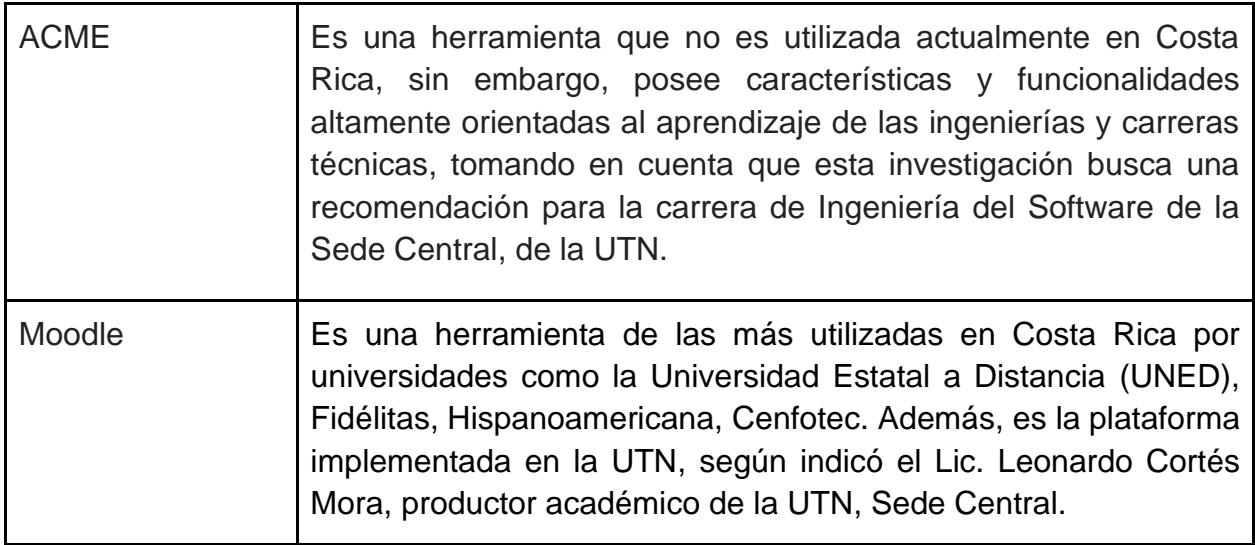
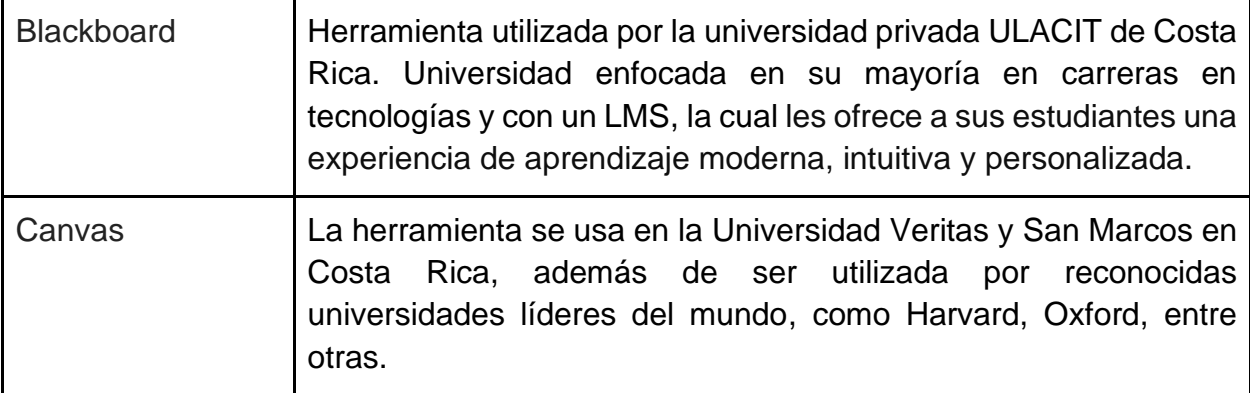

*Fuente: múltiples sitios oficiales de universidades.*

La información anterior fue recopilada de los sitios oficiales de las universidades UTN, ULACIT, UNED, Veritas, Fidelitas, Cenfotec, Hispanoamericana y San Marcos.

La primera en la lista ACME, no es utilizada por ninguna de las principales universidades del país, sin embargo, está dentro de la lista, dado que es una herramienta que posee características y funcionalidades altamente orientadas al aprendizaje de las ingenierías y carreras técnicas, tomando en cuenta que esta investigación busca una recomendación para la carrera de la Ingeniería del Software.

# **4.1 ACME**

Para el análisis de la plataforma ACME, se entrevistó dos profesionales de la Universidad de Girona, España. Se detalla, a continuación, una síntesis de los aspectos más relevantes de la entrevista llevada a cabo, con el fin de explorar los alcances de dicha herramienta.

### Experto #1:

Nombre: Josep Soler.

Área de trabajo: Departamento de Informática, Matemática Aplicada y Estadística.

### Experto #2:

Nombre: Jordi Poch García.

Área de trabajo: Departamento de Informática, Matemática Aplicada y Estadística.

Con el fin de tener un mejor entendimiento sobre la plataforma ACME, el Señor Josep Soler, hace la siguiente declaración:

La plataforma está desarrollada inicialmente por el departamento de informática, matemática aplicada y estadística, la cual permite la integración con Moodle. Básicamente, la plataforma sirve como un repositorio de problemas y también permite crear nuevos contenidos donde el autor puede editarlos. Además, es un sistema de corrección automática de ejercicios.

Para la resolución de ejercicios, la puntuación final puede ser afectada por el número de intentos que el estudiante realiza. También, el sistema no da respuestas para que así el estudiante se comunique activamente con el profesor en caso de tener dudas (J. Soler, comunicación personal, 2020).

### **4.1.1 Funcionamiento**

Ahora que se conoce sobre la plataforma, es de suma importancia saber cómo funciona. Joseph Soler da el siguiente criterio referente al funcionamiento de la plataforma:

Los profesores pueden crear nuevos problemas que van a ser parte del repositorio y cualquier otro profesor puede asignar a sus estudiantes. Se le permite editar el problema, pero no eliminarlo ya que si este está siendo usado por algún otro profesor va a ser afectado.

Existe una gran variedad de problemas que se pueden crear y van desde ejercicios de lógica matemática, estadística hasta programación, bases de datos, entre otros (J. Soler, comunicación personal, 2020).

### **4.1.2 Idioma**

Dado a que es una plataforma desarrollada en Cataluña, se necesita saber si se puede dar uso de la herramienta, pero en otro idioma diferente al catalán, para esto Jordi Poch García hace el siguiente comentario:

La plataforma originalmente está diseñada en catalán, sin embargo, se puede cambiar el idioma una vez tenga el acceso a la misma. Cabe reseñar que actualmente la mayoría de los problemas que cuenta la plataforma están en catalán (G. Porch, comunicación personal, 2020).

### **4.1.3 Plagio**

En referencia al problema de copiar soluciones de ejercicios entre estudiantes, Jordi Poch García señala que la plataforma controla este asunto de la siguiente manera: Se maneja dando un problema distinto para cada estudiante y sin la solución respectiva sólo se indica si es correcta o no la solución (G. Porch, comunicación personal, 2020).

### **4.1.4 Aspectos utilizables para carreras de Tecnología**

Es muy importante saber si las plataformas poseen características o funcionalidades que se pueden utilizar dentro de una carrera técnica, como lo es la Ingeniería del Software. Los expertos españoles señalan que la plataforma ACME posee, en cuanto a cualidades relevantes, lo siguiente:

El proyecto ACME inició como un apoyo a las carreras técnicas, además, la plataforma cuenta con una gran variedad de problemas en Programación, Base de datos, permite crear diagramas UML, entre otros, los cuales hacen más fácil la práctica e implementación de nuevas asignaciones para los diferentes cursos de la carrera (J. Soler, comunicación personal, 2020).

A continuación, se muestra un ejemplo de un ejercicio práctico que se puede realizar dentro de la plataforma ACME, donde se observa la creación de un diagrama de clases.

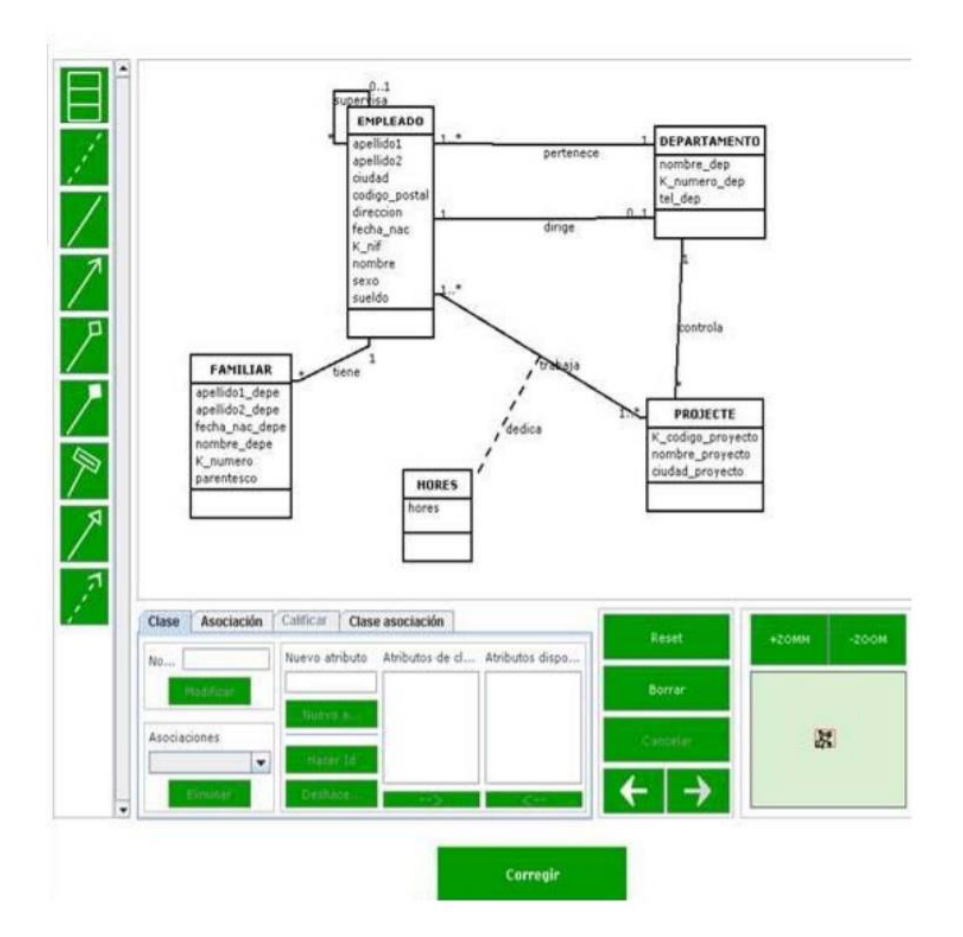

*Figura 11: Diagrama de clases de ACME. Fuente: Researchgate (2014).*

Josep Soler et al. (2011), en el documento: "ACME: Plataforma de Aprendizaje Electrónico (e-learning) con Funcionalidades Deseables en el Ámbito de la Ingeniería" indican que ACME posee una amplia variedad de usos formativos junto con una gran cantidad de repositorios de problemas, permitiendo que la herramienta se pueda implementar prácticamente en casi todas las materias. A continuación, se muestra una ilustración de las principales actividades que se pueden realizar dentro de la plataforma ACME para usos didácticos.

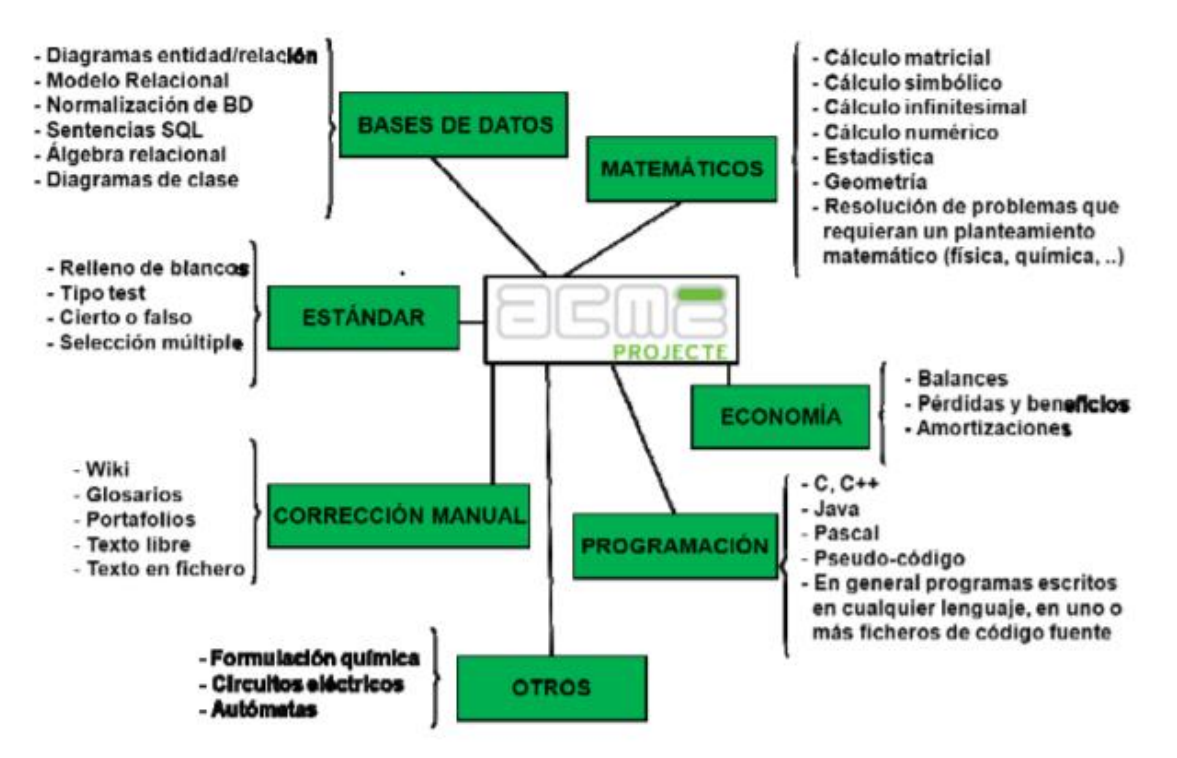

*Figura 12: Tipología de actividades ACME.* 

*Fuente: Researchgate (2011).*

## **4.1.5 Usuarios**

Es fundamental conocer la magnitud del sistema y el número aproximado de usuarios activos, para este tema Josep Soler explica lo siguiente:

La plataforma ACME se utiliza actualmente en la Universidad de Girona, en la Universidad Autónoma de Barcelona y en la Universidad Abierta de Cataluña y suma más de 10.000 usuarios que la utilizan activamente (J. Soler, comunicación personal, 2020).

#### **4.1.6 Adaptabilidad**

Al ser un sistema desconocido en Costa Rica, se debe entender cómo se han adaptado los nuevos usuarios a la herramienta, una vez que esté en uso. Los expertos, declaran lo siguiente:

El uso de la plataforma es muy sencillo, de hecho, tanto profesores y estudiantes que lo utilizan no han presentado ningún problema. Además, si fuese el caso nosotros brindamos un curso introductorio para que los usuarios se adapten fácilmente a la herramienta (J. Soler, comunicación personal, 2020).

Además, los cambios son muy comunes y más frecuentes hoy en día, es por ese motivo que se debe investigar si ACME permite adquirir o implementar nuevas funcionalidades, acorde a lo referente el señor Josep Soler menciona que:

Si la Universidad así lo requiere podemos adicionar algún otro funcionamiento a la plataforma, pero también afectará el costo final (J. Soler, comunicación personal, 2020).

### **4.1.7 Soporte**

En caso de algún tipo de fallo en el sistema que impida utilizar la herramienta, Josep Soler menciona que:

La herramienta se encuentra en una versión muy estable ya que cuenta con 20 años desde su inicio de desarrollo por lo tanto muchas de sus fallas ya fueron solucionadas en años anteriores, de hecho se han realizado pruebas con alrededor de 400 estudiantes realizando exámenes de forma simultánea y la plataforma continuó funcionando perfectamente.

Además si fuese necesario realizar algún tipo de mantenimiento en los servidores se realizaría en horas donde sea poco o nulo su utilización con el fin de afectar lo menos posible a los usuarios (J. Soler, comunicación personal, 2020)

### **4.1.8 Recursos para implementación y uso**

Al ser ACME una plataforma tecnológica que podría ser de interés para la carrera de Ingeniería del Software es de vital importancia conocer qué recursos son necesarios adquirir para una futura implementación. Los expertos comentan lo siguiente:

La implementación de la plataforma es muy sencilla, se debe integrar a Moodle mediante un plugin y nosotros autorizamos el acceso al sistema (G. Porch, comunicación personal, 2020).

Las declaraciones anteriores surgen, ya que, durante el cuestionamiento, se comentó que actualmente la Universidad Técnica Nacional utiliza la plataforma Moodle.

### **4.1.9 Costo de implementación**

Una característica muy importante es el costo que genera el uso de la herramienta ACME. Durante la entrevista, el experto en la plataforma, Josep Soler, declara que:

Al tratarse de Universidades, el costo de implementación de la plataforma queda en manos de superiores y según intereses entre ambas partes (J. Soler, comunicación personal, 2020).

En síntesis, ACME es una herramienta que puede ser utilizada como complemento a otras plataformas de *e-learning*; dicho complemento posee como característica principal un repositorio de problemas de diferentes ámbitos como matemática, estadística, programación, entre otros. Los problemas almacenados son creados por profesores especialistas en las diferentes áreas, con las cuales se permite interactuar. Además, los temas que posee pueden ser aprovechados por estudiantes de carreras con un enfoque tecnológico, y así poder evaluar el proceso de formación técnica de los futuros profesionales.

### **4.2 Moodle**

La investigación sobre la plataforma de *e-learning* Moodle se realizó en dos partes: la primera se realizó con información recopilada del sitio web oficial de Moodle, así como de algunos otros sitios que aportaron información valiosa para el desarrollo de esta en los ámbitos de funcionalidad, soporte, adaptabilidad, implementación, etc. La segunda es una entrevista con el productor académico de la UTN, Sede Central, el Licenciado Leonardo Cortés Mora, quien brindó detalles de la plataforma Moodle en la Universidad Técnica Nacional.

A continuación, se detallarán una serie de puntos importantes sobre la plataforma que ayudará a entender cuál es el alcance y capacidad de la herramienta Moodle.

### **4.2.1 Funcionamiento**

Respecto a la plataforma Moodle, la página oficial define su funcionamiento como: Una plataforma de aprendizaje diseñada para proporcionar a educadores, administradores y estudiantes un sistema integrado único, robusto y seguro para crear ambientes de aprendizaje personalizados (Moodle, s.f.).

Para la creación de contenido, Moodle hace uso de diferentes características que posee, por ejemplo, se puede utilizar el editor de texto, la gestión conveniente de archivos, según la página oficial esto permite:

Una manera fácil para que cada docente les presente materiales a sus estudiantes. Puede tratarse de archivos, como los documentos de procesadores de texto o presentaciones de diapositivas e imágenes. Los materiales pueden mostrarse en la página, ya sea como un ítem individual o agrupados en carpetas. De desear compartir un documento solo como material de estudio, el formato PDF sería el más adecuado y en cambio, si se ofrecieran exámenes previos como ejemplos a descargar para que puedan prepararse sus estudiantes, convendría agruparlos en una carpeta (Moodle, s.f.).

Asimismo, la herramienta permite la gestión de cursos, que acorde a la página web oficial de Moodle:

Es un área en donde un maestro puede añadir recursos y actividades para que sus estudiantes las completen. Puede ser una simple página con documentos descargables, o puede ser un conjunto complejo de tareas en donde el aprendizaje progresa mediante interacciones. El progreso puede monitorearse en varias formas (Moodle, s.f.).

Se menciona que los alumnos tienen la posibilidad de ser agregados por el profesor, por el encargado del sistema o se da la opción que ellos mismos puedan inscribirse. Además, cada usuario puede administrar su cuenta desde un tablero interactivo (*dashboard*). Al respecto, el sitio web indica:

Es una página personalizable para proporcionar a los usuarios detalles acerca de su progreso y las fechas límites próximas. En el centro está el Bloque de vista general del curso que les permite a los estudiantes y profesores monitorear fácilmente las actividades requeridas y filtrar cursos (Moodle, s.f.).

### **4.2.2 Idioma**

La herramienta está diseñada para no tener limitaciones en cuanto a lenguaje, el sitio oficial de Moodle menciona que la comunidad de la plataforma ha traducido la herramienta a más de 120 idiomas, y aun esta cantidad sigue en aumento. Permite a los usuarios configurar para observar o interactuar con contenido de cursos en su propio idioma.

### **4.2.3 Plagio**

Moodle es una plataforma que permite integrarse con diferentes complementos para aumentar las características utilizables dentro de ella. Un ejemplo es la posible integración con Turnitin, una herramienta que es utilizada para una fácil detección de plagio en documentos desarrollados por estudiantes, con el fin de facilitar revisiones a los profesores.

### **4.2.4 Usuarios**

Moodle es una plataforma que se ha encargado a lo largo de los años de ayudar a muchas personas a poder realizar un aprendizaje virtual a nivel global. Esta tiene el respaldo de grandes centros de estudio o empresas alrededor del mundo, como, por ejemplo, la compañía Shell, la Institución Educativa Londinense de Economía, la Universidad Estatal de Nueva York, Microsoft y la Universidad Abierta del Reino Unido.

La cantidad de consumidores de Moodle en el mundo es de alrededor de [200](https://moodle.org/stats/)  [millones \(hasta agosto del 2020\),](https://moodle.org/stats/) entre educadores y clientes corporativos, lo posicionan como la solución de aprendizaje virtual de educación implementada del mundo y Costa Rica no es la excepción, ya que las principales universidades del país como la Universidad Nacional (UNA), la Universidad Técnica Nacional (UTN), la UNED, la Universidad Hispanoamericana (UH), entre otras, la utilizan para realizar sus cursos de forma virtual (Moodle, s.f.).

### **4.2.5 Recursos para implementación y uso**

La herramienta de Moodle está desarrollada en Linux, utilizando Apache, PostgreSQL/MySQL/MariaDB y PHP, llamada como plataforma LAMP. Usualmente, de esta manera se ejecuta Moodle, sin embargo, existen otras opciones, si se instala en un ordenador central Windows, se debe tener presente que de PHP 5.5 o superior se deberá poseer Visual C++ Redistributable for Visual Studio 2012 implementado.

### **4.2.6 Costo de implementación**

El costo de implementación puede variar, según la página web existen 3 opciones, la primera opción es la implementación de un servidor local en la institución, la segunda opción es hacer uso de la plataforma desde un servidor en la nube y la tercera opción es configurar la plataforma con la ayuda de un socio certificado.

### **4.2.7 Accesibilidad**

Es importante destacar que una de las características más llamativas que Moodle

LMS posee es la portabilidad a dispositivos móviles o tabletas, logrando así que los estudiantes o profesores puedan acceder al contenido de los cursos, mediante el uso de la aplicación móvil, la cual cuenta con una serie de planes de uso que se pueden utilizar según las necesidades o requerimientos que se necesiten en la institución. Dichos planes inician el básico, el cual es gratis, además, hay otros 2 planes más que van desde los ₡150 000 hasta los ₡370 000 colones aproximadamente.

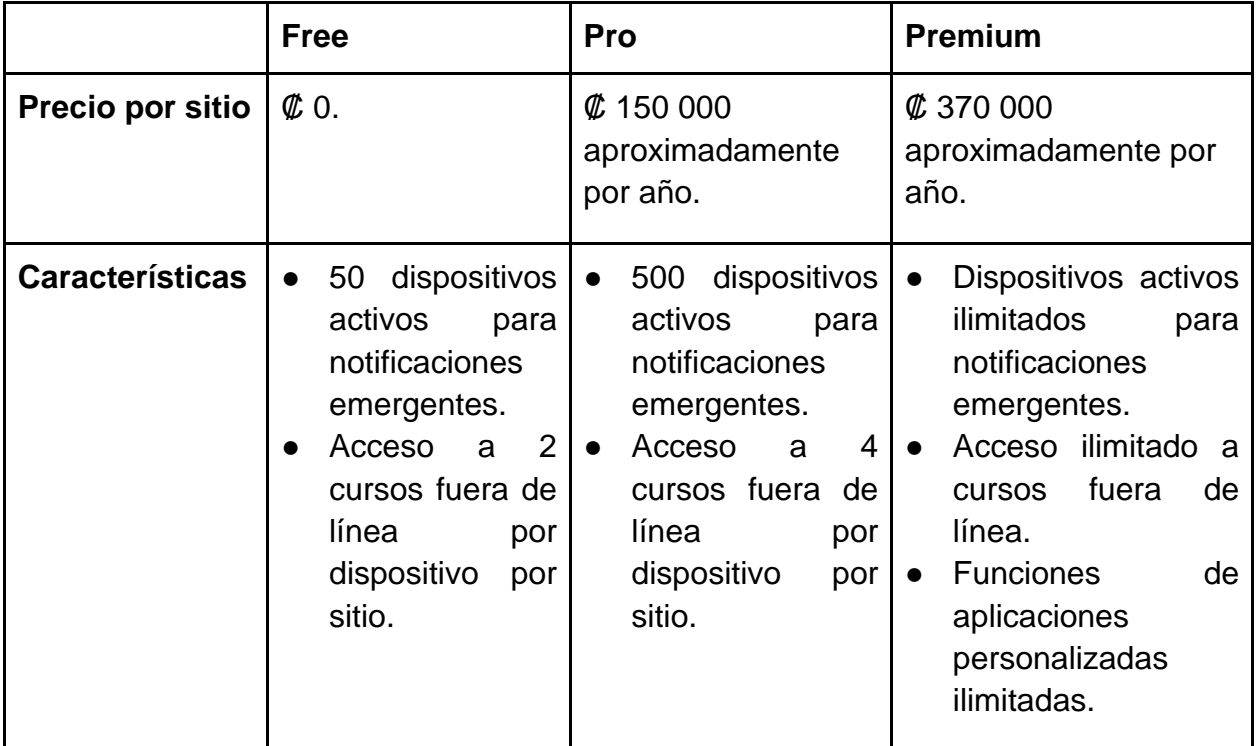

*Tabla 5: Costos de Moodle.*

*Fuente: Moodle (s.f.)*

### **4.2.8 Soporte**

Por otra parte, el soporte técnico a la plataforma se debe dar por el grupo de personas expertas que previamente se asigne para llevar a cabo la implementación de *e-learning* dentro del centro educativo, si llegara a suceder un problema o situación que no se tenga un conocimiento claro del tema, Moodle ofrece manuales con documentación sobre la herramienta, así como un blog con preguntas frecuentes de los usuarios técnicos que la implementan, aparte de lo mencionado anteriormente, Moodle también cuenta con un foro donde expertos alrededor del mundo aclaran dudas o brindan soluciones a posibles problemas.

### **4.2.9 Moodle en la Universidad Técnica Nacional**

De modo complementario a los datos obtenidos del sitio oficial de la herramienta, se aplicó una entrevista al Lic. Leonardo Cortés Mora, quien es el productor académico de la UTN, Sede Central, con la finalidad de ampliar criterios, usando la base de su experiencia sobre el análisis de la herramienta Moodle. El Lic. Leonardo Cortés comentó que:

La instalación y parte del manejo del sistema que actualmente utiliza la universidad (Moodle) está a cargo de una compañía llamada Tunalkan, además este sistema LMS permite hacer tareas comunes que normalmente ofrece un entorno de trabajo de e-learning también la plataforma permite realizar la creación de videoconferencias a través de extensiones (L. Cortés, comunicación personal, 2020).

La empresa Tunalkan, según Leonardo Cortés, realizó un contrato en el cual se cobra por usuarios y espacio en los servidores, el monto exacto no se comparte por confidencialidad.

En cuanto a los idiomas que la institución utiliza para el contenido en Moodle, el encuestado menciona que el sistema, por defecto, se encuentra en español, sin embargo, cuenta con las extensiones necesarias para cambiar a otros idiomas como francés, inglés y portugués, ya que estos son utilizados dentro de la oferta académica de algunas carreras, cursos libres, extensión y acción social.

Otro tema importante a considerar dentro de la plataforma es el plagio, según Leonardo Cortés, este tema debe ser manejado por cada profesor, sin embargo, el sistema cuenta con una extensión la herramienta llamada Turnitin, instalado y listo para usar, por defecto, esta característica se encuentra desactivada, pero permite al profesor activarla en el momento que se requiera. Esta herramienta se puede utilizar para revisar tareas, foros, etc.

Es de suma importancia conocer si la herramienta Moodle posee funcionalidades que puedan ser utilizadas en la carrera de Ingeniería del Software, con respecto a este tema, el experto de la UTN comenta lo siguiente:

El sistema permite por medio de extensiones agregar nuevas características al sistema, sin embargo, cada profesor deberá ser consciente de las nuevas características que se quieran implementar, pero igualmente ellos pueden realizar la consulta al departamento encargado de la plataforma si existe alguna extensión que cumpla con los requerimientos técnicos de algún curso en específico (L. Cortés, comunicación personal, 2020)

Respecto al tema de usuarios y sedes donde se utiliza la plataforma actualmente en la institución de educación superior, Leonardo Cortés comentó que todas las sedes de la UTN deben utilizar el sistema Moodle para impartir sus clases, ya que, por directriz institucional, se obliga a todas las direcciones de carrera a utilizarlo. Se encuentra un aproximado de 15 635 usuarios activos para el primer cuatrimestre del año 2021,

divididos en 14 519 estudiantes y 1116 profesores; además, es importante señalar que parte del sistema es compartido con usuarios del MEP.

Otro punto importante es conocer cuál es la capacidad de usuarios conectados simultáneamente para realizar un examen, tarea, quiz, entre otros, que el sistema permite, el Licenciado Leonardo Cortés comenta que actualmente se desconoce ese dato, sin embargo, si se requiere realizar un examen donde se maneje una cantidad considerable de estudiantes, el profesor o la dirección de carrera deberá notificar al departamento encargado del sistema para hacer el aviso a la empresa Tunalkan, para que ellos tomen las previsiones del caso.

En cuanto al tema de adaptabilidad que ha tenido el sistema Moodle en la comunidad estudiantil, Leonardo Cortés indica que en marzo y abril del 2020 se impartieron 3 talleres en las franjas horarias de mañana, tarde y noche para capacitar a los profesores de todas las sedes de la UTN. Por otro lado, la plataforma cuenta con un curso guía para estudiantes, donde se explica cómo se utiliza el campus virtual.

Para el manejo de los recursos necesarios de la implementación, soporte y uso de la plataforma, el experto explica que estos se realizan por parte de la empresa Tunalkan en su mayoría y en conjunto con el apoyo del departamento de tecnología de la Universidad. Además, si se presenta alguna falla, la empresa terciaria es quien brinda el soporte, no obstante, si la falla se presenta en el ámbito de tecnología de la UTN, la empresa debe indicarlo para que el área de tecnologías actúe. Cabe resaltar que el costo monetario por dicho soporte ya se encuentra estipulado dentro del contrato inicial, por lo tanto, no presenta ningún efecto económico extra.

Un tema importante es la portabilidad del sistema y el uso que se le pueda dar

mediante diferentes dispositivos electrónicos, Leonardo Cortés comenta que el sistema de LMS que se utiliza en la universidad posee una aplicación móvil, sin embargo, la funcionalidad es limitada.

Moodle en la UTN ha tenido un significativo cambio en el tiempo, desde su implementación en el año 2010 que ha hecho que la plataforma dentro de la universidad haya ido madurando durante 11 años hasta llegar al producto que actualmente se ofrece a todos los estudiantes y profesores de la UTN para impartir los cursos de manera virtual exitosamente, debido a la crisis generada por la enfermedad COVID-19 que obligó a la virtualidad total de los cursos impartidos en la universidad desde el año 2020.

A continuación, se detalla una línea de tiempo con los principales puntos respecto de los cambios que ha sufrido la herramienta de *e-learning* dentro de la UTN.

# **LINEA DE TIEMPO** MOODLE

# 2010

- · Se instala, personaliza y oficializa la plataforma Moodle a nivel institucional.
- Nombre de dominio moodle.utn.ac.cr.
- Se inician capacitaciones de cursos open office para el proyecto de "Capacitación Virtual docente a docentes multiplicadores", convenio con el MEP.

# $2010 - 2019$

- · Moodle lo administra el departamento de TI de la UTN.
- · Se utiliza en algunos cursos de oferta académica y cursos libres de la UTN.
- Cursos sello en Entornos Virtuales del Área de Tecnología Educativa y Producción de Recursos Didácticos.
- Cursos del MEP.

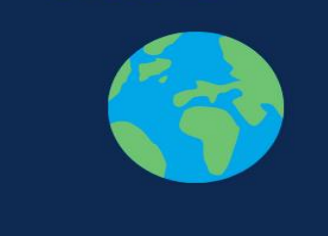

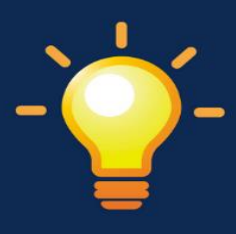

# 2013

· Cambio de dominio de la Plataforma Virtual con el nombre AulaVirtual.utn.ac.cr.

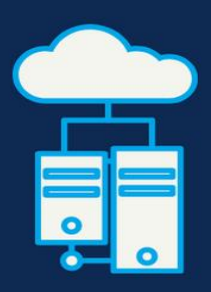

 $2020 - 2021$ 

- · Por la emergencia del Covid-19 todos los cursos de oferta académica UTN se crea en Moodle.
- · Se contrata a la Empresa Tunalkan para la administración y soporte.
- · Se crean todos los usuarios tanto de los profesores como de los estudiantes.

*Figura 13: Línea de tiempo Moodle UTN.* 

*Fuente: Elaborada con base en la entrevista realizada al Lic. Leonardo Cortés.*

Como se observa en la ilustración anterior, la herramienta Moodle dentro de la UTN ha sufrido bastantes cambios desde su implementación en el año 2010, pasando por cambios de dominio y de administraciones para lograr convertirse en la herramienta estable y funcional que actualmente es y que ha cumplido satisfactoriamente con las necesidades y complicaciones que generó la emergencia del COVID-19 en Costa Rica, logrando la continuidad del proceso educativo de los estudiantes y profesores de la UTN, de forma exitosa por más de un año.

La empresa Tunalkan, en conjunto con el departamento de tecnologías de la información de la UTN, han logrado que Moodle sea todo un éxito como herramienta de *e-learning* dentro de la universidad para beneficio de cada uno de los estudiantes y profesores que la utilizan día con día en su proceso de aprendizaje universitario.

En síntesis, Moodle permite a profesores gestionar sus cursos por semanas por medio de documentos o contenido educativo que ayuda a los estudiantes en el proceso de aprendizaje. Además, permite integrar diferentes complementos que benefician y dan un valor añadido, facilitando a los profesores el camino para la enseñanza de sus materias. Además, esta herramienta posee mucho respaldo a nivel internacional, al ser una de las más utilizadas por muchas de las principales universidades del mundo, teniendo una gran cantidad de usuarios a nivel global.

Asimismo, es importante recalcar que, para el uso de esta o de cualquier otra herramienta, tener o adquirir los servicios de una buena infraestructura es esencial para no tener problemas o malas experiencias al utilizarla, según lo comentado en la entrevista, esto es algo que la UTN ha estado mejorando con el paso del tiempo.

### **4.3 Canvas**

Para la realización del análisis de la plataforma *e-learning,* Canvas se intentó contactar con las personas encargadas de la herramienta, sin embargo, no se obtuvieron respuestas positivas por parte de ellos para realizar una entrevista sobre la herramienta. Por lo tanto, este apartado de la investigación se limita a la información obtenida en el sitio web oficial de la herramienta Canvas y en algunas otras páginas web que aportan información importante para el estudio de cada uno de los puntos a mencionar a continuación.

### **4.3.1 Funcionamiento**

La Licenciada en Ciencias de la Comunicación [Eugenia Tobar](http://elearningmasters.galileo.edu/author/eu-tobar17/) en la página web e-Learning Masters indica que Canvas es:

Canvas Learning es un Sistema de Gestión de Aprendizaje (LMS, por sus siglas en inglés). Fue lanzado en 2011 por [Instructure,](https://www.instructure.com/) una empresa dedicada al desarrollo de productos enfocados a facilitar los procesos de enseñanza y aprendizaje.

Según la información recopilada en el sitio web de Bit4learn, Canvas posee algunas características de suma importancia que la hace ser un producto moderno y adaptable a las necesidades de los estudiantes y profesores, hoy en día, entre las principales ventajas y desventajas que posee la herramienta se realizó un cuadro comparativo para el análisis de la herramienta.

| <b>Ventajas</b>                                                   | <b>Desventajas</b>                                                                                             |
|-------------------------------------------------------------------|----------------------------------------------------------------------------------------------------|
| Interfaz gráfica moderna<br>$\bullet$<br>y visualmente atractiva. | • Si pretendes tener una<br>funcionalidad más allá de<br>lo básico de la<br>plataforma esta puede<br>costarte. |
| • Adaptable a diferentes<br>dispositivos                          | • Pocas posibilidades de<br>personalización.                                                                   |
| · Soporte, cabe resaltar<br>que el soporte es pago.               |                                                                                                    |

*Figura 14: Ventajas y desventajas Canvas. Fuente: Bit4learn(s.f.).*

### **4.3.2 Idioma**

Según el sitio web Instructure Community (s.f.), la plataforma educativa Canvas se encuentra por defecto en el idioma inglés, sin embargo, tiene la posibilidad de poder cambiar el idioma a múltiples lenguajes, como, por ejemplo, español, portugués, alemán, italiano, entre muchos otros. Además, es importante mencionar que una de las características que ofrecen es la posibilidad de cambiar el idioma de solamente un curso en específico, por medio del profesor de la materia o el cambio a toda la plataforma en general por medio del administrador.

### **4.3.3 Plagio**

Uno de los puntos de suma importancia que posee la plataforma es que cuenta con múltiples opciones de complementos que ayudan a los profesores a controlar el plagio entre ellas se encuentran las siguientes:

### **4.3.3.1 Copyleaks Canvas LMS**

La página oficial de Copyleaks (s.f.) indica que el complemento tiene como funcionalidad principal:

Detección de plagio precisa, eficiente y confiable: después de revisar el documento enviado para detectar plagio, generamos un informe detallado del plagio existente. Ofrece una revisión de todas las fuentes coincidentes, referencias y estadísticas de plagio. Todos los segmentos sospechosos están resaltados y los informes están disponibles para descargar en formato PDF.

### **4.3.3.2 Integración de PlagScan**

En la página web de PlagScan (s.f.), se indica que una de sus principales ventajas es que posee una integración nativa, esto da a entender que se puede utilizar el complemento, sin tener que abrir una herramienta o pestaña aparte, sino que se utiliza directamente en la plataforma Canvas, mejorando la experiencia que el usuario puede tener.

#### **4.3.3.3 Informes interactivos**

Otra característica importante que posee Canvas es que permite utilizar el complemento de informes interactivos que para abrirlos, editarlos y colocarle comentarios, logrando así un reporte más detallado permitiendo al profesor agregar cierta información adicional que se desee resaltar al estudiante y le ayude a mejorar en su proceso de formación educativa (PlagScan, s.f.).

### **4.3.4 Usuarios**

En cuanto a temas relacionados con los usuarios, en el sitio web Instructure Community (s.f.) se menciona que Canvas tiene por defecto 6 roles genéricos que permiten el manejo de las diferentes funcionalidades. Los roles son administrador, diseñador, profesor, asistente de profesor, estudiante y observador, sin embargo, si se desea hacer un nuevo perfil personalizado, la herramienta lo permite crear por medio del perfil administrador. Según el sitio web de noticias IBL News al 2019, el CEO Canvas Dan Goldsmith mencionó que la plataforma tenía alrededor de 30 millones de usuario en Estados Unidos siendo una de las LMS más utilizadas en el país norteamericano. (Amigot, 2019).

### **4.3.5 Adaptabilidad**

La adaptabilidad por parte de los usuarios finales de Canvas es bastante sencilla, según comenta la Licenciada Eugenia Tobar (2018), en el sitio web e-Learning Masters para docentes con conocimientos básicos en tecnologías digitales. Las opciones básicas que la plataforma permite utilizar son: cuenta, tablero, cursos, calendario y bandeja de entrada.

- "Cuenta: En ella se encuentran opciones de configuración como el idioma, datos personales como correo, nombre, fotografía. Archivos de los diversos cursos y ePortfolio, que es una opción que permite crear un portafolio digital de los trabajos que los estudiantes han realizado para compartirlos con sus otros compañeros de estudio".
- "Tablero: Muestra los cursos que actualmente se encuentra impartiendo el docente".
- "Cursos: Ésta es una de las opciones más importantes, ya que en ella el docente tendrá la oportunidad de organizar el contenido y las actividades. En esta pestaña se pueden ingresar a diferentes características como lo son: Módulos, tareas, evaluaciones, foros y calificaciones".
- "Calendario: Es una herramienta muy útil para la organización de entregas de tareas, fechas de evaluación y actividades que se realicen a lo largo del curso".
- "Bandeja de entrada: La opción funciona como un servicio de mensajería. La comunicación es interna ya que los mensajes enviados llegarán únicamente a los estudiantes inscritos en el curso" (Tobar, 2018).

### **4.3.6 Recursos para implementación y uso**

La implementación de la plataforma Canvas es muy sencilla, de acuerdo con las palabras del Decano de Gestión Aplicada de la Facultad de Tecnología de Dunwoody:

Implementar algunas plataformas puede llevar un año, pero con Canvas tardamos cuatro o cinco semanas. El tiempo de respuesta fue impresionante y aprendimos lo fácil que es hacer funcionar el sistema (Instructure Community, s.f.).

En la siguiente ilustración se pueden observar los requerimientos necesarios para la implementación y uso de la herramienta Canvas.

# Requerimientos para uso e implementación de Canvas

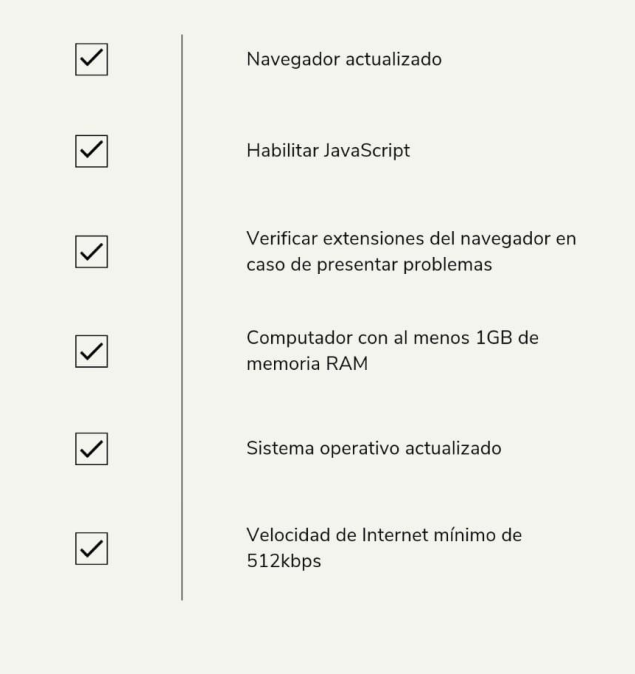

*Figura 15: Requerimientos. Fuente: Instructure Community (s.f.).*

### **4.3.7 Soporte**

El soporte que ofrece Canvas varía dependiendo del paquete que se ajuste a las necesidades de la institución. Según la página web de Instructure Community (s.f.), se puede acceder a una solución de asistencia de primer nivel, donde se ofrecen acuerdos de nivel de servicio en que los especialistas internos brindan soluciones rápidas a preguntas y posibles problemas. Además, se puede elegir el grado del soporte que se necesite, incluyendo soporte directo de Nivel 1 24/7 para todos los usuarios (Instructure Community, s.f.).

La siguiente figura muestra los diferentes paquetes que se ofrece para sacar el máximo provecho a la plataforma:

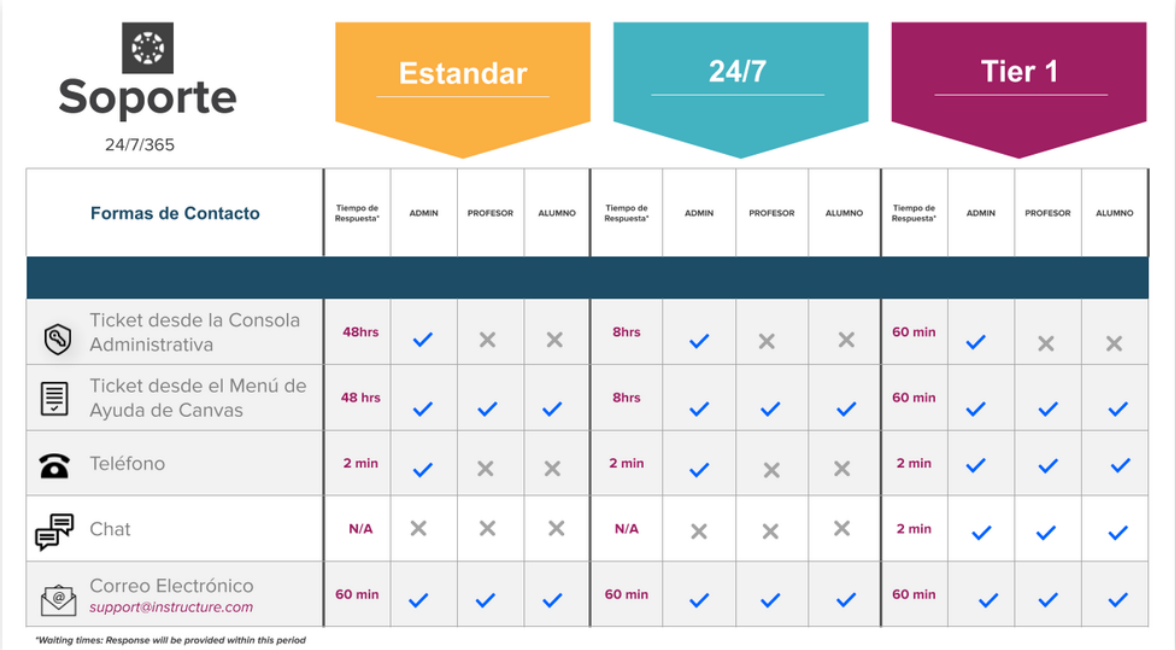

*Figura 16: Soporte Canvas.* 

*Fuente: Instructure Community (2020).*

A nivel de soporte, la herramienta Canvas posee un alto nivel de respuesta y una excelente atención a sus clientes con un tiempo de reacción muy rápido en cada uno de los diferentes tipos de atención a usuarios que ofrecen y que se muestran en la imagen anterior. Es importante mencionar que se ofrece una mejor atención para cada uno de los roles de usuarios que utilizan la herramienta y que se debe analizar para ver cuál es la necesidad o requerimiento de soporte que necesita cada institución que desee adquirir esta herramienta.

### **4.3.8 Costo de implementación**

El costo económico de implementar una herramienta sin duda alguna es de los puntos de interés fundamentales a la hora de decantarse entre cual plataforma LMS se debe elegir. Instructure Community (s.f.), grupo fundador de Canvas, ofrece varias opciones de implementación, así como de alojamiento de la plataforma para que cada institución que desee adquirir los servicios se adapte, según sus necesidades y presupuestos. La compañía ofrece los siguientes planes:

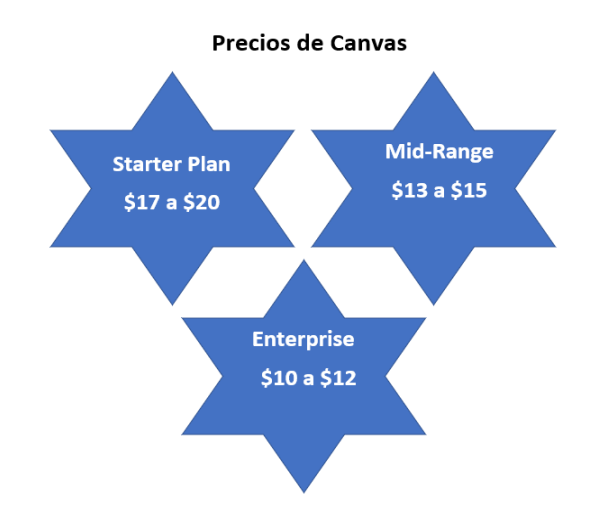

*Figura 17: Planes Canvas LMS.*

```
Fuente: Educación Virtualpedia (s.f.).
```
*\*Precio por usuario y de forma anual.*

Es importante, además, que los planes y precios varían de acuerdo con el número de usuarios, así como su implementación.

### **4.3.9 Nuevas características**

De acuerdo con la información obtenida desde la página oficial de Instructure Community (s.f.), Canvas puede hacer uso de aplicaciones externas, por ejemplo, el instructor del curso puede agregar una guía de estudio (tarjetas, cuestionarios, entre otros), con el fin de ayudar para que sus estudiantes tengan un mejor entendimiento de los conceptos que se están impartiendo. Además, aquellos usuarios con rol de administrador pueden agregar aplicaciones ajenas a la plataforma para las cuentas y subcuentas por medio de URL, XML o configuración manual.

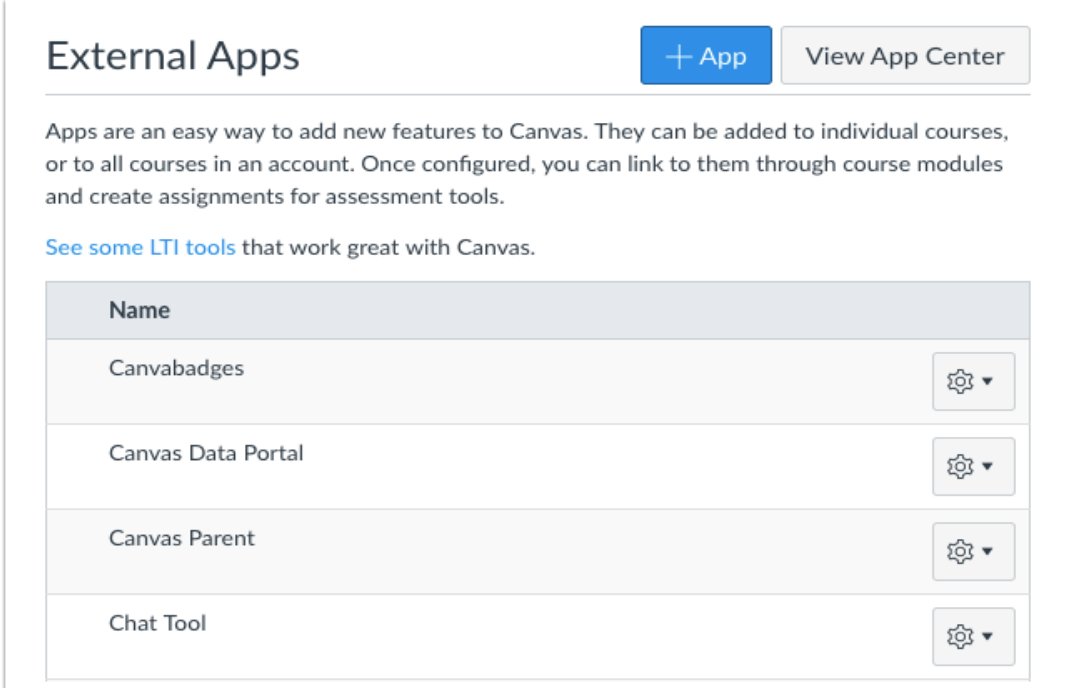

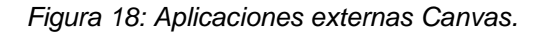

*Fuente: Instructure Community (s.f.).*

Los usuarios administradores y profesores son capaces de habilitar aplicaciones

a través del centro de aplicaciones (*App Center*), el cual se encuentra añadido a la

plataforma Canvas. Algunas de las características de esta funcionalidad son:

*Tabla 6: Características Canvas.* 

Añadir nuevas funcionalidades a Canvas a nivel de cuenta o curso.

Configurar aplicaciones para enlazar a módulos o evaluaciones.

Instalar aplicaciones sin ayuda de TI.

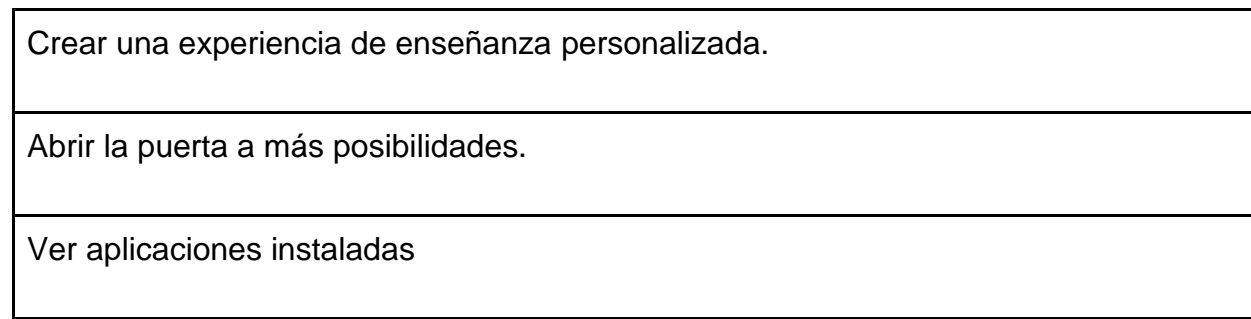

### *Fuente: Instructure Community (s.f.).*

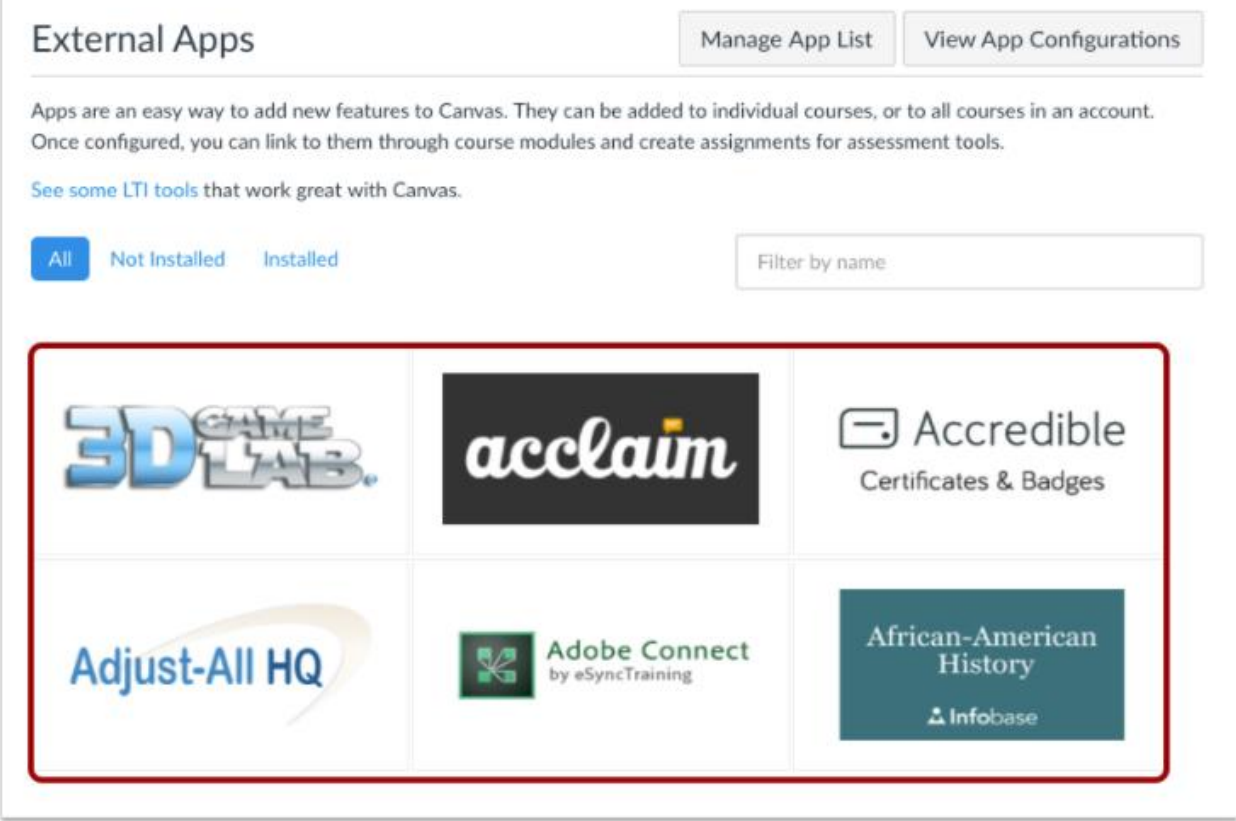

*Figura 19: Aplicaciones externas Canvas.* 

*Fuente: Instructure Community (s.f.).*

Es de suma importancia resaltar este punto, ya que Canvas posee un centro de aplicaciones que lo hace diferente a las demás herramientas de *e-learning* y que le da un valor añadido el poder agregar diferentes complementos que ayuden a los profesores y estudiantes al facilitarles el aprendizaje en Canvas.

### **4.3.10 Accesibilidad**

Canvas se caracteriza por una interfaz amigable, sencilla y portable que permite a los estudiantes y profesores tener la posibilidad de acceder a la plataforma de forma fácil mediante un dispositivo electrónico con acceso a internet. Canvas es compatible tanto en tabletas, computadoras como celulares, sin embargo, su uso en dispositivos portátiles es recomendado a través de su aplicación nativa que funciona tanto en dispositivos IOS como Android de forma gratuita, pues si se accede mediante un navegador en estos dispositivos, se podrá presentar problemas de visualización y de uso de las funcionalidades, con respecto a las que se ofrecen en una computadora o desde la aplicación móvil.

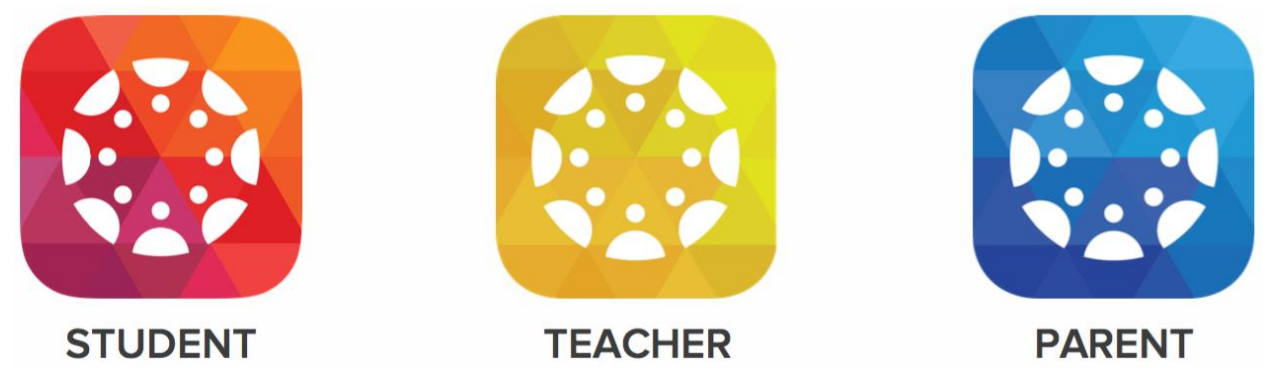

*Figura 20: Aplicación móvil Canvas LMS. Fuente: Canvas(s.f.).*

Además, la aplicación facilita que los profesores puedan interactuar con los estudiantes mediante notificaciones nativas con la mejor seguridad y accesibilidad de datos de su clase, aparte de permitirles realizar funcionalidades como calificaciones de trabajos de los alumnos de forma sencilla desde la aplicación.

En conclusión, la plataforma LMS Canvas desarrollada por Instructure Community (s.f.) posee múltiples características que facilitan el proceso de aprendizaje de los estudiantes, como lo son la adaptabilidad de uso en dispositivos portátiles. Además, permite el manejo de perfiles de usuarios para el control de acceso de la herramienta asimismo como posibilidades de cambios de idiomas en cursos específicos o de la plataforma en general.

La implementación de la herramienta es sencilla y para su uso no es necesario dispositivos con gran potencia. El soporte va con base en el plan que se desee adquirir y puede ir hasta una cobertura completa de 24/7.

### **4.4 Blackboard**

Al igual que para la plataforma Canvas, recopilar información sobre la herramienta Blackboard fue complicado, ya que los proveedores no respondieron de manera positiva a nuestro llamado. Sin embargo, para el desarrollo de este trabajo, se utilizará la información existente en la página oficial de la plataforma, con el fin de describir los puntos en estudio.

### **4.4.1 Funcionamiento**

De acuerdo con lo citado en el sitio oficial de Blackboard (s.f.), la aplicación brinda: "Una forma intuitiva de interactuar con cursos, contenidos, profesores y otros alumnos". La página menciona que el usuario estudiante solamente tendrá acceso a sus cursos, mientras que los profesores hacen uso de Blackboard Instructor para poder acceder a su material. Se menciona que la plataforma Blackboard permite:

● Ver los elementos y los anuncios del curso.

- Realizar actividades y pruebas.
- Participar en debates.
- Interactuar con su instructor y con su clase en Blackboard Collaborate.
- Acceder a ambas vistas del curso, Original y Ultra.

*Tabla 7: Características Blackboard.* 

| <b>Características</b>     |                                                                                                    |  |
|----------------------------|----------------------------------------------------------------------------------------------------|--|
| Página de inicio           | Después de iniciar sesión, la pantalla inicial predeterminada es el<br>flujo de actividades. Si su institución puede establecer una página<br>de inicio para Blackboard Learn, como la lista de cursos, la<br>aplicación coincidirá con esa configuración. Si se configura que la<br>página de inicio sea la página de la institución, en su lugar se<br>mostrará el flujo de actividades porque las páginas de instituciones<br>no están disponibles en la aplicación. |  |
| Flujo<br>de<br>actividades | En el flujo de actividades de la aplicación, aparecen los siguientes<br>elementos:<br>Alertas de su instituto (anuncios del sistema de Blackboard<br>Learn).<br>Anuncios del curso.<br>Pruebas y actividades que vencen hoy o esta semana.<br>Cambios del instructor en las fechas de vencimiento.                                                                                                    |  |

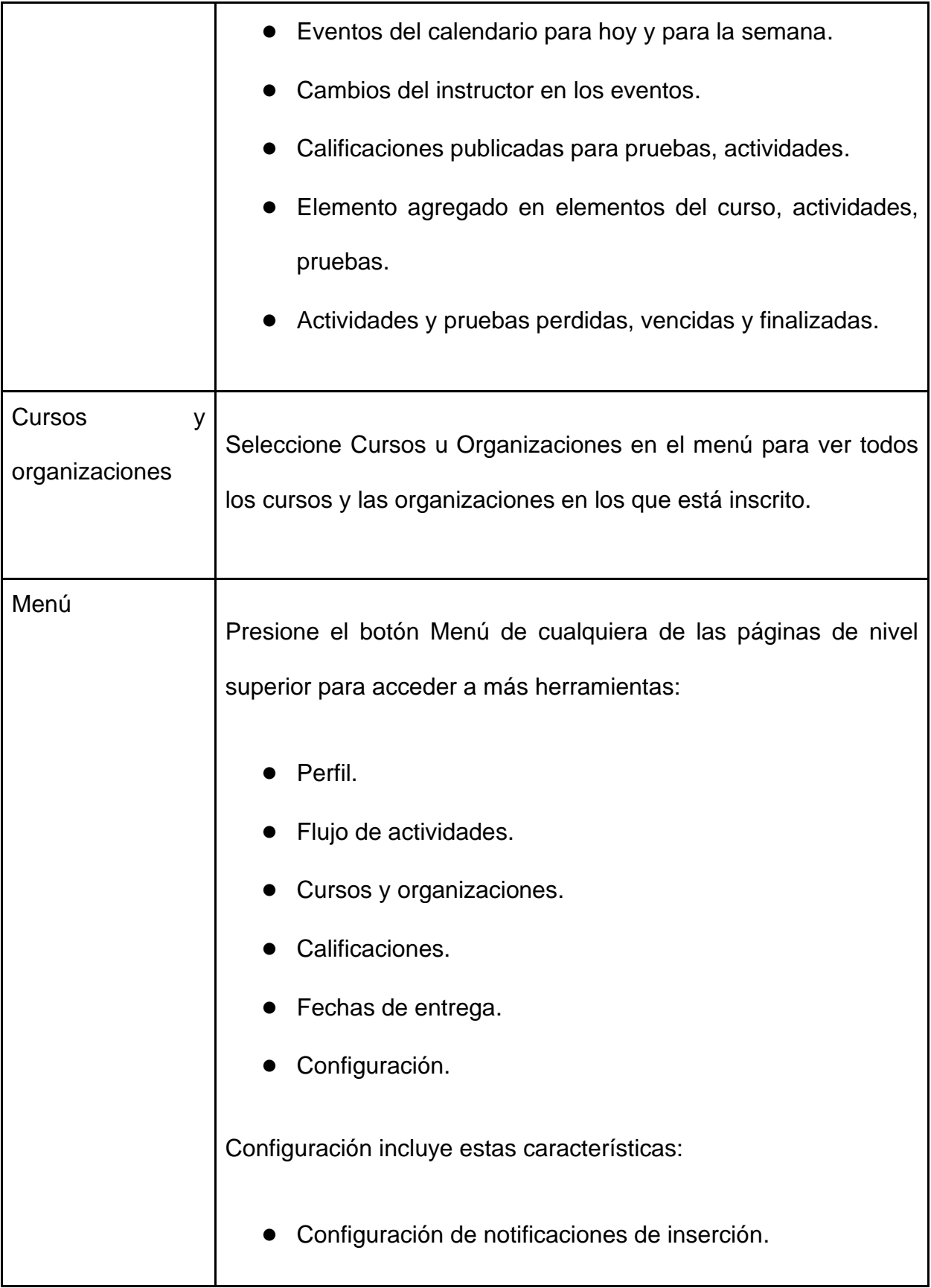

 $\overline{\phantom{a}}$ 

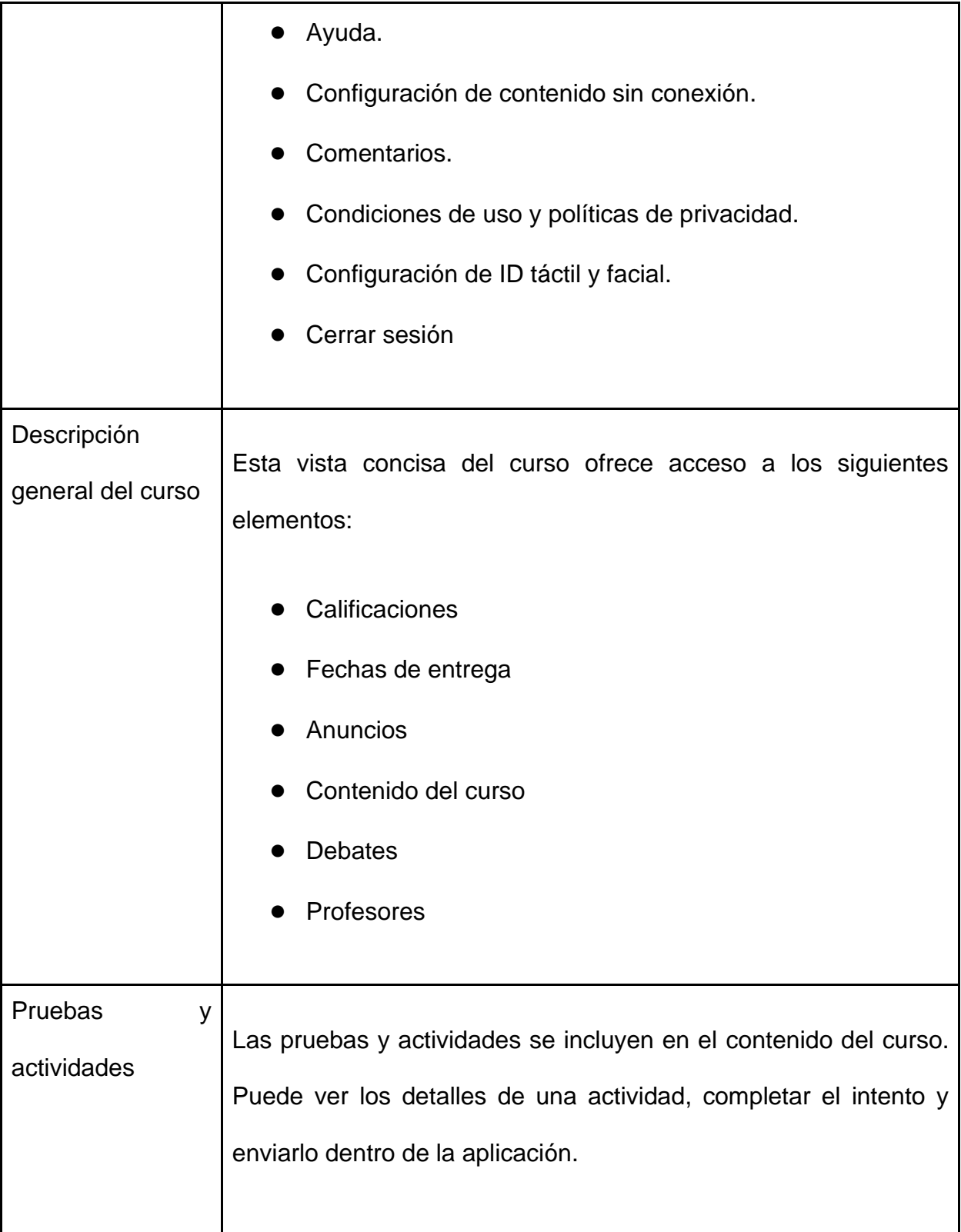

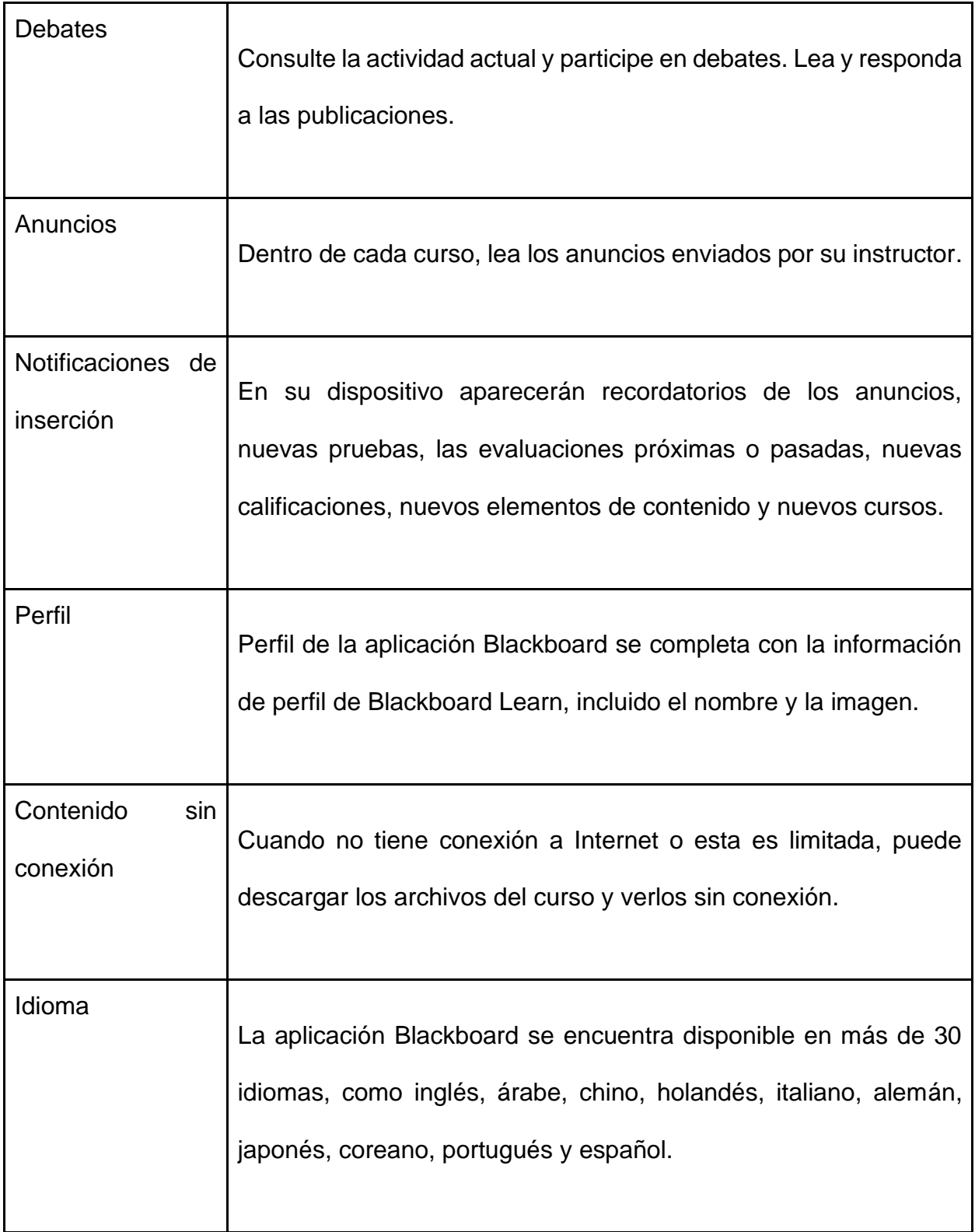

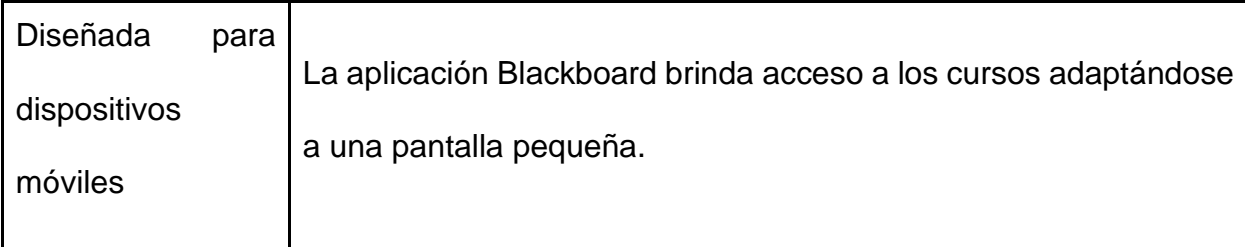

*Fuente: Help Blackboard (2018).*

Además, una característica importante es que permite videollamadas, como lo menciona Blackboard (s.f.) en su sitio web:

El profesor puede crear una reunión de Google Meet y compartir el enlace. Nuestra integración le permite iniciar reuniones de Google Meet directamente dentro de cualquier curso de Learn.

### **4.4.2 Idioma**

Según el sitio oficial se puede hacer uso de la plataforma Blackboard (s.f.), mediante la aplicación de más de 30 diferentes idiomas, entre los cuales se destacan el inglés, árabe, mandarín, holandés, italiano, alemán, japonés, coreano, portugués y español. Blackboard se puede ver en diferentes idiomas por paquetes. Se pueden definir paquetes de idiomas en tres niveles: nivel del sistema, del curso y del usuario.

### **Nivel del sistema:**

Configuración por defecto del paquete de idiomas dentro del sistema. Dicho idioma aparece en los niveles del usuario o del curso.

Nivel del curso:

Cada profesor puede hacer uso de un paquete de idioma específico e incentivar a los estudiantes para el uso de este (Blackboard, s.f.).
### **Nivel del usuario:**

Por otra parte, los usuarios del sistema pueden configurar el idioma de su preferencia (Blackboard, s.f.).

### **4.4.3 Plagio**

El manejo del plagio es un tema muy importante y delicado en el área de la informática, la plataforma Blackboard trabaja con una herramienta llamada SafeAssing y la página oficial menciona que:

SafeAssign compara las tareas enviadas con un conjunto de trabajos académicos para identificar áreas de superposición entre la tarea enviada y los trabajos existentes. Los informes de originalidad de SafeAssign proporcionan información detallada sobre las coincidencias encontradas entre el trabajo enviado por un estudiante y las fuentes existentes. Tanto los profesores como los estudiantes pueden utilizar el informe para revisar la originalidad de los envíos de tareas y crear oportunidades para identificar cómo atribuir las fuentes correctamente (Blackboard, s.f.).

**Funcionamiento de SafeAssign:**

*Tabla 8: Funcionamiento de SafeAssign.* 

Se basa en un algoritmo de coincidencia de texto único capaz de detectar coincidencias exactas e inexactas entre un documento y el material de referencia.

Las actividades se comparan con el contenido de varias bases de datos con millones de artículos desde los años 90 hasta la actualidad.

Tras la comparación, se genera un informe donde se detalla el porcentaje de texto del trabajo que coincide con fuentes existentes.

*Fuente: Help Blackboard (2018).*

Acorde a lo mencionado en la página oficial de Blackboard (s.f.), se destaca que SafeAssign admite solamente el idioma inglés, pero que dicha plataforma no tiene limitaciones en cuanto a su uso. Además, se estipula que Blackboard trabaja con otro tipo de herramientas para el control del plagio como lo es Turnitin, el cual está disponible para cualquier usuario que requiera un idioma diferente al inglés (Blackboard, s.f.).

### **4.4.4 Usuarios**

La misión de Blackboard es asociarse con la comunidad educativa global para lograr el éxito de las instituciones y de los estudiantes, aprovechando tecnologías y servicios innovadores.

Blackboard es una de las empresas líderes en tecnología educativa para la enseñanza, el aprendizaje y la participación de los estudiantes. Posee amplias alianzas con clientes de todo el mundo, mediante estas asociaciones se destacan instituciones de educación superior, organizaciones corporativas y gubernamentales. La herramienta ayuda a los clientes a superar sus necesidades e impulsar el panorama educativo.

Esta plataforma LMS es uno de los proveedores líderes de soluciones y servicios tecnológicos en el mundo. Centrados en el éxito de los alumnos, atendiendo a más de 16.000 clientes en 90 diferentes países a lo largo del mundo, siendo alrededor de 100 millones de usuarios a nivel mundial. Sus productos son de los más completos del mercado, que abarcan la enseñanza y aprendizaje, análisis, participación de la comunidad y soluciones de seguridad, así como servicios para estimular las habilidades de los estudiantes (Blackboard, s.f.).

### **4.4.5 Adaptabilidad**

El tema de adaptabilidad es muy importante, según la página web de Blackboard (s.f.), el objetivo primordial de la plataforma es que las personas con discapacidad, así como los usuarios en general, sin importar su edad, capacidad o situación, puedan utilizarla y acceder a ella sin ningún tipo de inconveniente.

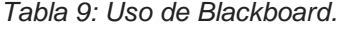

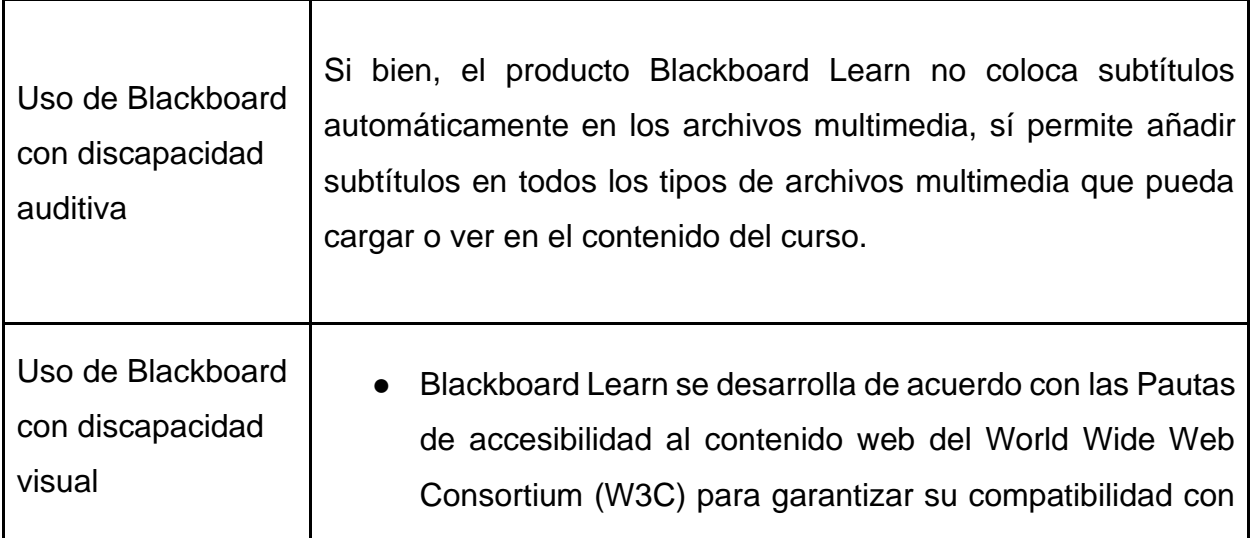

las versiones más recientes de la tecnología de asistencia, incluidos los lectores de pantalla, como JAWS y VoiceOver.

- En Blackboard Learn, las páginas siguen una estructura común para facilitar la navegación por el sistema. Se usa una combinación de encabezados y marcadores ARIA para definir la estructura de la página. Algunas funciones, como el menú de navegación global y los enlaces rápidos, sirven para ofrecer una navegación más rápida y eficaz. La navegación con teclado sigue los modelos de navegación web más usados.
- La función Enlaces rápidos va más allá de la tradicional omisión de enlaces y le permite ir directamente a cualquier encabezado o marcador ARIA de la página en que se encuentre. Esta función se puede abrir con un acceso directo del teclado (Mayús + Alt + L) desde cualquier lugar de la página. Así siempre es fácil moverse por ella.
- Las etiquetas "alt" sirven para identificar todas las imágenes usadas en Blackboard Learn. Cuando los profesores están elaborando el contenido de un curso, se les pide que añada texto alternativo a las imágenes que cargan para garantizar que todos los usuarios tengan disponible la información visual.
- Si ha definido ajustes de alto contraste en el ordenador, puede activar estilos de alto contraste en la página de inicio de sesión de Blackboard Learn. Al hacerlo, se le pedirá al sistema que respete las selecciones del sistema operativo para que ofrezca la mejor experiencia visual según sus necesidades personales.

Uso de Blackboard Learn con discapacidad motriz ● En el sistema de Blackboard Learn, la navegación mediante teclado sigue los modelos de navegación web habituales para garantizar la coherencia y el parecido con otras experiencias basadas en Ia web. Los enlaces rápidos recopilan una lista de todos los encabezados y los marcadores de la página. Esto le permite encontrar rápidamente los elementos en el centro de página y navegar hasta ellos. Esta función se puede abrir con un acceso directo del teclado (Mayús + Alt + L) desde cualquier lugar de la página. Así siempre es fácil moverse por ella. Los accesos directos de teclado están disponibles en diversas herramientas de Blackboard Learn para incrementar la eficacia de trabajo de los usuarios de teclado. Los accesos directos de teclado son específicos de la página actual o la herramienta en uso. Para saber cuáles son, abra la herramienta Enlaces rápidos (Mayús  $+$  Alt  $+$  L). Ubicada en todas las páginas donde los elementos se pueden reordenar con la función de arrastrar y soltar, la herramienta de reordenación accesible mediante el teclado muestra los elementos de la página en forma de lista. Puede usar los comandos del teclado para cambiar el orden de los elementos.

- Cuando está en un curso, puede contraer el menú del curso o despejar la página para poder centrarse mejor en la tarea que lo ocupa. Vuelva a mostrar el menú en cualquier momento; para ello, mantenga el ratón en la parte izquierda de la pantalla y seleccione la barra que aparece. Este control también es accesible con un teclado.
- Las opciones de menú, los botones y los controles que no siempre se necesitan solo se muestran cuando el ratón o el teclado destacan los elementos con los que están relacionados. Esto ayuda a reducir el ruido visual de la página y garantiza el acceso a los menús en el momento en que los necesite.
- Los contadores de actividad del menú de navegación global y las herramientas de Mi Blackboard pueden alertarle sobre la existencia de nuevos elementos o información que debe leer. Al revisar estos elementos, los contadores se borran para que siempre sepa qué novedades hay o qué ha cambiado desde la última vez que accedió al sistema.
- Si su sistema está activado, puede configurar notificaciones individuales para contenido, fechas de vencimiento, publicaciones de discusión y otros elementos de Blackboard Learn para recibir alertas, aunque no tenga abierta la sesión en el sistema. Estas notificaciones se reciben por correo electrónico, aparecen en Actualizaciones de Mi Blackboard o se ven en el Panel de notificaciones. Si Blackboard Connect está instalado, puede recibir alertas por mensajes de texto.

Uso de Blackboard Learn con problemas de aprendizaje

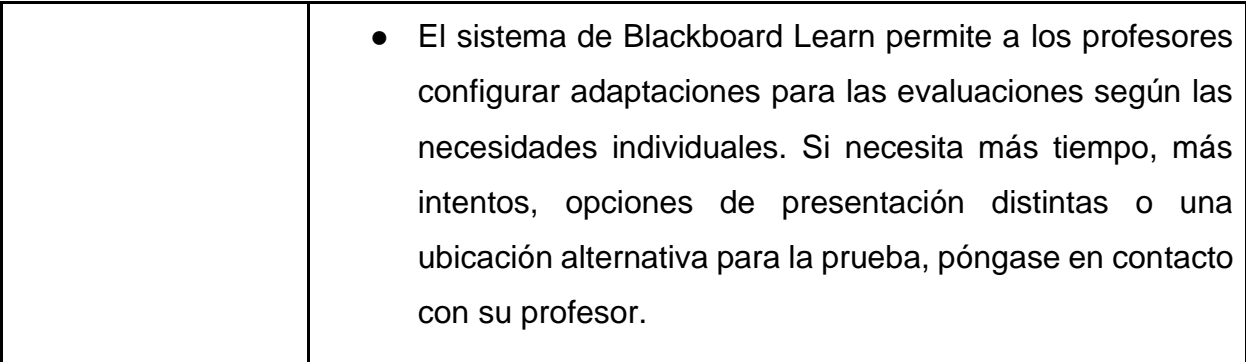

*Fuente: Help Blackboard (2018).*

### **4.4.6 Recursos para implementación y uso de la plataforma**

La plataforma de *e-learning* Blackboard se aloja, proporciona y administra a través de una infraestructura moderna de informática en la nube conocida como SaaS. Los usuarios utilizarán la versión más reciente de la herramienta, sin tiempo de inactividad ni interrupciones en el servicio importantes. Con SaaS, es posible utilizar la versión Ultra de la plataforma Blackboard, la cual brinda un diseño nuevo de la interfaz del usuario que hace que la experiencia de uso sea mucho más agradable tanto para profesores como estudiantes. Algunas de las ventajas de implementar este tipo de servicio en la nube son:

- "Calidad: Blackboard brinda mantenimiento y correcciones de las versiones de producción más rápido, además de mejoras y funciones nuevas".
- "Administración de los cambios: Versiones más reducidas y con más frecuencia para que la administración de los cambios sea más sencilla".
- "Actualizaciones sin interrupciones: Los usuarios no experimentaran tiempo de inactividad. Gracias al entorno en la nube, Blackboard puede actualizar la plataforma sin interrupciones".

● "Resistencia: Las plataformas en la nube están pensadas para afrontar los errores de hardware rápidamente y sin fisuras" (Blackboard, s.f.).

# **4.4.7 Compatibilidad**

Los requerimientos de compatibilidad para el uso de Blackboard, según su página web, son:

*Tabla 10: Requerimientos de compatibilidad de Blackboard.* 

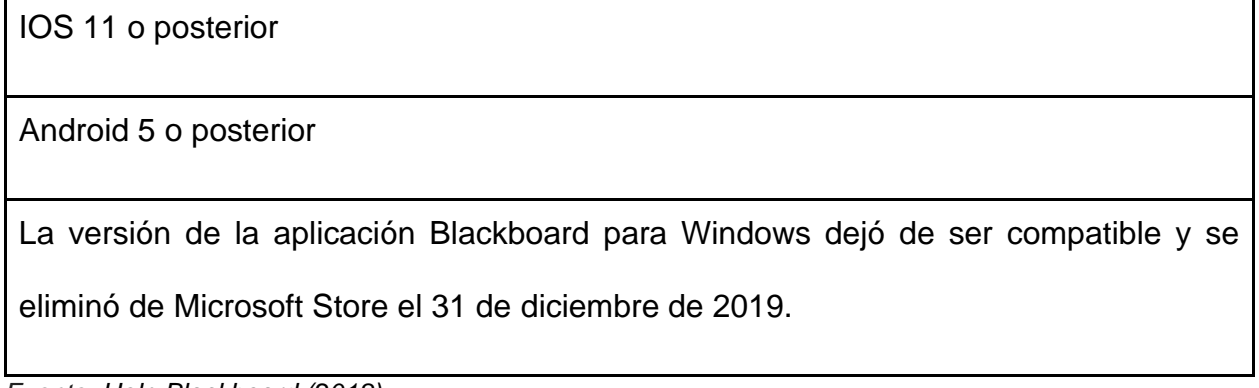

*Fuente: Help Blackboard (2018).*

## **4.4.8 Soporte**

En temas relacionados con el soporte de la herramienta Blackboard, el servicio de asistencia de TI se vincula con otros centros educativos para así apoyar el desarrollo de sistemas universales y brindar la capacidad de respuesta 24 horas, 7 días de la semana, los, los 365 días del año.

El soporte de la herramienta se brinda por medio de correo electrónico, chat, inteligencia artificial, soporte automatizado y opciones de autoservicio. El aumento de las expectativas y la demanda de la plataforma a generando un aumento de cargas de trabajo de la mesa de ayuda de tecnologías de información, que enfocan su trabajo en proporcionar múltiples modalidades de ayuda para mejorar la experiencia de soporte a la plataforma (Blackboard, s.f.).

### **4.4.9 Accesibilidad**

La accesibilidad es otro tema que hay que destacar, ya que, a través del uso de diferentes dispositivos, se va a permitir el uso de la plataforma. En cuanto a Blackboard, el sitio web menciona que:

Existe la aplicación móvil. Blackboard App les brinda a los estudiantes la información que ellos quieren, las conexiones que anhelan y la personalización que exigen. Nosotros ponemos el aprendizaje directamente en la mano de sus estudiantes, de esta manera ellos pueden estar conectados con su jornada educativa en cualquier momento y en cualquier lugar.

Realice evaluaciones en el momento y lugar adecuado, mientras accede a todo su trabajo en la nube por medio de su dispositivo móvil.

En 2018, la Software y Information Industry Association reconoció la aplicación de Blackboard como "La mejor aplicación para educación superior en un dispositivo móvil (Blackboard, s.f.).

### **4.4.10 Costo de implementación y uso**

Para la plataforma Blackboard, el acceso a información relacionada con costos de cualquier índole es muy difícil de obtener, pues no se logró hablar con las personas encargados de la herramienta para realizar las consultas respectivas y en las páginas web oficiales o sitios donde se encuentra información sobre Blackboard, no se menciona en ningún momento el costo que conlleva la herramienta, por lo tanto, fue imposible conocer acerca de montos económicos tanto para implementación como de uso de esta.

# **64.5 Instrumentos de la investigación**

Para la aplicación de encuestas necesarias con el fin de respaldar esta investigación, se tomaron en cuenta las muestras mencionadas en el capítulo III de este documento, donde se especifica que se deberán aplicar a 85 estudiantes de los diferentes niveles universitarios, así como 18 profesores de la carrera de Ingeniería del Software. Cabe resaltar que dichas encuestas se realizaron utilizando la plataforma de Google Forms, y se solicitó el apoyo de la dirección de la carrera de Ingeniería de Software, para que fuese distribuida de modo oficial, entre los estudiantes y profesores según correspondiera el caso.

Se debe acotar que solo se lograron obtener las respuestas de 13 profesores, pues, según indicaciones de la dirección de carrera, actualmente se encuentran 11 docentes en vacaciones o sin nombramiento, mientras que, por parte de la población de alumnos, se logró obtener la información de la muestra completa definida en el capítulo III.

#### **4.5.1 Encuesta a profesores**

Esta encuesta tiene como objetivo identificar el rendimiento, uso y funcionamiento de la plataforma *e-learning* Moodle utilizada en la UTN, Sede Central, con el fin de conocer la percepción de los docentes, determinar posibles áreas de mejora e identificar la necesidad de realizar ajustes a la plataforma actual de *e-learning*, que usa la carrera de Ingeniería del Software de la Sede Central. La encuesta de los profesores se encuentra disponible en el anexo número 2.

### **4.5.2 Encuesta a estudiantes**

La encuesta está dirigida a estudiantes de la carrera y tiene como objetivo conocer su opinión sobre el rendimiento, uso y funcionamiento de la plataforma *e-learning* utilizada en la UTN, Sede Central, con el fin de determinar áreas susceptibles a mejoras, que puedan ser consideradas en este estudio y en la elaboración de la propuesta, la cual es el objetivo final de esta investigación. La encuesta de los profesores se encuentra disponible en el anexo número 3.

# **4.6 Resultados obtenidos**

#### **4.6.1 Encuesta a profesores**

De acuerdo con los resultados obtenidos, los cuales se muestran en el siguiente gráfico, se identificó que el 92 % de los profesores imparten cursos en las áreas técnicas de la carrera de Ingeniería del Software de la UTN, Sede Central, siendo este el resultado esperado, ya que, con la presente investigación, se busca dar una propuesta que se pueda utilizar dentro de esas áreas específicas. Sin embargo, se observa que alrededor del 8 % de los profesores no pertenecen al área técnica, pero, de igual manera, se tomaron en cuenta para esta investigación, ya que son usuarios potenciales de la plataforma implementada dentro de la UTN (Moodle).

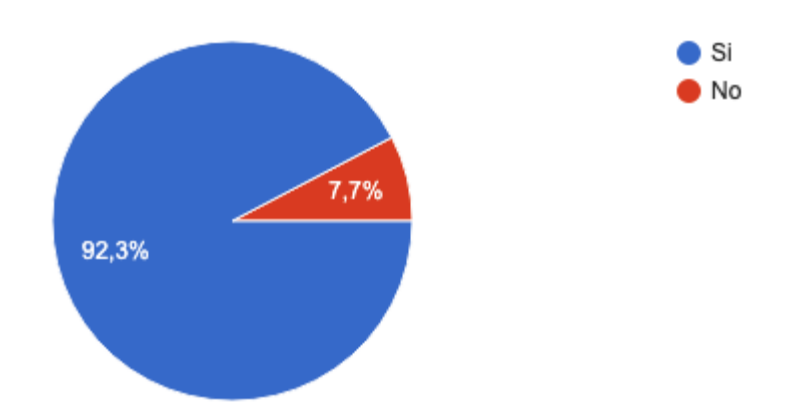

*Gráfico 1: Cursos técnicos.*

*Fuente: Elaboración propia, basada en la encuesta realizada, 2021.*

Según la gráfica que se encuentra a continuación, aproximadamente el 85 % de los profesores dicen ser usuarios o haber utilizado otras plataformas distintas a Moodle para impartir sus cursos en línea, lo cual es importante para este estudio, ya que sus opiniones contarán con criterio experto, al haber tenido contacto con distintas tecnologías para educación en entornos virtuales.

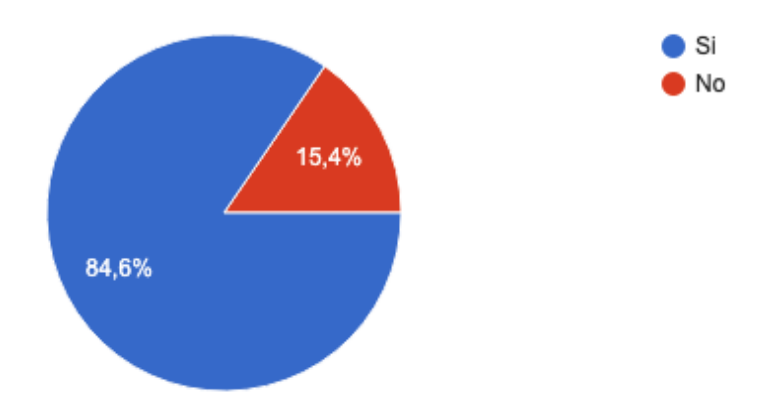

*Gráfico 2: Usuario otra plataforma.*

*Fuente: Elaboración propia, basada en la encuesta realizada, 2021.*

Además, se identificó que las herramientas más utilizadas por los profesores son Google Classroom con 35 % y Edmodo con un 29 %, como se muestra a continuación:

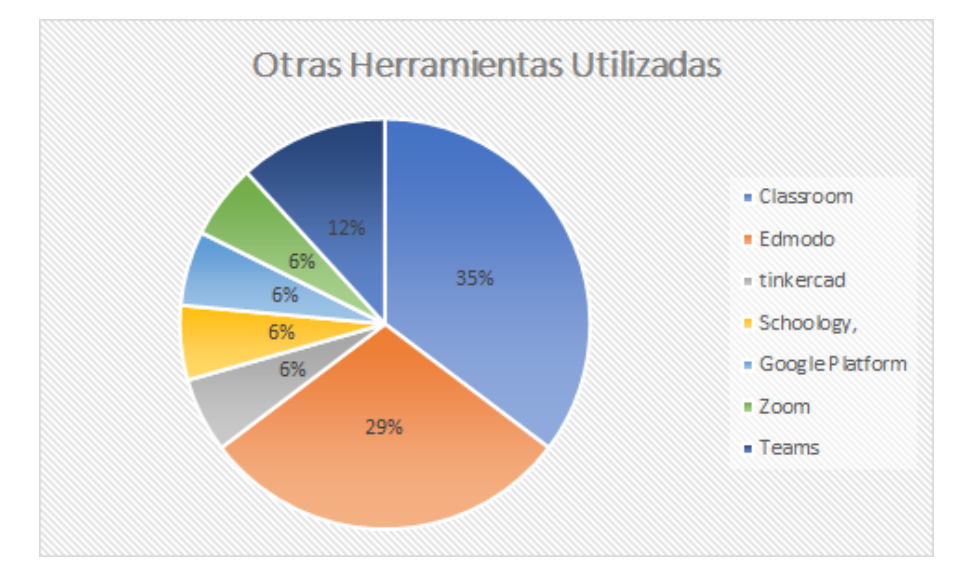

*Gráfico 3: Otras herramientas utilizadas.*

*Fuente: Elaboración propia, basada en la encuesta realizada, 2021.*

El 100 % de los profesores en estudio indicaron utilizar la herramienta proporcionada por la UTN (Moodle) para el aprendizaje en línea, sin embargo, como se mencionó, también hacen uso de otras plataformas para utilizarlas como complemento y así sacar el mayor provecho posible a la enseñanza en un entorno virtual.

Dado que se desea conocer el nivel de satisfacción en cuanto a las capacidades que posee la plataforma Moodle, utilizada en la UTN para impartir los cursos, la encuesta midió este aspecto y como resultado se obtiene que alrededor del 70 % de los encuestados están satisfechos o poco satisfechos con la herramienta Moodle, en relación con las opciones que posee para poder implementar sus cursos de la manera deseada.

Con esto, se infiere que existe la necesidad de introducir cambios o mejoras que permitan sacar un mayor provecho a la enseñanza virtual, ya que solo el 31 % de los encuestados señaló estar muy satisfecho con las capacidades que la plataforma posee.

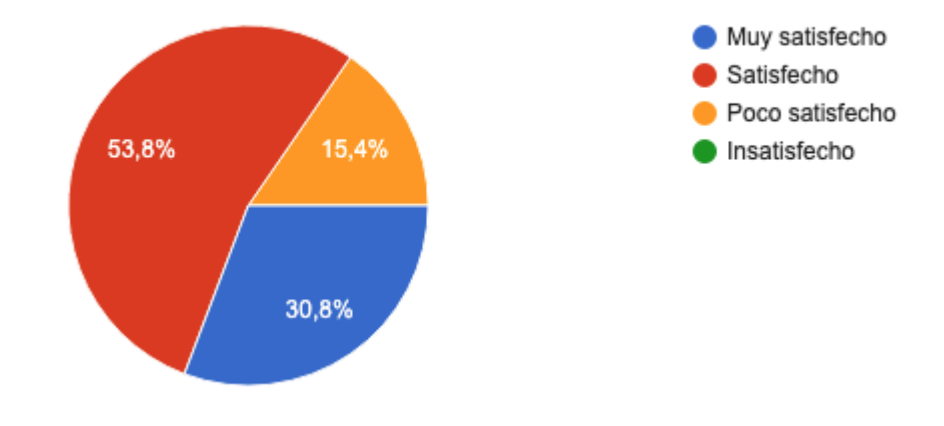

*Gráfico 4: Nivel satisfacción Moodle.*

*Fuente: Elaboración propia, basada en la encuesta realizada, 2021.*

Se preguntó sobre el nivel de satisfacción de tiempos de respuesta y desempeño de la plataforma Moodle, y se obtuvo que alrededor del 85 % de los encuestados dicen estar satisfechos o poco satisfechos, mientras que solamente el 15 % están muy satisfechos con las características mencionadas anteriormente. Analizando los resultados, se puede reafirmar la necesidad de introducir cambios a la plataforma Moodle.

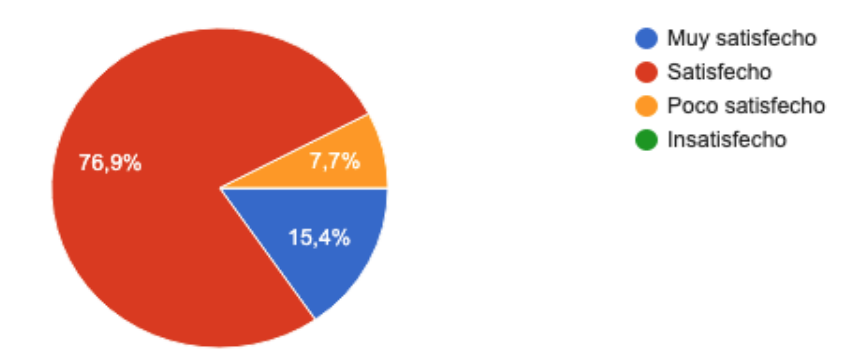

*Gráfico 5: Satisfacción tiempos de respuesta y desempeño Moodle. Fuente: Elaboración propia, basada en la encuesta realizada, 2021.*

Otro objetivo de la aplicación de la encuesta como instrumento de investigación era el de poder medir el grado de satisfacción de la plataforma actual de la UTN, cuando se ejecuta desde dispositivos móviles. Según la ilustración que se muestra a continuación, los educadores indicaron que cerca del 8 % están muy satisfechos con el uso y desempeño de la aplicación Moodle en dispositivos móviles, con lo cual se puede inferir que, para los restantes 92 % de los encuestados, la herramienta Moodle requiere un mejor desempeño, cuando se ejecuta desde terminales móviles. Esta variable es muy importante medirla, dada la gran cantidad de personas que se conectan desde un dispositivo móvil ya que carecen de un computador.

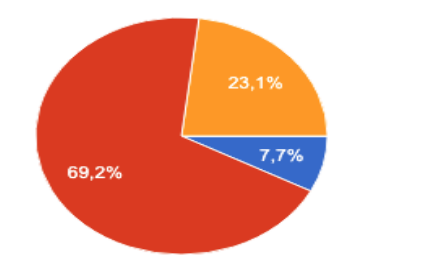

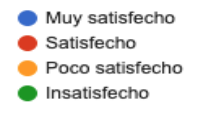

*Gráfico 6: Satisfacción app móvil Moodle.* 

*Fuente: Elaboración propia, basada en la encuesta realizada, 2021.*

Se preguntó de modo directo a los docentes, si consideraban necesario aplicar cambios o mejoras a la plataforma Moodle que usa actualmente la UTN: En el gráfico que se muestra a continuación, se puede observar que aproximadamente el 54 % de los profesores dicen que consideran necesario realizar cambios a la plataforma Moodle, con el fin de sacar el mayor provecho a la tecnología proporcionada por la UTN.

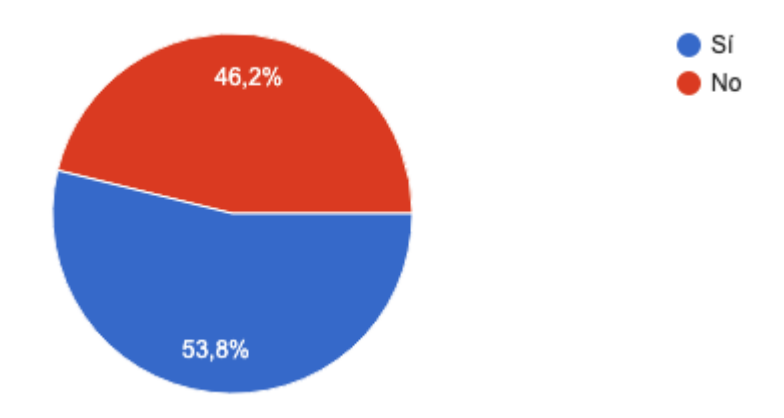

*Gráfico 7: Cambios en Moodle. Fuente: Elaboración propia, basada en la encuesta realizada, 2021.*

Sobre esa misma variable, se midió la conveniencia de aplicar cambios a dicha plataforma. Se puede observar en el siguiente gráfico, que el 71 % de los encuestados opinan que realizar un cambio de aplicación es "conveniente" o "muy conveniente", mientras que solo el 29 % lo ven muy poco conveniente.

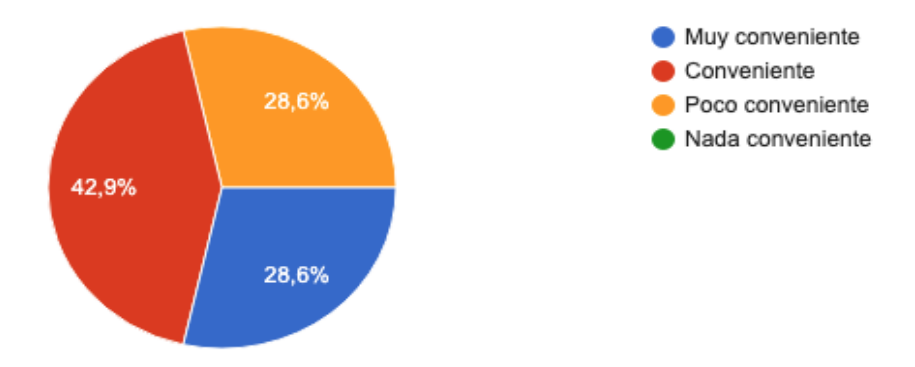

*Gráfico 8: Cambio de plataforma. Elaboración propia, basada en la encuesta realizada, 2021. Fuente: Elaboración propia, basada en la encuesta realizada, 2021.*

En el gráfico siguiente, se muestra la opinión de que alrededor del 85 % de los profesores encuestados, consideran que es importante agregar a la plataforma actual de la UTN Moodle, un componente o funcionalidad que permita gestionar y aplicar librerías con ejercicios de lógica matemática, estadística, diagramas de flujos, base de datos, entre otros. Con dicho resultado se reafirma que agregar nuevas características a la plataforma Moodle es una necesidad que puede ser de gran ayuda dentro de una carrera técnica, como lo es la Ingeniería del Software.

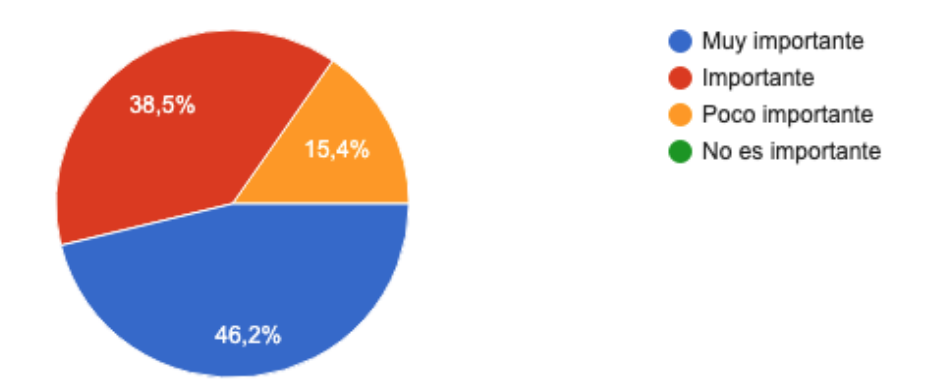

*Gráfico 9: Agregar componentes a Moodle.*

*Fuente: Elaboración propia, basada en la encuesta realizada, 2021.*

En referencia al nivel de importancia que los encuestados, consideran sobre que la plataforma tenga un repositorio de problemas y permita desarrollar otros ejercicios para diferentes cursos en el área de tecnología, que puedan ser reutilizados por otros profesores de la carrera de Ingeniería del Software, se obtuvo que el 92 % de los educadores encuestados están de acuerdo con que se agregue dicha característica, ya que consideran beneficioso el hecho de tener un repositorio dentro de la plataforma *elearning*.

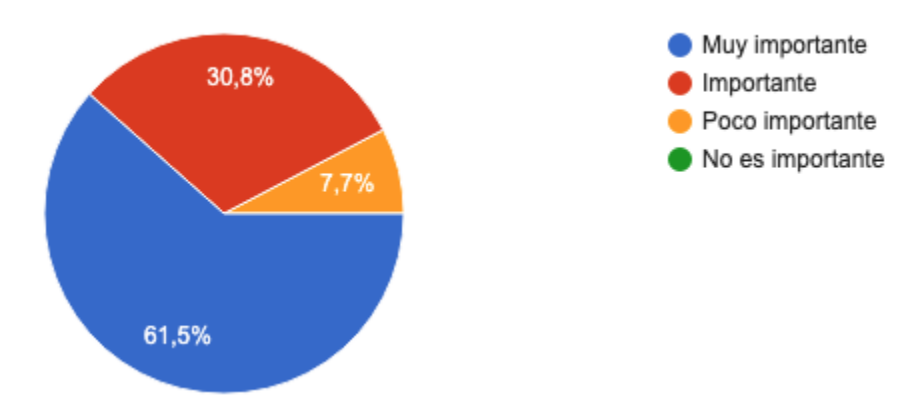

*Gráfico 10: Repositorio de problemas.*

Para finalizar la encuesta de profesores, la última pregunta se consultó acerca de qué tan importante consideraban que la herramienta de *e-learning* tenga una aplicación para dispositivos móviles. El resultado fue que un 92 % de los consultados indican que sería "muy importante" o "importante" poder ejecutar la plataforma en diferentes terminales, mientras que solo el 8 % lo ven poco conveniente.

*Fuente: Elaboración propia, basada en la encuesta realizada, 2021.*

Con la información anterior, se puede afirmar la necesidad de que la herramienta se pueda utilizar en dispositivos móviles con un desempeño óptimo, ya que, como se mencionó anteriormente, muchas personas no tienen acceso directo a una computadora.

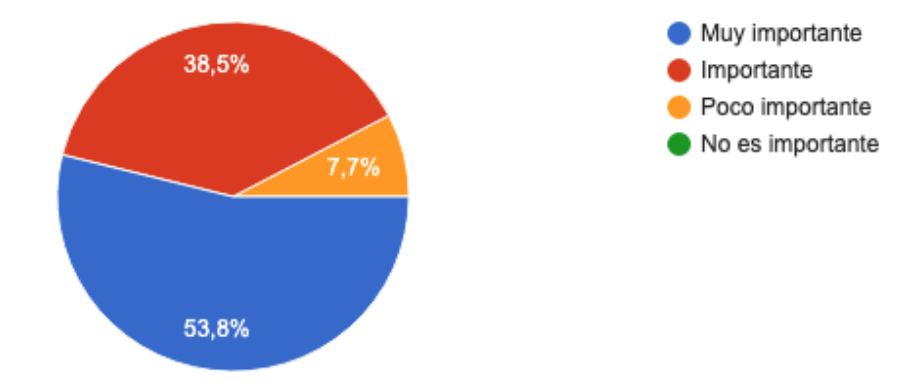

*Gráfico 11: Importancia app móvil.*

*Fuente: Elaboración propia, basada en la encuesta realizada, 2021.*

En síntesis, de la encuesta de los profesores se destacan los siguientes puntos:

- Todos los profesores de la UTN utilizan Moodle, sin embargo, algunos emplean otras herramientas como complemento.
- El nivel de satisfacción con el nivel de rendimiento y desempeño de Moodle no es el mejor, y una mayoría ve con buenos ojos realizar un cambio total o cambios en la plataforma actual.
- Resaltan la importancia de contar con una plataforma de *e-learning* que cumpla con buenas características de desempeño cuando se utiliza en dispositivos móviles.

#### **4.6.2 Encuesta a estudiantes**

La encuesta fue dirigida a los estudiantes activos de la carrera de Ingeniería de Software de la UTN, Sede Central, con el fin de conocer sobre el nivel de satisfacción actual respecto a la utilización de Moodle como herramienta dentro de la educación virtual en la carrera de Ingeniería de Software en distintos temas como rendimiento, cambios, portabilidad durante los años 2020 y 2021.

Se realizó la siguiente consulta a los estudiantes de Ingeniería de Software: ¿en todos los cursos que usted recibe, los profesores de la carrera de Ingeniería del Software utilizan la plataforma Moodle (Aula Virtual) como herramienta de enseñanza virtual?, con el fin de conocer si realmente los profesores de la carrera utilizan Moodle y si no es así en cuáles áreas de la informática no se está utilizando.

Los resultados de la aplicación de la encuesta indicaron que el 15 % de las personas en estudio indicaron que sus profesores no la utilizan, dando a entender que ese porcentaje prefiere la utilización de otras plataformas para impartir sus clases, mostrando así poco interés, un cierto nivel de insatisfacción o, simplemente, la necesidad de utilizar otras herramientas complementarias o sustitutas a la herramienta actual de la UTN.

Además, cabe rescatar que las áreas en las cuales no se utiliza Moodle se encuentran dos de las principales áreas que forman parte importante de la carrera de Ingeniería de Software, como lo son programación, con un 68 %, y un 42 % en el área de bases de datos. Los datos obtenidos fueron de 12 encuestados que contestaron de forma negativa, respecto a la utilización de Moodle por parte de sus profesores.

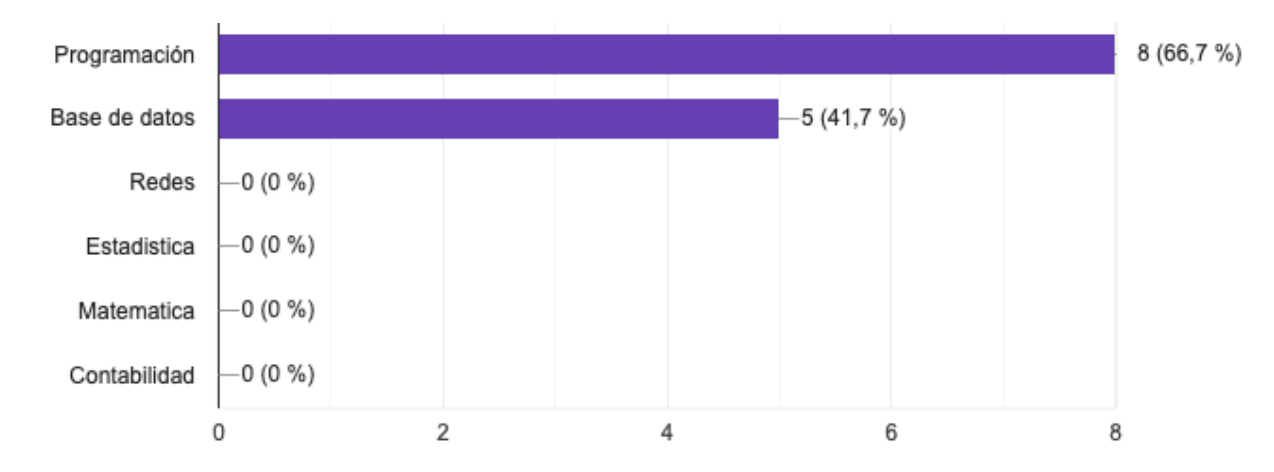

*Gráfico 12: Cursos no usan Moodle.*

*Fuente: Elaboración propia, basada en la encuesta realizada, 2021.*

Para conocer qué tan a gusto se sienten los estudiantes de la carrera de Ingeniería del Software de la Sede Central con la utilización de la Aula Virtual, se decidió realizar la siguiente consulta: ¿Cuál es su nivel de satisfacción con la herramienta de *e-learning* Moodle (aula virtual) de la UTN Sede Central? La encuesta arroja que solo alrededor del 39 % de los estudiantes se encuentran muy satisfechos con la herramienta, contrastando con el 61 % restante, que deja a entender la insatisfacción en la que se encuentran con la interacción del campus virtual actual.

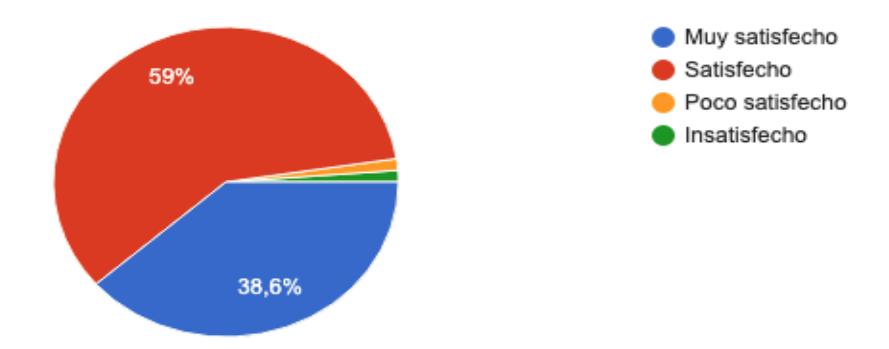

*Gráfico 13: Nivel satisfacción estudiantes en Moodle.*

*Fuente: Elaboración propia, basada en la encuesta realizada, 2021.*

Con respecto al nivel de desempeño y prestaciones de la herramienta de Aula Virtual (Moodle), los alumnos indicaron que el 55 % no les termina de convencer el rendimiento de la herramienta con las actuales características, ya que es bueno o regular, según su experiencia. Por otra parte, se contrasta que solamente alrededor del 45 % de los consultados ven como muy bueno el desempeño de la herramienta con su infraestructura actual, dando a entender la necesidad de realizar cambios a la infraestructura actual y así mejorar la experiencia de uso de estudiantes y profesores.

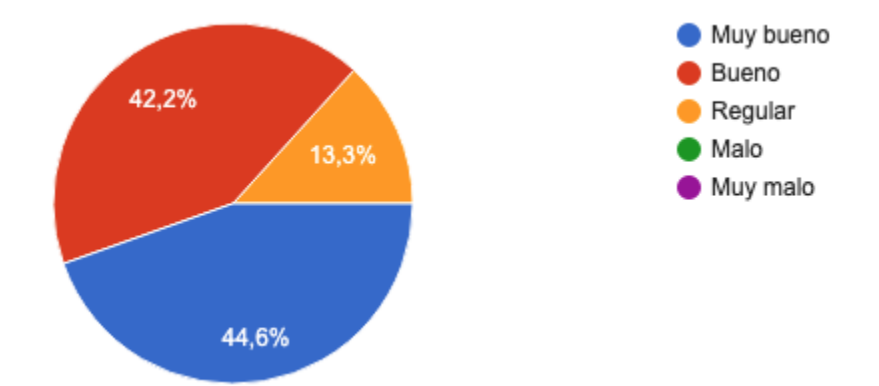

*Gráfico 14: Desempeño y prestaciones Moodle estudiantes. Fuente: Elaboración propia, basada en la encuesta realizada, 2021.*

Un punto importante a evidenciar en la encuesta es conocer acerca de si ven la necesidad de realizar cambios en la plataforma o, por lo contrario, realizar un cambio total de la plataforma *e-learning* actual. Al consultarles a los estudiantes acerca de dichas preguntas, un alto porcentaje de aproximadamente el 86 % ven la necesidad de realizar cambios dentro del aula virtual actual, dado que realizar estos cambios ayudaría a potenciar y dar un valor añadido importante a la herramienta que sea aprovechada por sus usuarios finales (profesores y estudiantes), durante el proceso de aprendizaje.

Asimismo, ante la consulta de qué tan viable ven un cambio completo de *elearning* dentro de la carrera de Ingeniería del Software, los encuestados muestran que una buena parte, alrededor de 76 %, especifican que no es nada conveniente o poco conveniente realizar un cambio total de plataforma, demostrando así el alto nivel de conformismo y aceptación con el uso de la herramienta actual con que cuenta la UTN.

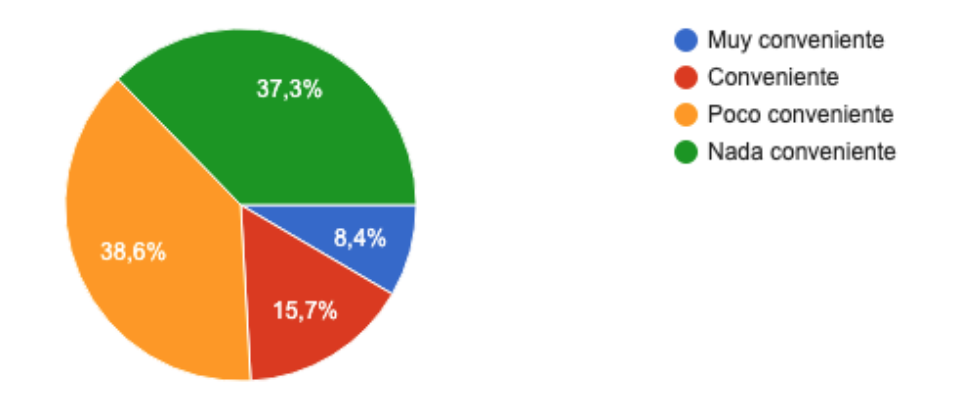

*Gráfico 15: Cambios en Moodle según estudiantes. Fuente: Elaboración propia, basada en la encuesta realizada, 2021.*

En la actualidad muchos estudiantes no poseen la capacidad de tener un computador a la mano, pues, aparte de ser un dispositivo costoso, muchas veces deben compartirlo con sus familiares, los cuales también lo necesitan para el proceso educativo, es por eso que la utilización de dispositivos alternos ,como celulares o tabletas, forma parte fundamental del aprendizaje virtual y, por eso, se realizó la consulta sobre si se considera importante tener una herramienta *e-learning* que tenga una aplicación para utilizarse en dispositivos móviles.

Respecto a la pregunta anterior, el nivel de respuesta indica que solo un 6 % de los encuestados no ven necesario tener dicha característica contrastando que el restante gran porcentaje de 94 % de estudiantes ven muy importante o importante la inclusión de una *e-learning* con características utilizables de forma portable.

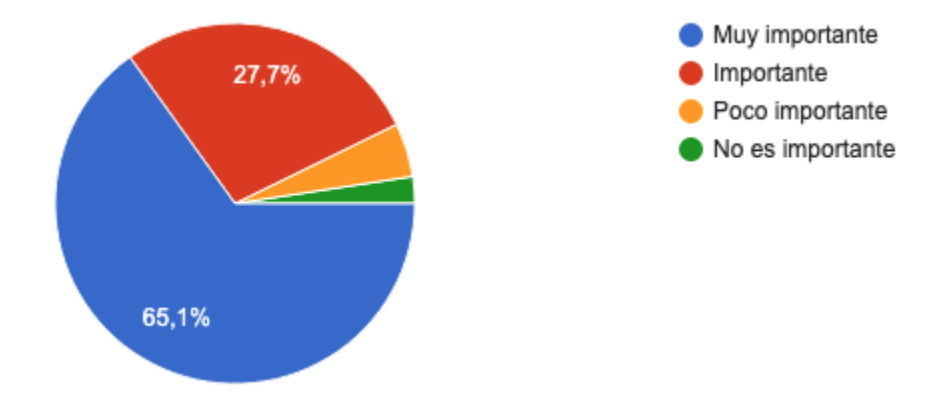

*Gráfico 16: Importancia tener app móvil para estudiantes*.

*Fuente: Elaboración propia, basada en la encuesta realizada, 2021.*

La encuesta a los estudiantes, en síntesis, evidencia los siguientes puntos:

- En las áreas de programación y base de datos los profesores no utilizan Moodle para sus clases virtuales.
- El nivel de satisfacción y desempeño actual con el uso del aula virtual no es el esperado por los estudiantes.
- Se deben realizar cambios dentro de la plataforma Moodle que ayuden a mejorarla.
- El buen desempeño de la herramienta en terminales móviles constituye en un requisito fundamental desde las expectativas de los alumnos.

**CAPÍTULO V**

**CONCLUSIONES Y RECOMENDACIONES**

En el presente capítulo se detallarán las conclusiones y recomendaciones de la investigación en estudio, verificando los resultados obtenidos en los capítulos anteriores y los objetivos iniciales del proyecto.

# **5.1 Conclusiones**

- La mayoría de los profesores encuestados en el capítulo anterior señalan o recomiendan la necesidad de realizar un cambio completo de la plataforma Moodle utilizada en la UTN, mientras que gran parte de los estudiantes en cuestión especifican, que es nada conveniente realizar el cambio total. Se concluye que, según los datos obtenidos, existen dos posiciones contradictorias respecto a la posibilidad de un reemplazo de la herramienta actual.
- A pesar de que todos los educadores entrevistados indican que son usuarios de Moodle, un alto porcentaje de los profesores encuestados emplean otras plataformas de *e-learning,* por lo tanto, tienen los criterios necesarios para realizar comparaciones con la actual plataforma que se utiliza en la carrera de Ingeniería de Software de la Universidad Técnica Nacional. Cabe resaltar que dentro de las principales herramientas que son utilizadas como alternativas por parte de los educadores se encuentra Edmodo y Google Classroom.
- El uso de otras herramientas alternativas evidencia necesidades insatisfechas que buscan llenar con otros productos similares. No cabe duda de la necesidad de

fortalecer y mejorar la plataforma actual de la UTN, la cual es usada en la carrera de Ingeniería del Software.

- Un pequeño porcentaje de estudiantes especifican que sus profesores no utilizan la herramienta Moodle para impartir sus clases, siendo las áreas de programación y base de datos las principales ramas afectadas.
- Un gran porcentaje de profesores y estudiantes encuestados señalan la inclusión de mejoras como una oportunidad de sacar mayor provecho a la plataforma actual, a su vez, se concluye la necesidad de introducir complementos que ayuden al proceso de aprendizaje a distancia dentro de la carrera de Ingeniería del Software de la UTN, Sede Central.
- La mayor parte de las personas en estudio indican que es necesario contar con accesibilidad y movilidad, ya que es mucho más ágil poder acceder a la plataforma desde cualquier dispositivo móvil, dando más posibilidades de uso de la herramienta.
- Una pequeña parte de los encuestados se encuentran muy satisfechos con las capacidades que posee actualmente la plataforma Moodle, con sus tiempos de respuesta y desempeño.
- Se concluye que gran cantidad de las personas en estudio toman con importancia agregar a la plataforma actual un componente que sea de provecho dentro de la carrera de Ingeniería de Software, permitiendo realizar ejercicios de diagramas de flujo, base de datos, programación, entre otros.
- Una gran parte de los educadores señalan estar de acuerdo con que se tenga un repositorio o librería de problemas que se permita realizar ejercicios para diferentes cursos en el área tecnológica y que puedan ser reutilizados por otros profesores de la carrera de Ingeniería del Software, Sede Central.

# **5.2 Recomendaciones**

● A pesar de que una mayoría de los profesores encuestados señala la necesidad de cambiar de herramienta, se debe evaluar el impacto que esto tendría desde el punto de vista, financiero, tecnológico y funcional con especial énfasis en la necesidad de seguir impartiendo clases de modo virtual por la crisis sanitaria generada por el COVID-19, ya que la implementación de Moodle dentro de la UTN ha sido un largo proceso de 11 años.

Se debe destacar que se considera una herramienta con cierto grado de madurez y con muchos esfuerzos y recursos invertidos para darle la estabilidad requerida y alcanzar el nivel de desempeño logrado hoy día. Además, se debe tomar en cuenta que el posible retorno a las aulas de la universidad sea gradual o bimodal y es también por este motivo que no es el momento de realizar un cambio total de la plataforma dentro de la carrera de Ingeniería del Software Sede Central. Por esta razón, se recomienda introducir mejoras a la plataforma actual, a través de complementos funcionales utilizados por otras universidades a nivel mundial.

- Se aconsejan cambios dentro de la infraestructura actual de la herramienta Moodle, ya que la información obtenida revela que los tiempos de respuesta y desempeño no son los óptimos o esperados por los usuarios finales de la universidad.
- Dentro de los cambios recomendados, es necesario que exista un repositorio de problemas que puedan ser utilizado tanto por los educadores como por estudiantes de la carrera de Ingeniería del Software. Además de una funcionalidad adicional que los ayude a crear ejercicios técnicos, como lo son los problemas de diagramas de flujo, base de datos, programación, entre otros, ya que, según la información obtenida en el capítulo anterior, se observó que estas características son necesarias e importantes para lograr un mayor provecho de la plataforma actual que se utiliza en la UTN, orientando y agregando nuevas funcionalidades al área tecnológica.
- Según los resultados obtenidos, para los encuestados es de suma importancia que la plataforma *e-learning* cuente con una aplicación amigable y portable que se pueda utilizar en múltiples dispositivos electrónicos, como lo son tabletas o celulares inteligentes.

**CAPÍTULO VI**

**PROPUESTA**

# **6.1 Justificación**

En la actualidad, la mejora continua en los sistemas de información es de suma importancia y cuando se habla de plataformas de *e-learning* o plataformas digitales para uso de la educación, no es la excepción. Es por ello por lo que en este capítulo se señalan posibles mejoras en la plataforma que utiliza la carrera de Ingeniería del Software para la Sede Central.

Teniendo como base los resultados de este estudio, los cuales se describen en los capítulos anteriores, se propone ACME como una herramienta complementaria a la plataforma actual Moodle (aula virtual de la UTN), dado que se ha demostrado que posee elementos que impulsan y potencian la educación tecnológica, pues muchos de los encuestados, tanto profesores como estudiantes, señalaron que es muy importante realizar mejoras a la plataforma actual, mediante la incorporación de librerías, repositorios y otros elementos que permita realizar ejercicios técnicos, que apoyen el proceso educativo de los alumnos y que potencien los objetivos de la carrera Ingeniería de Software.

### **6.2 Alcance**

El alcance de este capítulo es definir muy bien la plataforma propuesta ACME, conocer su funcionamiento, viabilidad técnica y estructura para que sea del conocimiento público. Es posible utilizarla como complemento, en caso de que se desee realizar una futura implementación dentro de la carrera de Ingeniería del Software de la UTN, Sede Central.

Es muy importante mencionar que este capítulo no contempla la compra o puesta en funcionamiento del complemento propuesto, ya que, si se deseara utilizar, se deberían realizar las gestiones que los jerarcas de la UTN consideren necesarias para una futura implementación del complemento a incluir dentro de la plataforma de *elearning* actual.

### **6.3 Viabilidad técnica**

Como se mencionó en el Capítulo V, el proyecto enfocado en educación tecnológica ACME, tiene la capacidad de funcionar como un complemento a Moodle, mediante la inclusión de un componente de software conocido como *plugin* de la herramienta, logrando así la interconexión y la total interoperabilidad completa del producto ACME, con Moodle y cualquier otra plataforma de *e-learning* del mercado.

 Por otra parte, la herramienta actual que posee y utiliza para impartir clases virtuales en la UTN (Moodle), tiene la capacidad de adaptarse perfectamente al proyecto ACME, donde se comunicaría de manera eficiente, logrando potenciar y mejorar las características que brinda actualmente Moodle para que los estudiantes y profesores puedan llevar un proceso de educación técnica más provechosa y enriquecedora.

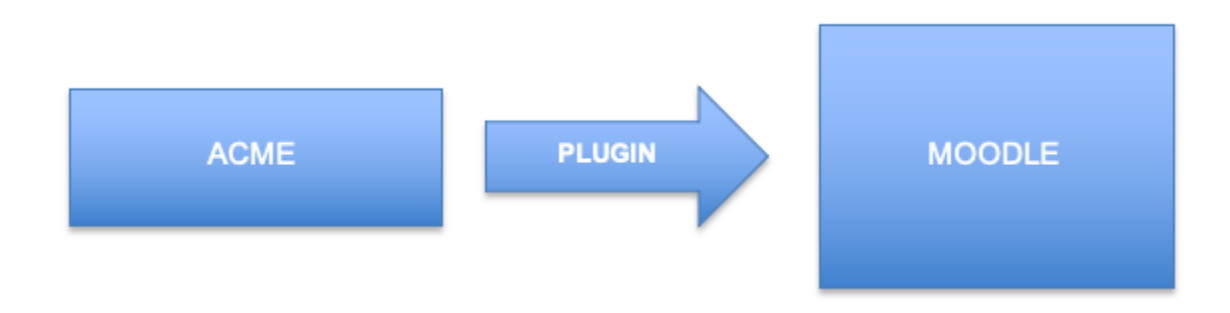

*Figura 21: Interacción ACME – Moodle.*

*Fuente: Creado a partir de la entrevista con Joseph Soler y Jordi Poch.*

## **6.4 Viabilidad económica**

Durante el desarrollo de investigación, no fue posible obtener una oferta económica concreta por parte de los encargados del sistema *e-learning* ACME de la Universidad de Girona, España, sin embargo, se nos indicó que el fin del sistema ACME, es apoyar los procesos de aprendizaje y enseñanza, así como posicionar la herramienta en las carreras de ingeniería de distintas universidades. Su enfoque como centro educativo es la búsqueda de convenios de cooperación entre instituciones para fortalecer el uso de la herramienta.

Por lo tanto, la implementación de ACME como complemento a la plataforma Moodle de la Universidad Técnica Nacional puede resultar económicamente viable, bajo la modalidad de convenios de cooperación internacional, convenios interuniversitarios, o bien cooperación entre entes gubernamentales. De este modo, queda evidenciada la posibilidad de desarrollar este tipo de negociaciones y acuerdos.

En caso de que la UTN determine la conveniencia de implementar ACME como complemento, se deberá establecer un proceso de estudio de mercado y negociación de precio, con el fin de determinar la efectiva viabilidad financiera de su implementación.

# **6.5 Estructura**

# **6.5.1 Ficha técnica ACME**

En este apartado se realizó la construcción de una ficha técnica que resume las características o funcionalidades que la plataforma de *e-learning* ACME ofrece para una futura implementación como complemento a la plataforma Moodle dentro de la UTN, Sede Central.

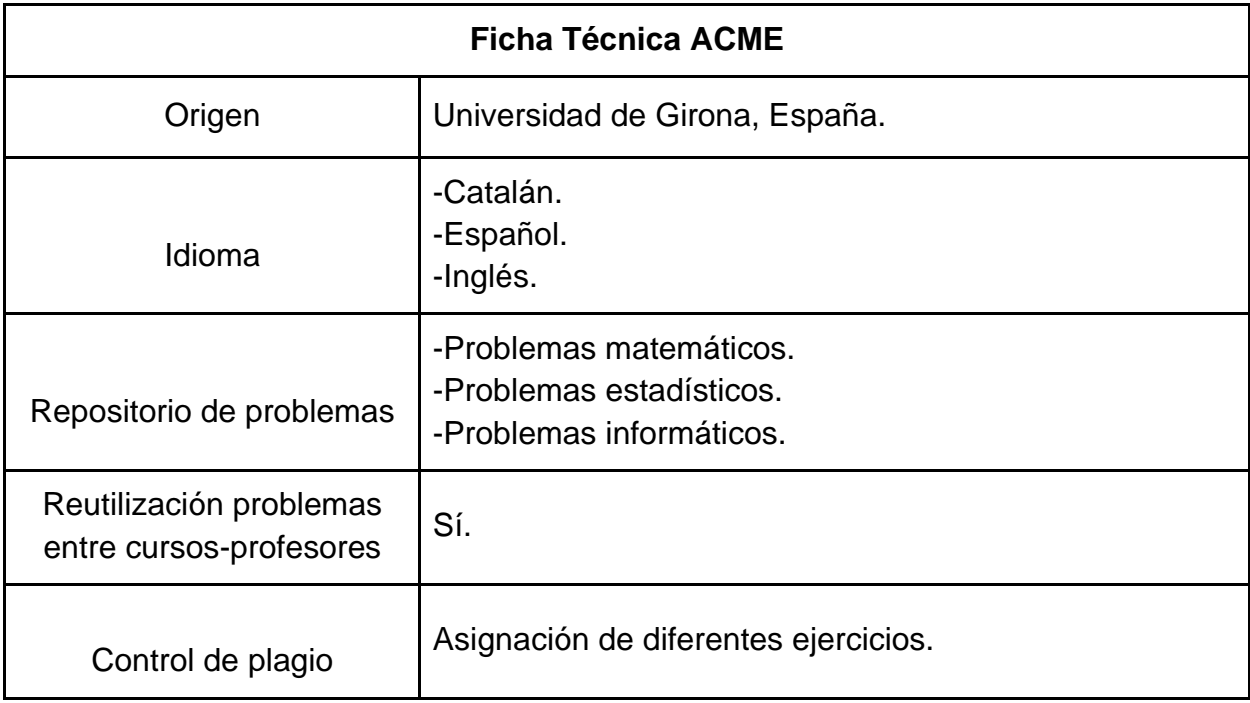

*Tabla 11: Ficha técnica de ACME.* 

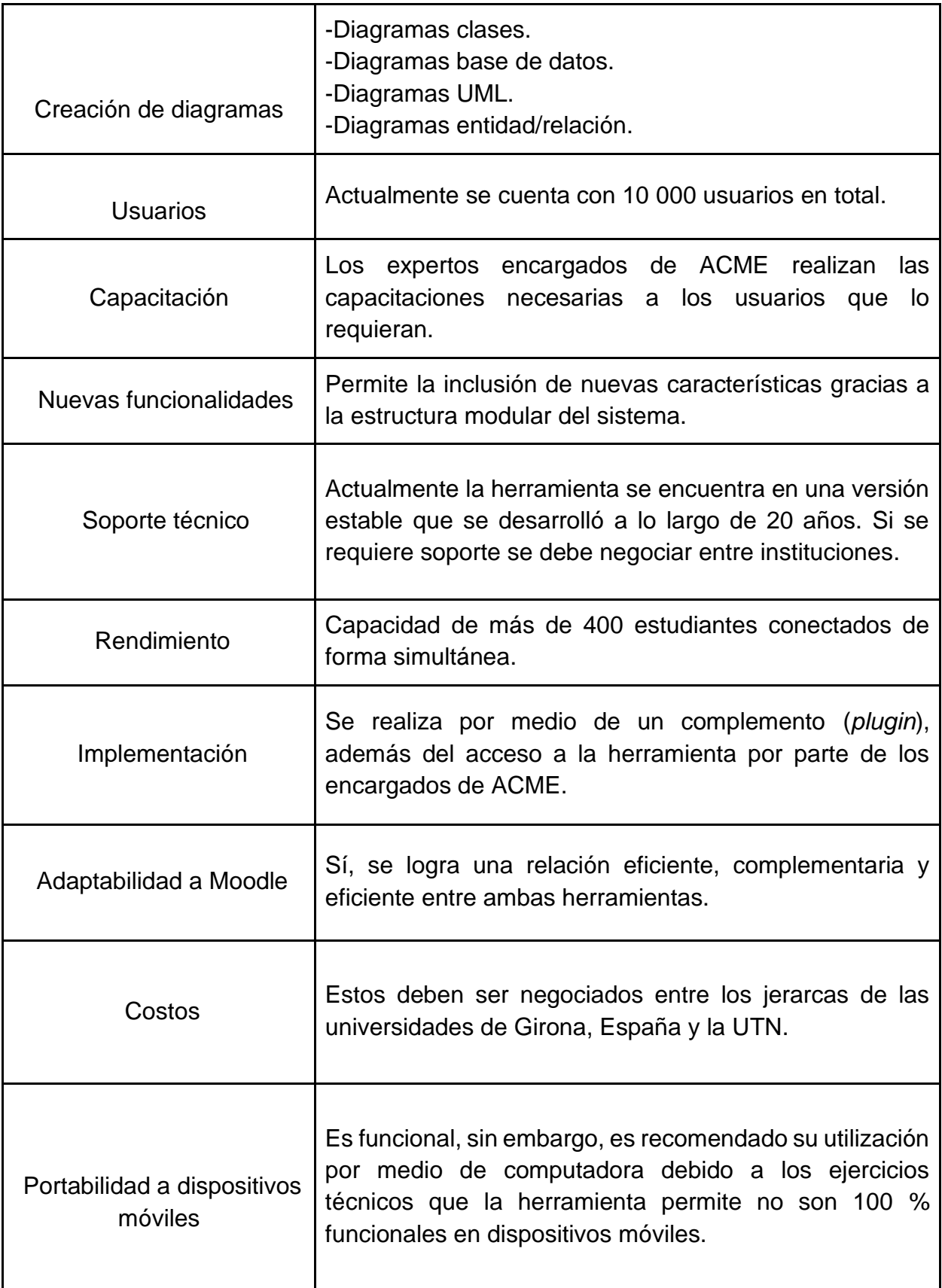

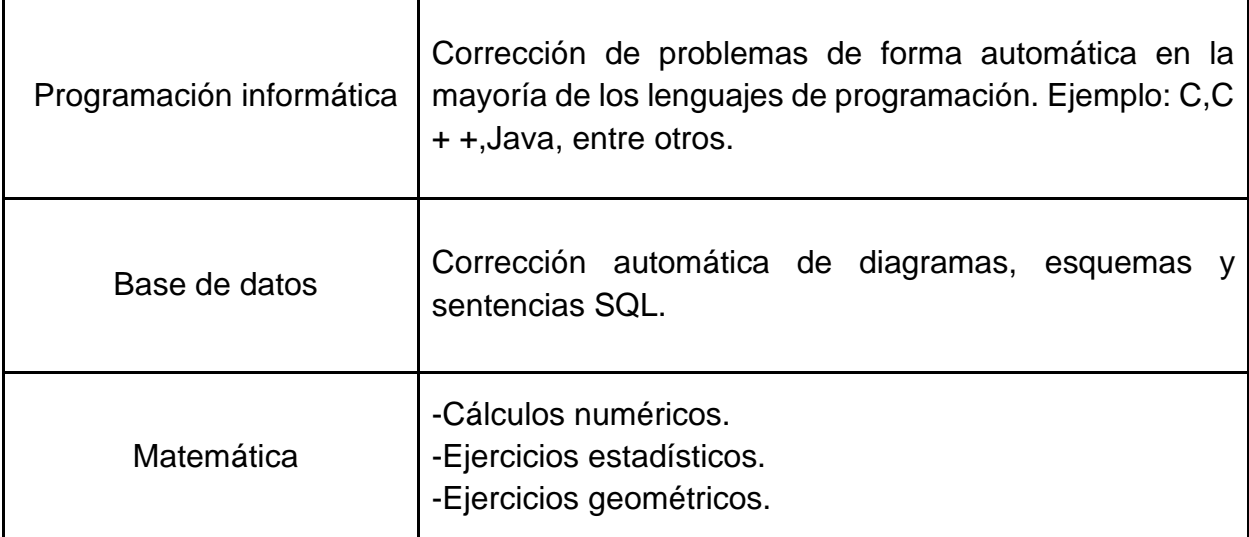

*Fuente: Researchgate (2011).*

### **6.5.2 Instalación complemento en Moodle**

A continuación, se describen diferentes maneras de instalar complementos en la plataforma Moodle. Esta información se obtuvo del sitio web oficial de Moodle (2022).

## **6.5.2.1 Instalación directamente desde el directorio de plugins de Moodle**

- Ingresar a su sitio como administrador e ir a *Administración > Administración del sitio > Plugins > Instalar plugins*. (Si Usted no puede encontrar este lugar, es debido a que en su sitio está prohibido instalar plugins).
- Elegir el botón 'Instalar plugins desde el directorio de plugins de Moodle'.
- Buscar un plugin que tenga un botón para instalar (*Install') que asegura que es compatible con su versión de Moodle), elegir el botón para Instalar (*Install*) y luego elija Continuar (*Continue*).*
- Revisar que aparezca el mensaje de que pasó la validación (*Validation passed!*) y después elegir el botón para Instalar el plugin (*Install add-on*) (Moodle, 2022).
### **6.5.2.2 Instalación mediante un archivo ZIP subido al sitio**

- Ir al Moodle plugins directory, seleccionar la versión actual de Moodle (2.5/2.6/3.0/...), después elegir un plugin que tenga un botón para Descargar (*Download*) y descargar el archivo ZIP.
- Ingresar a su sitio Moodle como administrador e ir a *Administración > Administración del sitio > Plugins > Instalar plugins*.
- Subir el archivo ZIP, seleccionar el tipo apropiado de plugin, aceptar la casilla de aceptación, después elegir el botón para 'Instalar un plugin desde un archivo ZIP'.
- Revisar que aparezca el mensaje de que pasó la validación (*Validation passed!*) y después elegir el botón para Instalar el plugin (*Install add-on*) (Moodle, 2022).

## **Plugin installer**

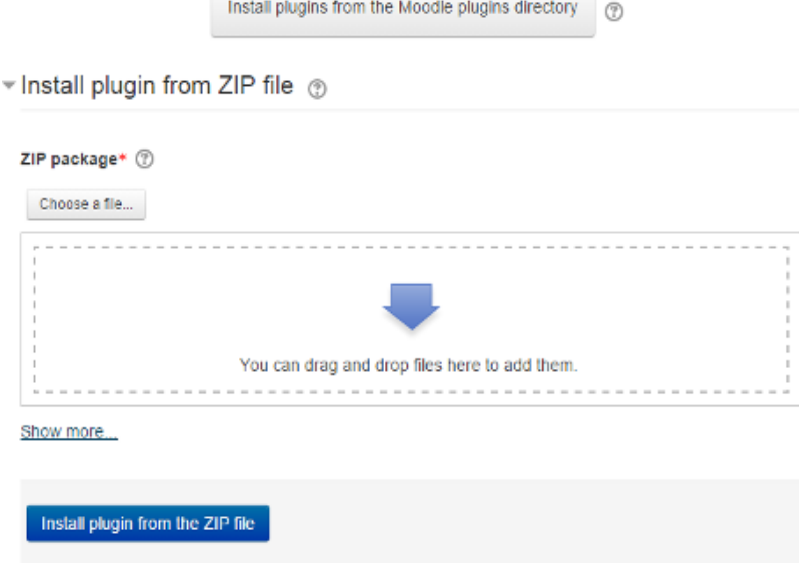

*Figura 22: Instalación plugin en Moodle*.

*Fuente: (Moodle, 2022).*

#### Installing available updates

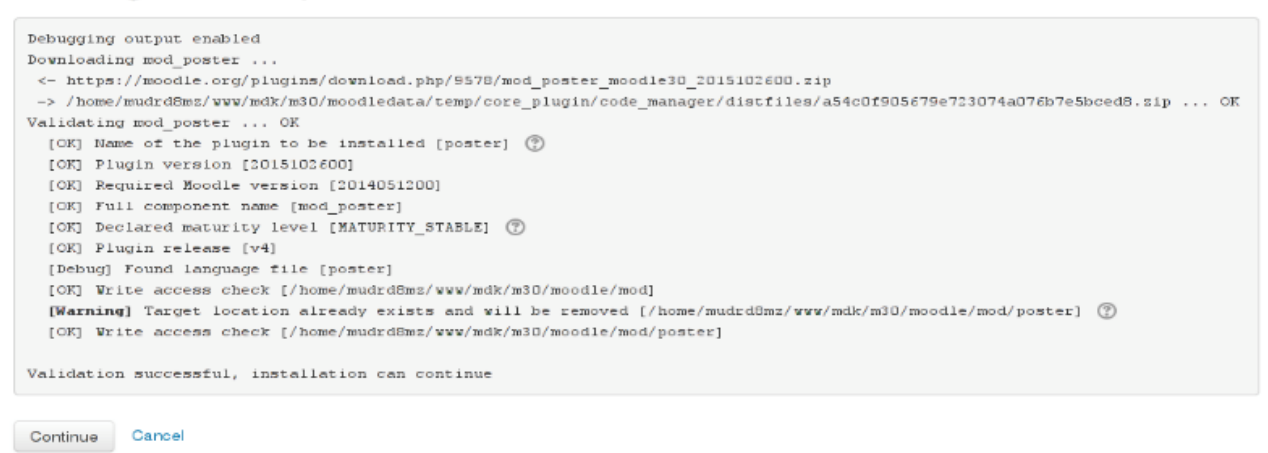

*Figura 23: Actualizaciones disponibles plugin Moodle*.

*Fuente: (Moodle, 2022).*

Para los dos métodos arriba descritos, después de elegir el botón de 'Instalar plugin', será automáticamente redirigido hacia *Configuraciones > Administración del sitio > Notificaciones* y tendrá lugar el proceso de instalación (creación de las tablas de la Base de Datos y todo lo demás) (Moodle, 2022).

### **6.5.2.3 Instalación manual en el servidor**

Si no puede desplegar el código del *plugin* mediante la interfaz web para administración, se tendrá que copiar manualmente el código al sistema de archivos del servidor web (por ejemplo, si el servidor web no tuviera acceso de escritura al árbol de instalación de Moodle para hacerlo por Usted). En primer lugar, se establece el sitio correcto dentro del árbol de directorios de Moodle en donde debe ir el tipo de plugin. Las localizaciones comunes son:

- /ruta/a/moodle/theme/ temas gráficos
- /ruta/a/moodle/mod/ recursos y módulos de actividad
- /ruta/a/moodle/blocks/ bloques que van a un lado
- /ruta/a/moodle/question/type/ tipos de preguntas
- /ruta/a/moodle/course/format/ formatos de curso
- /ruta/a/moodle/admin/report/ reportes administrativos
- 1. Ir al Moodle plugins directory, seleccionar su versión actual de Moodle (.../2.5/2.6/2.7/...), después elegir un plugin que tenga un botón de Descarga y descargue el archivo ZIP.
- 2. Subir o copiar a su servidor Moodle.
- 3. Descomprimir (*unzip*) el archivo al lugar apropiado para el tipo de plugin (o siga las instrucciones del plugin).
- 4. En su sitio Moodle (como administrador) vaya a *Configuraciones > Administración del sitio > Notificaciones* (para la mayoría de los plugins, Usted debería de ver un mensaje que le diga que el plugin está instalado).

Nota: El plugin puede contener archivos de idioma. Éstos serán encontrados por su Moodle automáticamente. Estas cadenas de texto de idioma pueden personalizarse usando la interfaz para Personalización del idioma en *Configuraciones> Administración del sitio > Idioma*. Si Usted tiene un "Error en la base de datos" al tratar de editar sus archivos de idioma, es posible que los archivos de idioma diferentes al Inglés que estaban incluidos dentro del plugin recién descargado tengan un problema. Si al eliminar la carpeta *nombre\_del\_plugin/lang/otro\_idioma\_diferente\_del\_inglés/* que tiene los nuevos archivos de idioma desapareciera el error de la base de datos, entonces ésta es

la situación. Por favor avise al responsable del plugin para que lo corrija en una versión posterior (Moodle, 2022).

#### **6.5.2.4 Corrección de problemas/Posibles errores más comunes**

Si se obtiene un error, por favor activar depuración para obtener información adicional acerca de la causa del error.

*Database error while doing a language customization (Error en la Base de Datos al hacer personalización del idioma)*

Podría no estar relacionado con la personalización del idioma, sino con un problema con un plugin recientemente instalado.

#### *tool\_installaddon/err\_curl\_exec - cURL error 60*

Esto sugiere problemas con la validación del certificado SSL del sitio remoto (moodle.org). Este también es un problema conocido en servidores con Windows 7 que corren el paquete de Moodle para Windows.

En algunas versiones de Moodle 3.0.x, al instalar plugins mediante la interfaz administrativa, Moodle usa los ajustes de configuración de \$CFG- >directorypermissions y \$CFG->filepermissions. Si estas configuraciones no estuvieran definidas explícitamente en su config.php, el valor por defecto es configurado automáticamente a 777 (rwxrwxrwx) para directorios y 666 (rw-rw-rw- ) para archivos (vea lib/setup.php).

Si este comportamiento por defecto no cumple con las necesidades y su entorno del alojamiento, se podría desear especificar configuraciones más estrictas como

por ejemplo: \$CFG->directorypermissions = 02750;

Un error común después de instalar plugins es que cuando se crea una instancia del módulo y después guarda y lo muestra, se reporta un error, "Ha ocurrido un error en los permisos del archivo. Por favor, revise los permisos del *script* y del directorio en donde está e inténtelo de nuevo" (*A file permissions error has occurred. Please check the permissions on the script and the directory it is in and try again.*). Si aparece esto, los permisos del archivo del paquete es muy probable que estén configurados a 711, lo que impide que corran correctamente. Se configura los permisos del archivo para todos los archivos y directorios del módulo instalado mediante su cliente FTP preferido o mediante el panel de control de su *host* web, por ejemplo: /moodle/mod/[miplugin]/ póngalo a 755 y después verificar si se puede ver con éxito la instancia del módulo.

Default exception handler: Error writing to database Debug: Duplicate entry 'en\_us-...

- Estos errores usualmente son causados por plugins de terceros.
- Para encontrar al plugin involucrado, ir a http://lang.moodle.org y usar la herramienta de AMOS para encontrar todas las cadenas de caracteres con el identificador de la cadena dado.
- Quitar el plugin sospechoso y revisar si ha desaparecido el error. Si así fuera, contactar al mantenedor del plugin y reportar este problema.

Al instalar manualmente:

- Comprobar los permisos de los archivos. El servidor web debe ser capaz de leer los archivos del plugin. Si el resto de Moodle funciona, entonces intentar que los permisos y la titularidad del plugin coincidan.
- Verificar que se ha descomprimido o instalado el bloque en el lugar correcto.
- Ya que Moodle escanea las carpetas de los plugins para encontrar nuevos, no se pueden dejar otros archivos o carpetas en ellas. Hay que asegurar de que se ha borrado el archivo zip y no intentar cambiar el nombre (por ejemplo) a una versión anterior del plugin – saldrá un error.
- Hay que asegurar de que el nombre del directorio del plugin es correcto. Todos los nombres tienen que coincidir. Si se cambia el nombre no funcionará (Moodle, 2022).

## **Referencias bibliográficas**

- Adam, M. R. (2013). *E-learning: características y evaluación*. *Dialnet*. https://dialnet.unirioja.es/servlet/articulo?codigo=6271418
- Almagesto. (s.f.). *Entorno Tecnológico.* https://www.almagesto.com/entorno\_tecnologico.aspx
- Arhippainen, L., Tähti, M. (2003)**.** *Empirical Evaluation of User Experience in Two Adaptative Mobile Application Prototypes. Proceedings of the 2nd International Conference on Mobile and Ubiquitous Multimedia.* http://www.ep.liu.se/ecp/011/007/ecp011007.pdf
- Arias, F. G. (2006). El *Proyecto de Investigación Introducción a la metodología científica*. Episteme.

Blackboard. (s. f.). *Sitio web oficial de Blackboard*. https://press.blackboard.com/

- Casasola Rivera, W. (2020 (2020). *Repensar el modelo educativo ante el COVID-19.* Hoy en el TEC. https://www.tec.ac.cr/hoyeneltec/2020/03/31/repensar-modeloeducativo-covid-19
- Centro de Formación Permanente [CFP]. (2007). *E-learning. Definición y Características*. https://cfp.us.es/*e-learning*-definicion-y-caracteristicas

Clarenc, C. A.; S. M. Castro, C. López de Lenz, M. E. Moreno y N. B. Tosco (2013). *Analizamos 19 plataformas de e-learning: Investigación colaborativa sobre LMS.*  Grupo GEIPITE, Congreso Virtual Mundial de *e-learning*. www.congresoelearning.org

- *Ciberseguridad | Noticias de ciberseguridad, ciberataques, vulnerabilidades informáticas*. (2022, 4 febrero). Ciberseguridad. https://ciberseguridad.com/
- *Cisco Secure Firewall*. (2022, 19 abril). Cisco. https://www.cisco.com/c/es\_es/products/security/firewalls/index.html#%7Ewhycisco
- Comisión Europea. (s.f.). *¿Qué son los datos personales?* https://ec.europa.eu/info/law/law-topic/data-protection/reform/what-personaldata\_es
- Comisión Europea. (s.f.). *La protección de datos en la UE*. https://ec.europa.eu/info/law/law-topic/data-protection/data-protection-eu\_es
- Comunica Web Especializados en Resultados. (s.f.). *Top 10 mejores plataformas elearning.* https://www.comunica-web.com/verarticulo-plataformaselearning\_849.php
- Consejo de la Organización para la Cooperación y el Desarrollo Económico [OCDE]. (2017). *Revisión de políticas nacionales de educación en Costa Rica*. OCDE.
- Copyleaks. (s. f.). *Complemento de verificación de plagio de Moodle en línea - Moodle LMS | Copyleaks.* https://copyleaks.com/es/education/learning-managementsystems/moodle-plagiarism-checker
- Departamento de Investigación y Bibliografía. (2004). *Abolición del ejército de Costa Rica.* http://www.sinabi.go.cr/biblioteca %20digital/bibliografia/bibliografias/bib %20abolicion %20ejercito.pdf
- Easy lms. (2022, 19 abril). *Aprendizaje sincrónico vs asincrónico: cuál es la diferencia.* https://www.easy-lms.com/es/centro-de-conocimiento/aprendizajeentrenamiento/aprendizaje-sincronico-vs-asincronico/item10387
- Easy lms. (2020). *Lista de requisitos del sistema de manejo del aprendizaje*. https://www.easy-lms.com/es/centro-de-conocimiento/centro-de-conocimientolms/lista-de-requisitos-lms/item10396
- Educación 3.0. (01 de junio de 2016). *Claves para elegir una plataforma e-learning.* https://www.educaciontrespuntocero.com/formacion/claves-elegir-unaplataforma-*e-learning*/

Fernández- Pampillón Cesteros, A. (2009). Las plataformas e-learning para la enseñanza

- Fit Learning. (24 de Julio de 2019). *Plataformas elearning: 5 consejos para potenciar la experiencia del usuario*. https://fitls.com/blog/plataformas-elearning-5-consejospara-potenciar-la-experiencia-del-usuario/
- Flórez, S. y Abuchar P.A. (2017). *E-learning*: rompiendo fronteras. Universidad Distrital Francisco José de Caldas.
- Gallego Rodríguez, P. (2010). *E-learning* y derecho. Editorial Reus. [https://elibro.net/es/ereader/biblioutn/46409?page=33.](https://elibro.net/es/ereader/biblioutn/46409?page=33)

Grammarly. (2020). *Great Writing, Simplified*. https://www.grammarly.com/

Hernández Sampieri, R., Fernández-Collado, C. Baptista Lucio, P. (2006*). Metodología de la Investigación.* Mc Graw Hill.

IBL News. (2019, 10 julio). *Canvas LMS Increases Its Lead to 30 Million Users, According to Its CEO's Data*. IBL News. https://iblnews.org/canvas-lms-increases-its-lead-to-30-million-users/

Instructure Community. (s.f.). *Sitio web oficial de Canvas.* https://www.instructure.com/

- Internet Ya. (2018). *Costos a tener en cuenta en el presupuesto de un eLearning.* https://www.internetya.co/cuales-son-los-costos-a-tener-en-cuenta-en-elpresupuesto-de-un-elearning/
- ISO 25000. (2019). *Portabilidad.* https://iso25000.com/index.php/normas-iso-25000/iso-25010/27-portabilidad
- ITMadrid (2019 *Qué es y para que el e learning*. https://www.itmadrid.com/que-es-el-*elearning*-2019/
- Lapiedra, R., Carlos, D., y Guiral, J. (2011). *Introducción a la gestión de sistemas de información en la empresa.* Universitat Jaume I.
- Linares, J. C. (2020, 30 octubre). Bit4learn: Expertos en e-learning. https://bit4learn.com/es/
- Linares, J. C. (s. f.). *TESIS SISTEMA COSTEO ESTANDAR.* Prezi.Com. https://prezi.com/p/s-glhwlrv29c/tesis-sistema-costeo-estandar/
- LMS Educativo. (2015). *Funciones Principales de una Plataformas ELearning*. https://www.paradisosolutions.com/es/blog/funciones-plataforma-elearning/
- Maranto M, González M. (2015, febrero). *Fuentes de información*. https://repository.uaeh.edu.mx/bitstream/bitstream/handle/123456789/16700/LE CT132.pdf
- Marketing Ubits. (2020). *¿Sabes cómo maximizar el presupuesto de capacitación en tu compañía?* UBits. https://ubits.mx/blog/negocios/sabes-como-maximizar-elpresupuesto-de-capacitacion-en-tu-compania/#: %7E:text=De %20acuerdo %20con %20el %20Informe,en %202016 %20fue %20de %20 %24 %201 %2C041
- Márquez Pérez, I. M. (2013). *E-learning* en la formación profesional para el empleo. IC Editorial. https://elibro.net/es/ereader/biblioutn/124390?page=8.
- Martínez Caro, E. (2008). E*-learning: Un Análisis desde el punto de vista del Alumno*. Ried.
- Mego Pérez, N. (2019). *E-LEARNING. Conceptos, Importancia de la enseñanza Elearning, Ventajas y desventajas, principales herramientas de la enseñanza Elearning, principales aplicaciones* [Universidad Nacional de Educación, Perú]. https://repositorio.une.edu.pe/bitstream/handle/20.500.14039/4017/MONOGRAF %c3%8dA%20-%20MEGO%20P%c3%89REZ.pdf?sequence=1&isAllowed=y

Montero, H. Y. (2005, 7 septiembre). *La Experiencia del Usuario. No solo usabilidad: revista sobre personas, diseño y tecnología.*  https://www.nosolousabilidad.com/articulos/experiencia\_del\_usuario.htm#arhipp ainen

- Moreno, M. G. (17 de marzo de 2020). *Aprendizaje en red*. https://aprendizajeenred.es/5 mejores-plataformas-lms-elearning/
- Muente, G. (2021). *LMS: lo que necesitas saber de una plataforma de educación virtual.* Rock Content - ES. https://rockcontent.com/es/blog/plataforma-lms/
- Naciones Unidas. (10 de diciembre de 1948). *La Declaración Universal de Derechos Humanos. https://www.un.org/es/universal*-declaration-human-rights/
- Norman, D., y Nielsen, J. (2020). *The Definition of User Experience (UX).* https://www.nngroup.com/articles/definition-user-experience/
- PlagScan. (s. f.). *Integración de PlagScan con Canvas | PlagScan*. https://www.plagscan.com/es/integracion-de-plagscan-con-canvas
- PowerData, R. (2018, 21 diciembre). *Data center: definición de tipos y tendencias.* Power Data. https://blog.powerdata.es/el-valor-de-la-gestion-de-datos/data-centerdefinicion-tipos-y-tendencias
- Priscila. (22 de julio de 2020). *Aprendizaje sincrónico vs asincrónico: cuál es la diferencia*. https://www.easy-lms.com/es/centro-de-conocimiento/centro-de-conocimientolms/aprendizaje-sincronico-vs-asincronico/item10387
- Prototypes, E. E. (s.f.). *Linköpings universitet*. https://ep.liu.se/ecp/011/007/ecp011007.pdf
- Ramírez -Anormaliza, R. (2016). *Modelo de aceptación de los sistemas e-learning en las Universidades: Un enfoque del modelo de aceptación de la tecnología ajustado al*

*Ecuador* [Tesis Doctoral]. Universitat Politècnica de Catalunya. https://upcommons.upc.edu/bitstream/handle/2117/107941/TRRA1de1.pdf?sequ ence=1

- Real Academia Española [RAE]. (2022). Diccionario de la Real Academia Española. <https://dle.rae.es/>
- Reducindo, I., Rivera, L. R., Rivera, J., Olvera, M.A. (2017). Integración de plataforma LMS y algoritmo de código abierto para detección y prevención de plagio en Educación Superior. *Revista General de información y Documentación,* 27 (2), 299-315.
- Self. (2020). *Protección de contenidos de e-learning - El papel de las plataformas*. https://www.plataformaself.com/recursos/proteccion-de-contenidos-de-*elearning*-el-papel-de-las-plataformas
- Sistema Costarricense de información Jurídica. (03 de Setiembre de 2020). *Protección de la Persona frente al tratamiento de sus datos personales Nº 8968*. http://www.pgrweb.go.cr/scij/Busqueda/Normativa/Normas/nrm\_texto\_completo. aspx?param1=NRTC&nValor1=1&nValor2=70975&nValor3=85989&strTipM=TC
- Soler J. y Poch J. (2011). *ACME: Plataforma de Aprendizaje Electrónico (elearning) con Funcionalidades Deseables en el Ámbito de la Ingeniería* https://www.researchgate.net/figure/Interfaz-de-resolucion-de-diagramasde- clase\_fig2\_262655996

Suárez Salazar, C. (2005). *Costo y tiempo en edificación.* Editorial Limusa.

- Tecnoderecho Sistemas. (2017, 12 junio). *Configuración de servidores espejo. Mantenimiento Informático - Tecnoderecho Sistemas.* https://sistemas.tecnoderecho.com/configuracion-servidores-espejo/
- Tobar, E. (2019, 22 julio). C*omunidad e-Learning Masters. Comunidad eLearning Masters |* edX. http://elearningmasters.galileo.edu/2018/01/19/crea-tu-cursovirtual-en-la-plataforma-canvas-learning/
- Tunalkan, S. (s. f.). *Soporte Plataformas moodle scorm elearning asistencia soporte hosting.* Tunalkán. https://www.tunalkan.com/
- Turnitin. (s.f.). *Configuración de Turnitin en LMS.* https://help.turnitin.com/es/feedbackstudio/integrations/lti/paso-2-configuracion-de-turnitin-en-lms.htm
- Tyus, J. (s. f.). *Blackboard App | Blackboard*. Blackboard. Recuperado 8 de agosto de 2021, de https://www.blackboard.com/es-lac/teaching-learning/learningmanagement/mobil*e-learning*-solutions
- U, C. (2015). *Funciones Principales de una Plataformas E-learning.* Obtenido de https://www.paradisosolutions.com/es/blog/funciones-plataforma-elearning/
- Universidad Técnica Nacional. (2015). *Sitio web oficial de la Universidad Técnica Nacional.* https://www.utn.ac.cr/sedes/sede-central
- Valerio Ureña, G. y Valenzuela González, J. (2011). Competencias informáticas para el e-learning 2.0. *RIED-Revista Iberoamericana De Educación a Distancia*, 14(1), 137–160. https://doi.org/10.5944/ried.1.14.806

Valle, E. G. (2019). E-LEARNING. Conceptos, Importancia de la enseñanza E-learning,

Velazco Flórez, S. Y., Abuchar Porras, A., Castilla, l., & Rivera, K. (2017). *E-Learning: Rompiendo fronteras. Redes de ingeniería. 91-100.* https://doi.org/10.14483/2248762X.12480

Vilaseca-Requena, j. y Castillo-Merino, D. (2008). Economic efficiency of *e-learning* in higher education: an industrial approach. *Intangible Capital*, 3(40), 190-209.

y el aprendizaje universitario en Internet. [https://eprints.ucm.es/10682/1/capituloE\\_learning.pdf](https://eprints.ucm.es/10682/1/capituloE_learning.pdf)

Ya Soluciones Web. (22 de junio de 2020). *Requisitos de servidor de hosting para instalar LMS Chamilo.* https://www.internetya.co/requisitos-servidor-hosting-instalarchamilo/

# **Anexos**

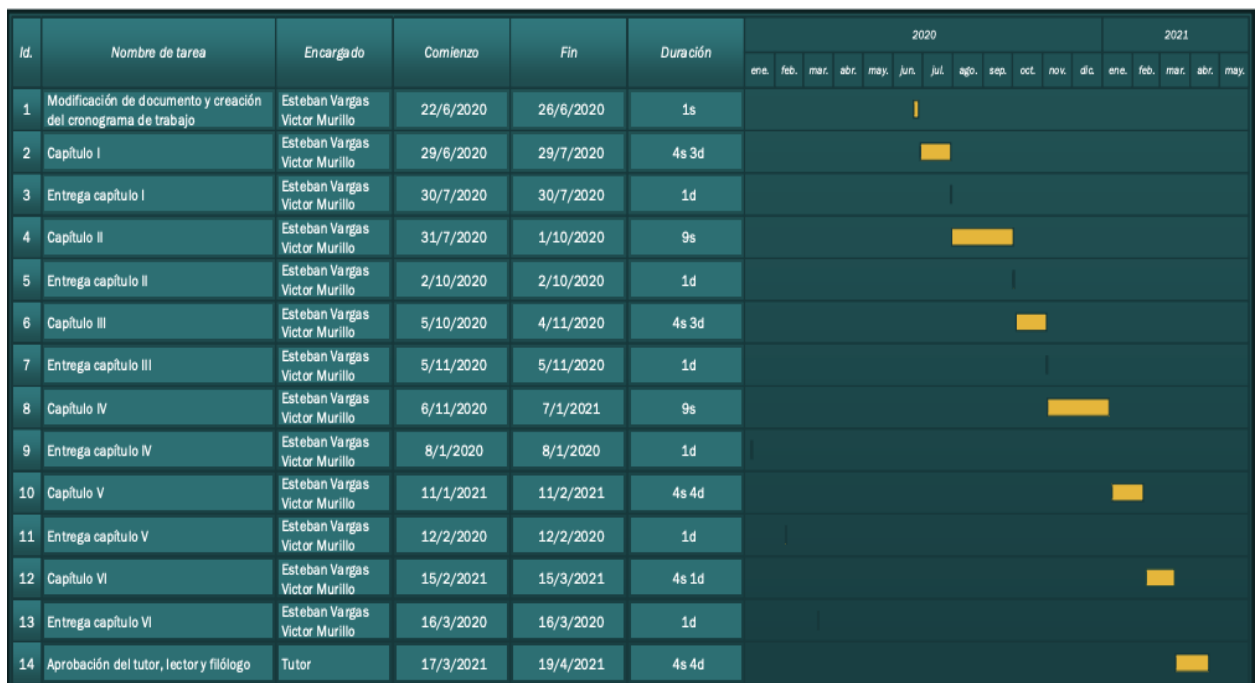

# **Anexo 1: Cronograma de trabajo.**

## **Anexo 2: Encuesta profesores**

1. ¿Imparte usted un curso del área técnica de la carrera Ingeniería del Software de la UTN Sede \* Central?

 $\bigcirc$  Si

 $\bigcirc$  No

2. ¿Es usuario de otras plataformas de e-learning distintas al Moodle?  $^{\star}$ 

 $\bigcirc$  Si

 $\bigcirc$  No

 $\frac{1}{2}$   $\frac{1}{2}$   $\frac{1}{3}$ 

### Cite cual(es) plataformas utiliza aparte de Moodle? \*

Texto de respuesta larga

3. ¿Utiliza la plataforma de e-learning Moodle de la Universidad Técnica Nacional? \*

- $\bigcirc$  Sí
- No

4. ¿Cuál es su nivel de satisfacción con la herramienta de e-learning Moodle (aula virtual) de la \* UTN Sede Central en cuanto a sus capacidades para impartir sus cursos?

Muy satisfecho

Satisfecho

Poco satisfecho

Insatisfecho

 $\frac{1}{6}$   $\frac{1}{6}$   $\frac{1}{6}$ 

 $\star$ 5. ¿Que nivel de satisfacción identifica en cuanto a tiempos de respuesta y desempeño de la plataforma Moodle?

Muy satisfecho

- Satisfecho
- Poco satisfecho

Insatisfecho

6. ¿Cuál es su nivel de satisfacción en cuanto al uso de dispositivos móviles y su desempeño en  $*$ versiones tipo App de la herramienta Moodle?

Muy satisfecho

Satisfecho

Poco satisfecho

Insatisfecho

7. ¿Considera necesario realizar cambios a la plataforma Moodle UTN? \*

- $\bigcirc$  Sí
- No

¿Qué tan conveniente considera realizar un cambio de plataforma de e-learning en la carrera de ISW Sede Central?

Muy conveniente

Conveniente

Poco conveniente

Nada conveniente

8. ¿Qué tan importante considera agregar a la plataforma actual de la UTN Moodle, un componente que permita realizar ejercicios de lógica matemática, estadística, diagramas de flujos, base de datos, entre otros?

Muy importante

Importante

Poco importante

No es importante

9. ¿Cuál es el nivel de importancia que la plataforma tenga un repositorio de problemas y permita desarrollar otros ejercicios para diferentes cursos de tecnología que puedan ser reutilizados por otros profesores de la carrera de Ingeniería del Software?

Muy importante

Importante

Poco importante

No es importante

10. ¿Considera importante tener una herramienta e-learning que tenga una aplicación para utilizarse en dispositivos móviles?

Muy importante

Importante

Poco importante

No es importante

## Anexo 3: Encuesta estudiantes

 $\star$ 1. ¿En todos los cursos que usted recibe, los profesores de la carrera de Ingeniería del Software utilizan la plataforma Moodle(Aula Virtual) como herramienta de enseñanza virtual?

Si

) No

¿Cuáles tipos de cursos según su area no utiliza esa herramienta?

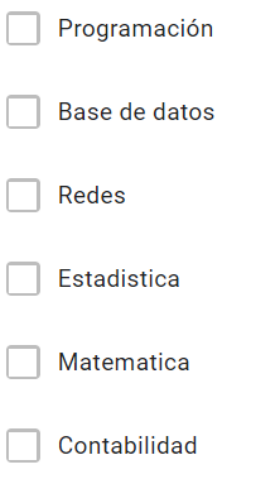

Otra...

2. ¿Cuál es su nivel de satisfacción con la herramienta de e-learning Moodle (aula virtual) de la  $\quad^{\star}$ 

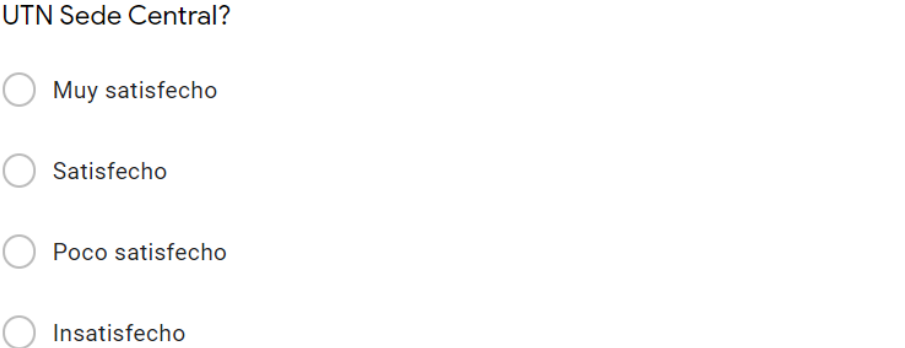

3. ¿Cómo califican el nivel de desempeño y prestaciones de la herramienta Moodle? \*

Muy bueno

- **Bueno**
- Regular
- Malo

Muy malo

4. ¿Considera importante realizar cambios a la plataforma Moodle que permita desarrollarse profesionalmente dentro la carrera de Ingeniería del Software?

 $\frac{1}{2}$ 

 $\bigcirc$  Sí

 $\bigcirc$  No

5. ¿Qué tan conveniente considera realizar un cambio de plataforma de e-learning en la carrera \* de ISW Sede Central?

Muy conveniente

Conveniente

Poco conveniente

Nada conveniente

 $\star$ 6. ¿Considera importante tener una herramienta e-learning que tenga una aplicación para utilizarse en dispositivos móviles?

Muy importante

Importante

Poco importante

No es importante

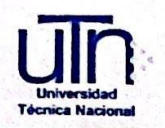

### **Anexo IV**

## CARTA DE AUTORIZACIÓN PARA USO Y MANEJO DE LOS TRABAJOS FINALES DE GRADUACIÓN UNIVERSIDAD TÉCNICA **NACIONAL** (Trabajo colectivo)

Página | 40

Alajuela,

22 de agosto del 2022,

Señores/as

Vicerrectoría de Investigación.

Sistema Integrado de Bibliotecas y recursos Digitales

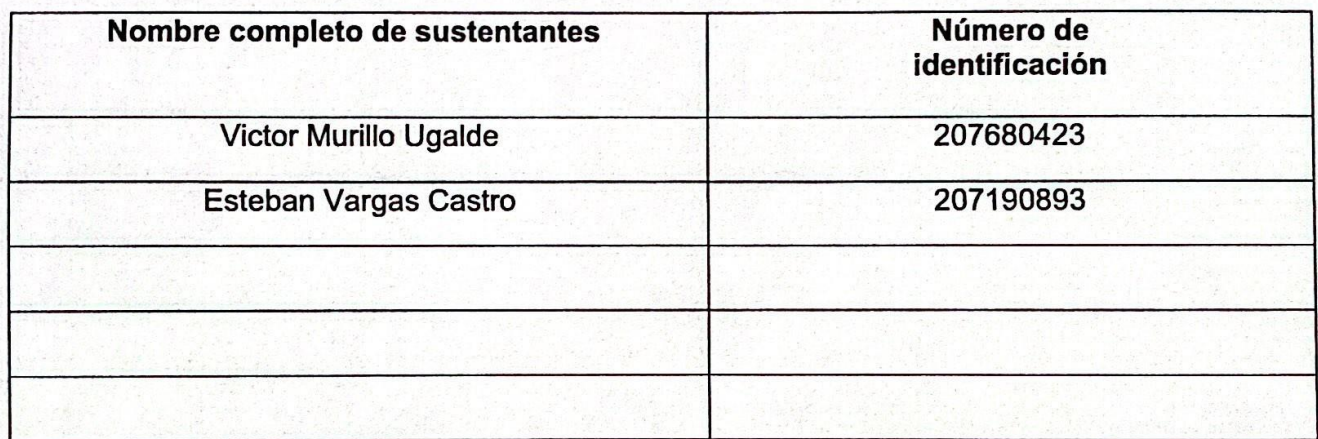

Nosotros en calidad de autores del trabajo de graduación titulado:

"Estudio de factibilidad técnica y económica para elaborar una propuesta de una plataforma e-learning para implementar en la carrera de Ingeniería del Software de la Universidad **Técnica Nacional Sede Central"** 

El cual se presenta bajo la modalidad de, marque una opción:

Seminario de Graduación

Proyecto de Graduación

X Tesis de Graduación

· Universidad Técnica Nacional · Teléfono: (506) 2435 5000 · Sitio web: www.utn.ac.cr

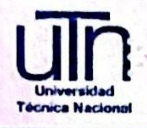

Presentado en la fecha 18/Agosto/2022 autorizamos a la Universidad Técnica Nacional, Sede Central , para que nuestrotrabajo pueda ser manejado de la siguiente manera:

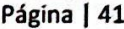

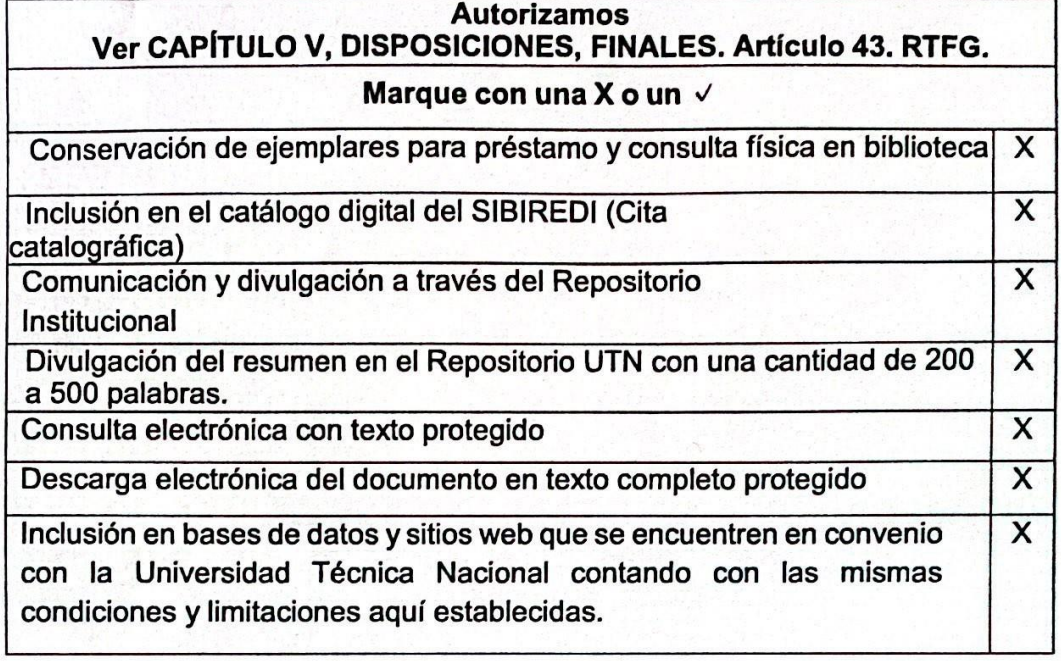

Por otra parte, declaramos que el trabajo que aquí presentamos es de plena autoría, es un esfuerzo realizado de forma conjunta, académica e intelectual con plenos elementos de originalidad y creatividad. Garantizamos que no contiene citas. ni transcripciones de forma indebida que puedan devenir en plagio, pues se ha utilizado la normativa vigente de la American Psychological Asociation (APA). Las citas y transcripciones utilizadas se realizan en el marco de respeto a las obras de terceros. La responsabilidad directa en el diseño y presentación son de competencia exclusiva, por tanto, eximo de toda responsabilidad a la Universidad Técnica Nacional.

Conscientes de que las autorizaciones no reprimen nuestros derechos patrimoniales como autores del trabajo. Confiamos en que la Universidad Técnica Nacional respete y haga respetar nuestros derechos de propiedad intelectual.

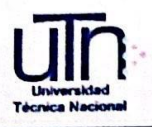

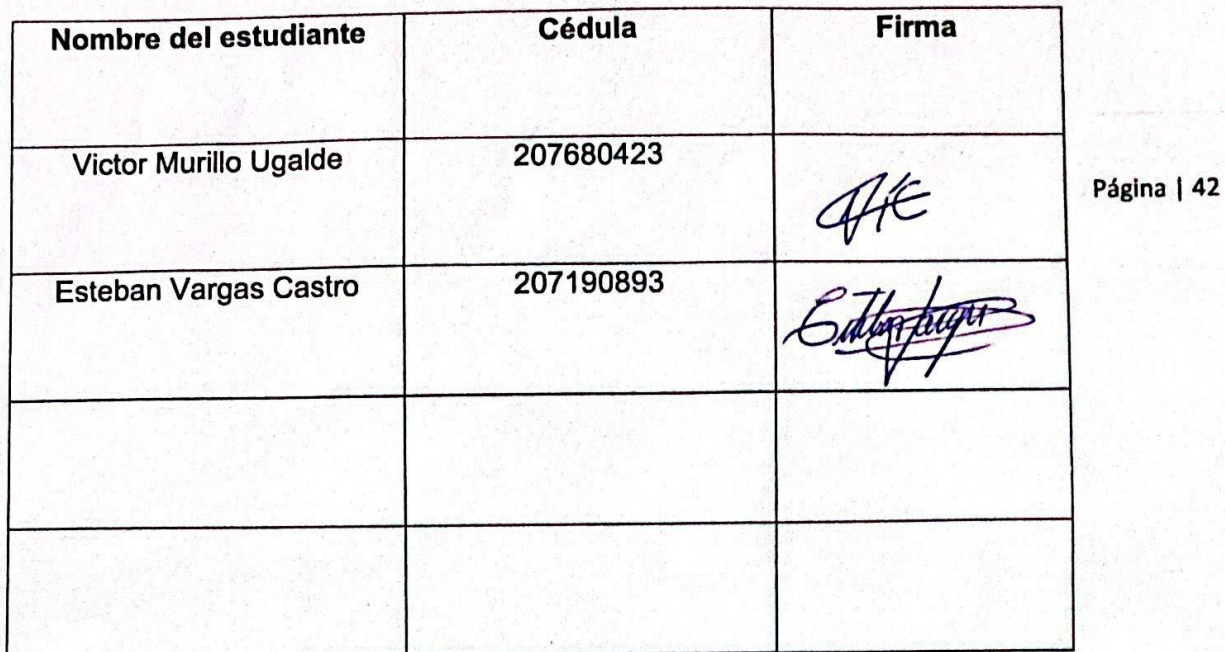

Día: 22 de agosto del 2022

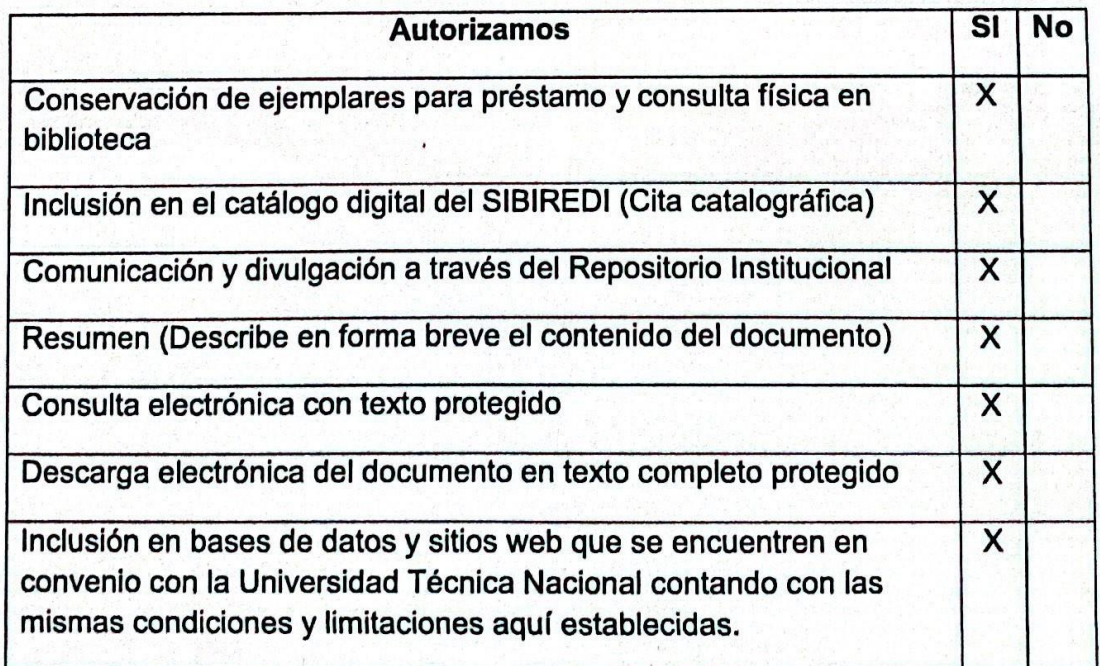

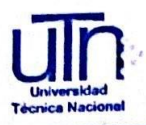

Por otra parte declaramos que el trabajo que aquí presentamos es de plena autoría, es un esfuerzo realizado de forma conjunta, académica e intelectual con plenos elementos de originalidad y creatividad. Garantizamos que no contiene citas, ni transcripciones de forma indebida que puedan devenir en plagio, pues se ha utilizado la normativa vigente de la American Psychological Asociation (APA). Las citas y transcripciones utilizadas se realizan en el marco de respeto a las obras de terceros. La responsabilidad directa en el diseño y presentación son de competencia exclusiva, por tanto, eximo de toda responsabilidad a la Universidad Técnica Nacional.

Página | 43

Conscientes de que las autorizaciones no reprimen nuestros derechos patrimoniales como autores del trabajo. Confiamos en que la Universidad Técnica Nacional respete y haga respetar nuestros derechos de propiedad intelectual.

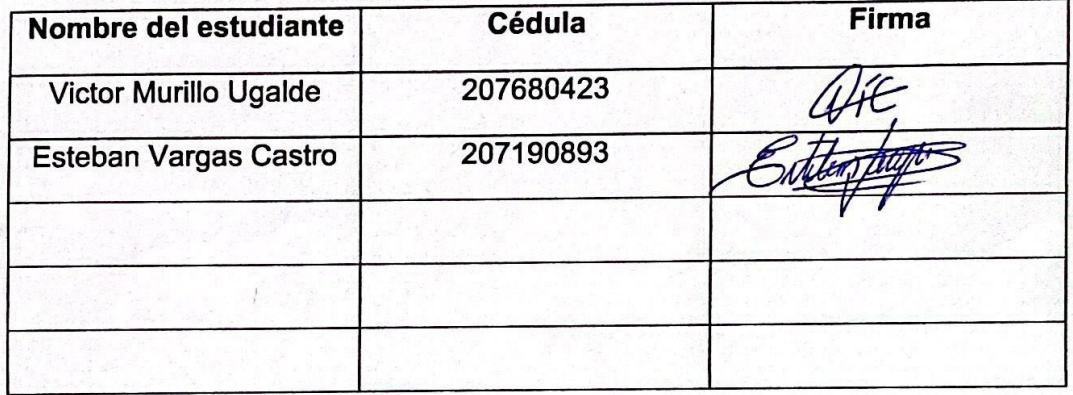

Día: 22 de agosto del 2022

(Reformado mediante Acuerdo 9-3-2021, tomado por el Consejo Universitario en la Sesión Ordinaria No. 3-2021, celebrada el jueves 11 de febrero de 2021, a las nueve horas, según el Artículo 12. Publicado en el diario oficial La Gaceta No. 39 del 25 de febrero del 2021, sección de Reglamentos).